# **DESARROLLO DE UN MATERIAL EDUCATIVO COMPUTACIONAL (MEC) PARA USO EN LA ENSEÑANZA DE TRANSFERENCIA DE MASA, ESPECÍFICAMENTE EN LAS OPERACIONES DE ABSORCIÓN Y DESORCIÓN**

**NURY HAYDÉE ARDILA GUALDRÓN EDGAR ANDRÉS MERCHÁN COGUA**

**UNIVERSIDAD INDUSTRIAL DE SANTANDER FACULTAD DE INGENIERÍAS FÍSICO - QUÍMICAS ESCUELA DE INGENIERÍA QUÍMICA BUCARAMANGA 2004** 

# **DESARROLLO DE UN MATERIAL EDUCATIVO COMPUTACIONAL (MEC) PARA USO EN LA ENSEÑANZA DE TRANSFERENCIA DE MASA, ESPECÍFICAMENTE EN LAS OPERACIONES DE ABSORCIÓN Y DESORCIÓN**

# **NURY HAYDÉE ARDILA GUALDRÓN EDGAR ANDRÉS MERCHÁN COGUA**

Proyecto de Grado para optar al título de Ingeniero Químico

**Director** 

## **CRISÓSTOMO BARAJAS FERREIRA**

Ingeniero Químico MSc.

**UNIVERSIDAD INDUSTRIAL DE SANTANDER FACULTAD DE INGENIERÍAS FÍSICO – QUÍMICAS ESCUELA DE INGENIERÍA QUÍMICA BUCARAMANGA 2004** 

A **DIOS**, por mis circunstancias. A mis **PADRES**, por su esfuerzo y comprensión. A **HELEN**, **SILENE** y mi **TIO**, por su apoyo incondicional. A **MARIBEL** mi novia y amigos.

**EDGAR ANDRÉS.** 

A **ABBÁ,** por sus bendiciones. A mis **PADRES** y **HERMANOS,** por su amor y apoyo incondicional. A **ALVARO,** por su paciencia, dedicación y amor. A **JULIO CÉSAR,** por fortalecer mi deseo de superación.

**NURY HAYDÉE.** 

## **CONTENIDO**

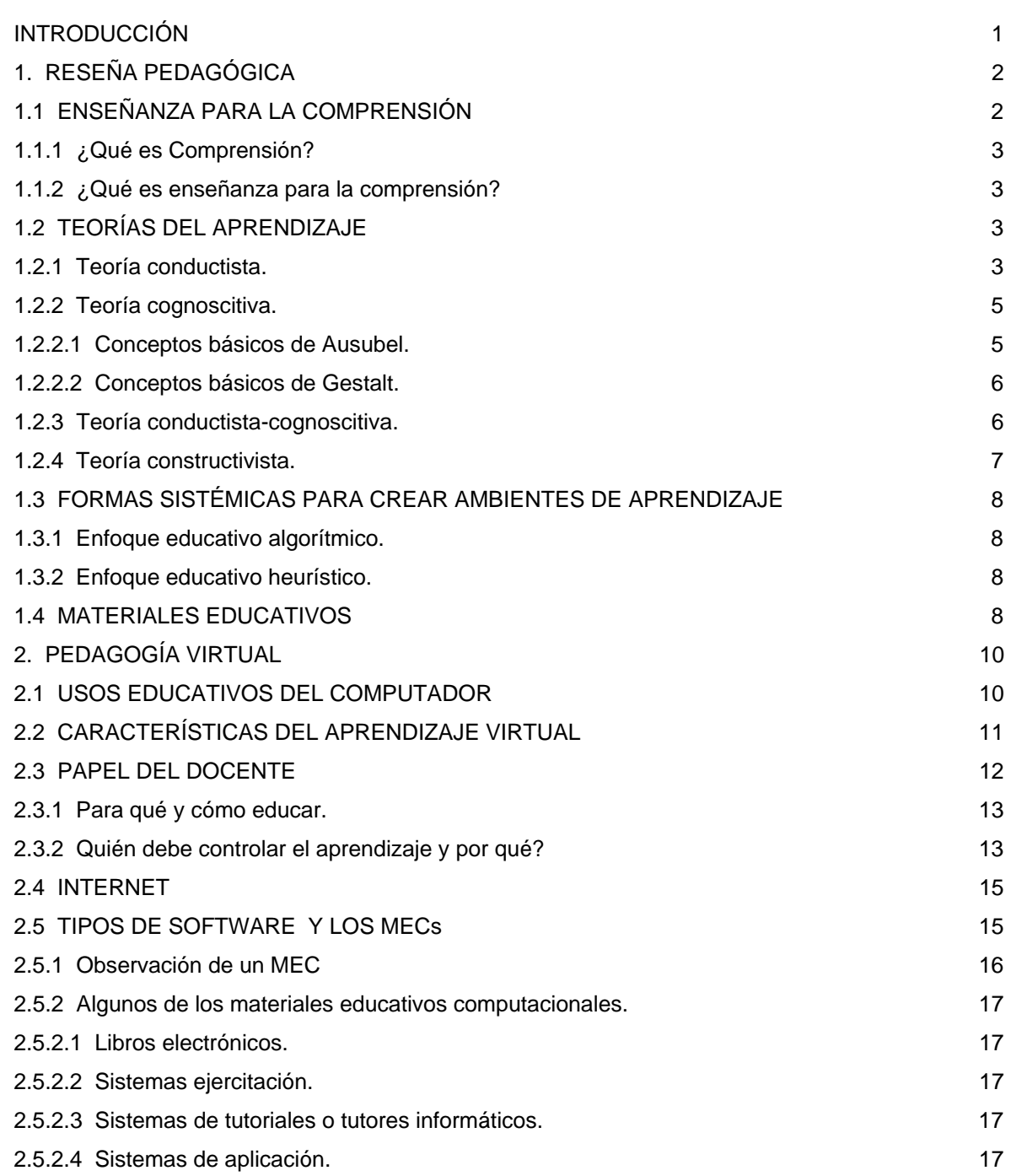

**pág.** 

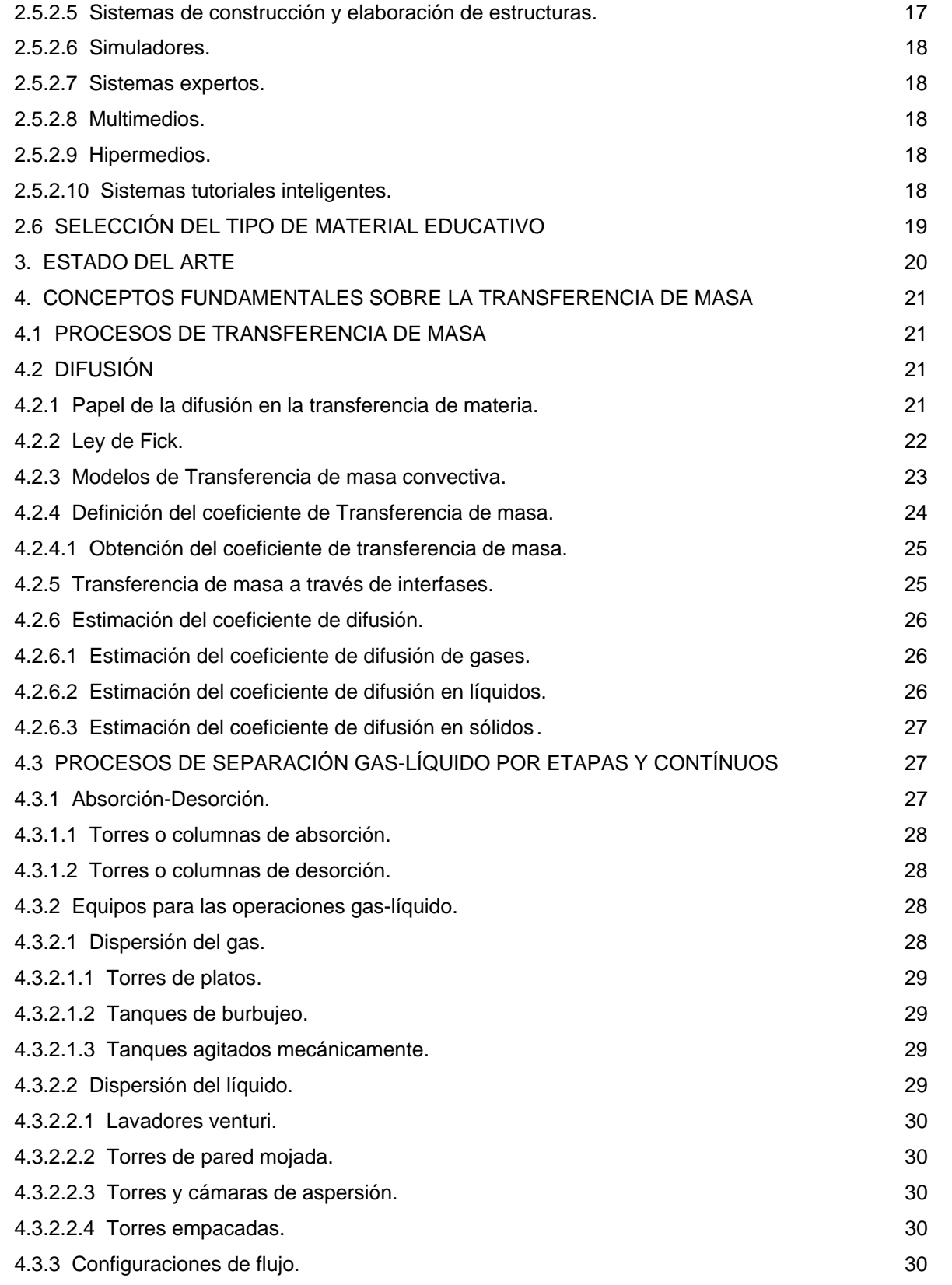

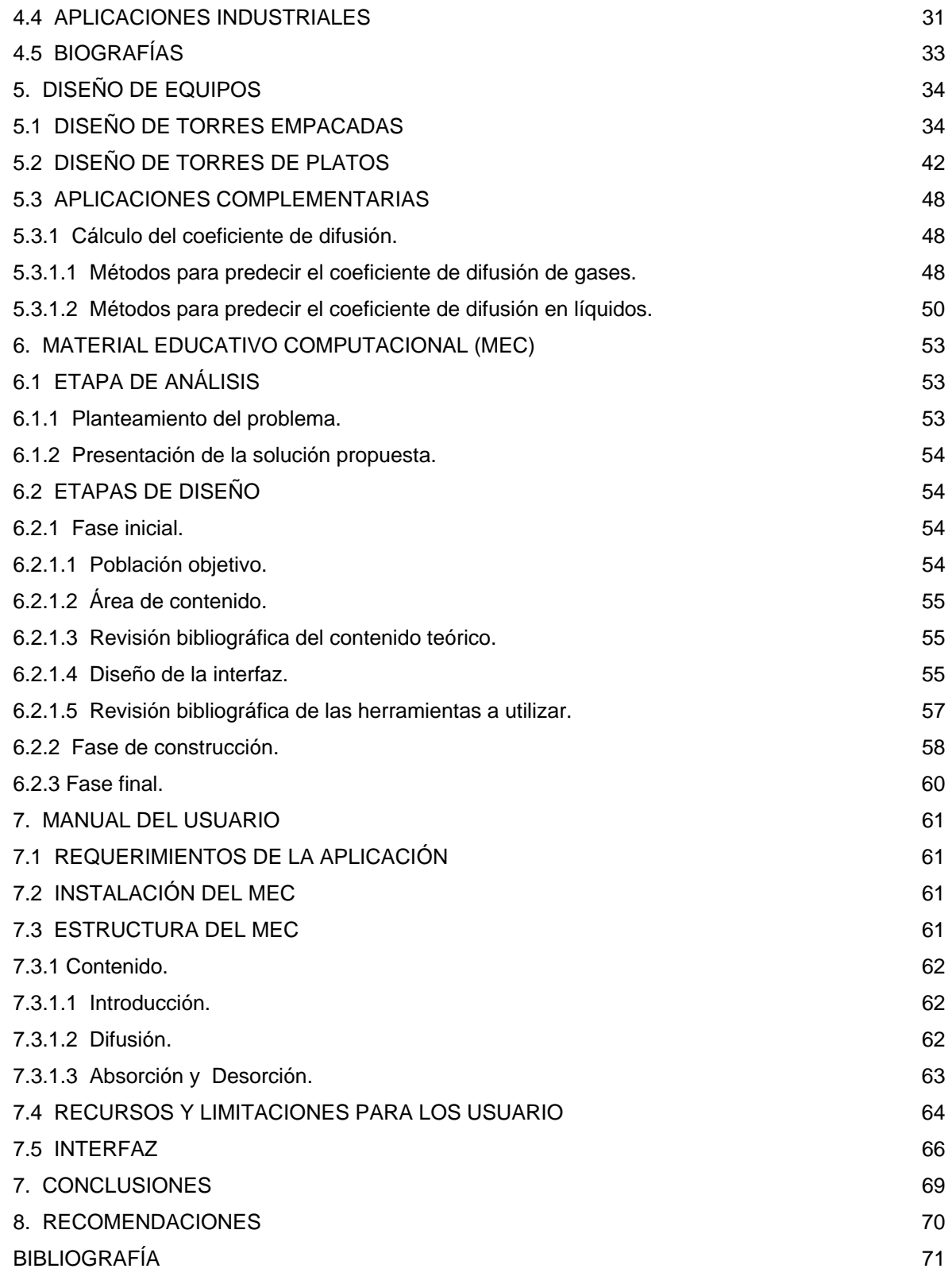

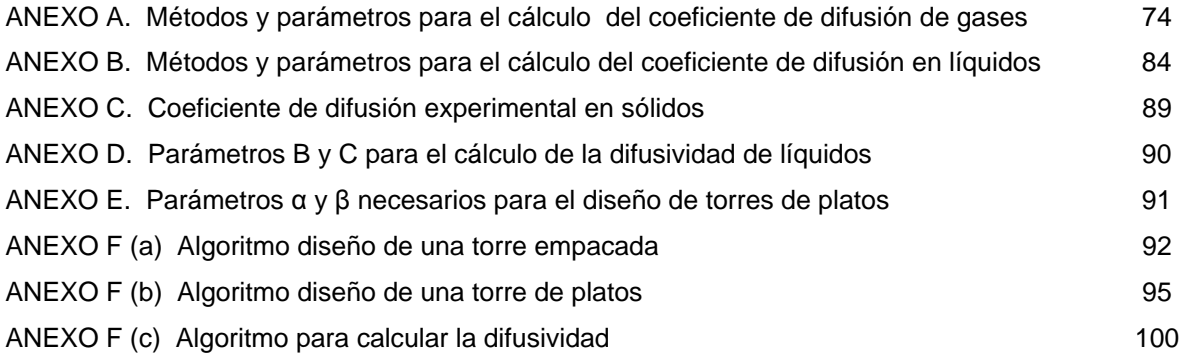

## **LISTA DE FIGURAS**

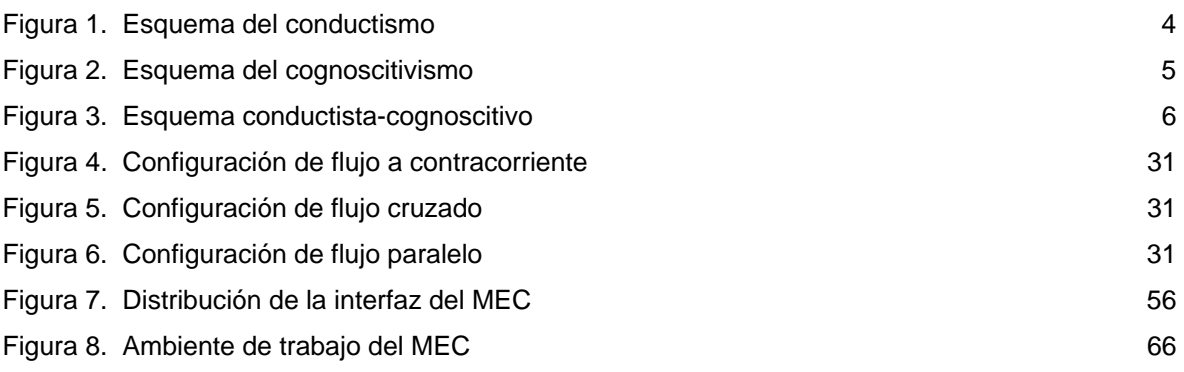

## **LISTA DE TABLAS**

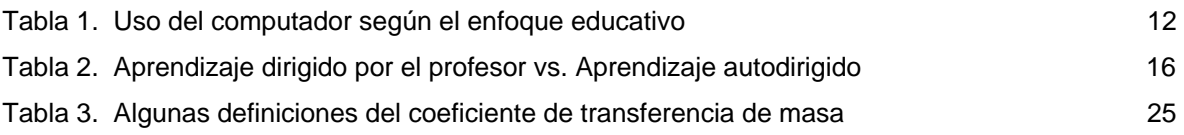

## **LISTA DE ANEXOS**

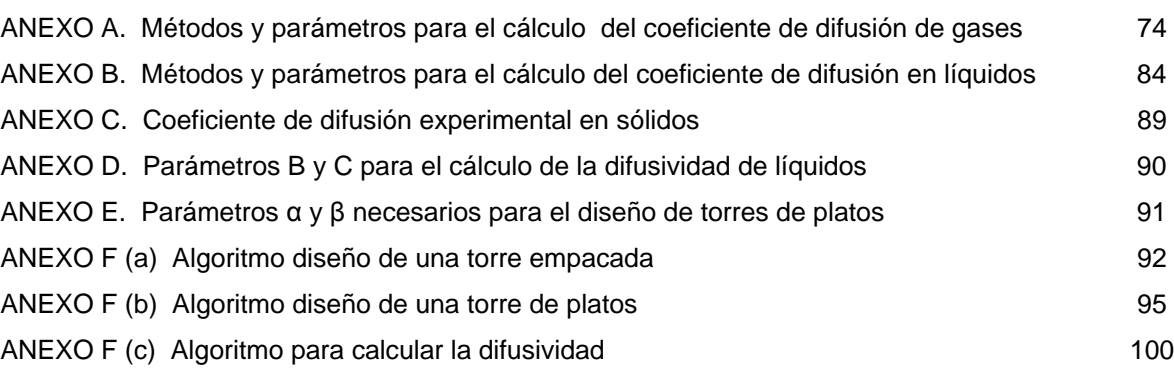

#### **RESUMEN**

**TITULO\*:** DESARROLLO DE UN MATERIAL EDUCATIVO COMPUTACIONAL (MEC) PARA USO EN LA ENSEÑANZA DE TRANSFERENCIA DE MASA, ESPECÍFICAMENTE EN LAS OPERACIONES DE ABSORCIÓN Y DESORCIÓN.

**AUTORES:** Ardila Gualdrón, Nury Haydée; Merchán Cogua, Edgar Andrés\*\*

**PALABRAS CLAVES:** ABSORCIÓN, DESORCIÓN, DIFUSIÓN, COEFICIENTE DE DIFUSIVIDAD, HERRAMIENTA COMPUTACIONAL, DISEÑO, TORRE EMPACADA, TORRE DE PLATOS, LIBRO ELECTRÓNICO.

#### **DESCRIPCIÓN:**

Ha sido desarrollada una herramienta computacional como medio de apoyo a la enseñanza-aprendizaje de las operaciones de absorción y desorción para sistemas isotérmicos y binarios, constituida por libro electrónico interactivo el cual contiene como aplicaciones directas el diseño de torres empacadas y torres de platos, y el cálculo del coeficiente de difusión como aplicación complementaria.

La herramienta busca motivar el aprendizaje autodirigido en el estudiante por medio de la construcción de su propio conocimiento en ésta área. El libro electrónico interactivo está diseñado para ser consultado tanto por personas que no tienen conocimiento del tema, así como para quienes quieren profundizar acerca del mismo. Las aplicaciones desarrolladas pretenden dar al estudiante las bases necesarias para el diseño de torres de absorción y de platos ofreciendo una ayuda asistida durante su ejecución.

Los programas que se utilizaron para el desarrollo del material educativo son Macromedia MX (Dreamweaver, Flash, Fireworks), Solid Works 2003, Adobe Acrobat Professional, y el lenguaje de programación Visual Basic.Net. Teniendo en cuenta el tamaño de la herramienta será implementada en la sala de cómputo de la Escuela de Ingeniería Química (UIS), siendo viable su futura publicación en Internet. Los requerimientos de hardware para su instalación son: velocidad de procesamiento de 300 MHz, memoria RAM de 64 MB y espacio libre en disco de 80 MB.

\* Proyecto de grado

\*\* Facultad de Ingenierías Físico-Químicas. Escuela de Ingeniería Química. Director: Crisóstomo Barajas Ferreira

#### **ABSTRACT**

**TITLE:** DEVELOP OF AN EDUCATIONAL MATERIAL COMPUTATIONAL (EMC) FOR USE IN THE TEACHING OF MASS TRANSFER, SPECIFICALLY IN THE ABSORPTION AND STRIPPING OPERATIONS.

**AUTHORS:** Ardila Gualdrón, Nury Haydée; Merchán Cogua, Edgar Andrés\*\*

**KEY WORDS:** ABSORPTION, STRIPPING, DIFFUSION, COEFFICIENT OF DIFUSIVITY, TOOL COMPUTACIONAL, DESIGN, PACKED TOWER, TRAY TOWER, ELECTRONIC BOOK.

#### **DESCRIPTION:**

A tool computational like half of support has been developed to the teaching-learning of the operations of absorption and stripping for isothermic and binary systems, constituted by interactive electronic book which contains as direct applications the design of packed towers and tray towers, and the calculation of the diffusion coefficient like complementary application.

The tool looks for to motivate the learning auto-learning in the student by means of the construction of its own knowledge in this area. The interactive electronic book is designed to be consulted so much by people that don't have knowledge of the topic, as well as it stops who want to deepen about the same one. The developed applications seek to give the student the necessary bases for the design of towers of absorption and of plates offering a help attended during their execution.

The programs that were used for the development of the educational material are Macromedia MX (Dreamweaver, Flash, Fireworks), Solid Works 2003, Acrobat Marinate Professional, and the language of programming Visual Basic.Net. Keeping in mind the size of the tool will be implemented in the room of computation of the School of Chemical Engineering (UIS), being viable its future publication in Internet. The hardware requirements for it's installation are: 300 MHz speed processor, 64 MB RAM and 80 MB of hard disk free space.

\* Degree project

\*\* Faculty of Physical-chemical Engineerings. School of Chemical Engineering Director: Crisóstomo Barajas Ferreira

#### **INTRODUCCIÓN**

La educación busca rescatar lo mejor de cada persona de manera que logre la construcción de conocimientos, competencias, actitudes y valores, que le permitan participar en la transformación de su medio y entrar en comunicación con otros, por lo que es importante que los docentes dediquen esfuerzos a construir un saber sobre las mejores estrategias y los mejores medios para lograr una excelencia en los procesos educativos.

Las Tecnologías de Información y Comunicaciones después de irrumpir en la mayoría de los aspectos de la vida cotidiana, han logrado finalmente permear los diferentes sectores de la educación. Estas tecnologías son usadas como herramientas de productividad para docentes y estudiantes, así como herramientas de consulta e investigación, e incluso como objeto de estudio. Pero es solo como herramientas de asistencia en la construcción del conocimiento, que pueden representar un cambio real en la educación tradicional.

La enseñanza asistida por computador se ha convertido en una importante rama de investigación de la inteligencia artificial, se puede ya hablar de ingeniería de software educativo: términos cómo Multimedia, Hipermedia, Hipertexto, Herramientas de Autor e Interfaz de usuario se han fusionado con diferentes teorías educativas como conductismo y cognoscitivismo para producir una gran cantidad de materiales educativos computacionales de diversas características, como tutoriales, simuladores, micromundos, juegos educativos y sistemas expertos.

El desarrollo de estos materiales es muy exigente, ya que no solo debe contemplar los aspectos técnicos normales de cualquier aplicación de software, sino que debe tener en cuenta la utilidad del programa, al igual que los aspectos pedagógicos; al hablar de educación es importante dedicar esfuerzos en hacer de este proyecto un verdadero intercambio y desarrollo de habilidades y actitudes que nos permitan integrarnos a la sociedad para participar y apoyar su desarrollo. Para lograr esto es necesario pensar en todos los recursos que sea posible dedicar para conseguir el fin de la educación, el cual es hacer personas más inteligentes, más racionales y con mayores capacidades de integración $1$ .

Teniendo en cuenta lo expuesto anteriormente, la Escuela de Ingeniería Química de la Universidad Industrial de Santander está desarrollando actualmente diversos tipos de software educativos que le permiten al estudiante afianzar de una manera más profunda e interactiva en diversas asignaturas y temas relacionados con la ingeniería química, promoviendo ambientes de aprendizaje acordes con las necesidades de cada estudiante.

Esta herramienta puede ser utilizada para motivar a los estudiantes a resolver problemas donde tenga la posibilidad de obtener ayuda de manera inmediata y ordenada de un tema o proceso determinado, sin pretender crear un programa con todas las posibilidades y características de los que existen actualmente en el mercado, sino mostrar el trabajo que se requiere en la elaboración de un proyecto de este tipo.

 $1$  CORREDOR M, Martha V. Mediación y Tecnologías de la información y la comunicación. Maestría en Pedagogía. Universidad Industrial de Santander. 2001.

## **1. RESEÑA PEDAGÓGICA**

En las últimas décadas, los teóricos del aprendizaje han demostrado que los alumnos no recuerdan ni comprenden gran parte de lo que se les enseña. Para comprender ideas complejas y formas de investigación, los estudiantes deben aprender haciendo y deben cambiar activamente su opinión. Las nuevas formas curriculares establecidas por educadores en una amplia variedad de temas exigen que el trabajo escolar se centre en el desarrollo conceptual, el pensamiento creativo y la resolución de problemas y la formulación y comunicación de argumentos atractivos. De igual manera, las nuevas normas de evaluación desacreditan las pruebas que evalúan si los alumnos recuerdan fragmentos aislados de información por medio del sistema de opción múltiple; recomiendan evaluaciones más auténticas, arraigadas y basadas en desempeños integrados con la enseñanza.

La docencia en Ingeniería tiene características muy particulares, debe tenerse en cuenta como principio que el objetivo en la formación no es el aprendizaje mecánico de fórmulas y procedimientos sino, con base en la identificación de lo que debe ser un profesional, orientar el trabajo hacia el logro concreto de aspectos claves como habilidades básicas de investigación, criterios para manejo de la información, estructuración y presentación lógica y secuencial de informes de trabajo, habilidades relacionadas con el liderazgo como organización y manejo del tiempo, concreción de objetivos de trabajo, recursividad, etc.…, todo ello enmarcado dentro de una dinámica de trabajo actualizada que permita enfrentar los retos del mundo moderno.

Con el paso de los años la Ingeniería ha ido evolucionando a pasos agigantados; grandes avances tecnológicos están permitiendo alcanzar niveles más altos de calidad en la Industria en general y en la Industria Química en particular. Por ejemplo, la introducción de los computadores y la proyección que tiene su aplicación a muy corto plazo es algo aún inimaginable. La capacitación y el manejo fluido de estos recursos por parte del profesional es algo urgente y a los docentes corresponde un proceso rápido de actualización del sistema de enseñanza para poder hacer llegar esta nueva concepción a quienes corresponde su aplicación.

## **1.1 ENSEÑANZA PARA LA COMPRENSIÓN**

El marco conceptual de la Enseñanza para la Comprensión –EpC- estructura la investigación para ayudar a los docentes a analizar, diseñar, poner en práctica y evaluar prácticas centradas en el desarrollo de la comprensión de los alumnos. No prescribe respuestas a las preguntas sino, más bien, ofrece una guía clara, coherente y específica para ayudar a los educadores a desarrollar sus propias respuestas.

John Dewey (filósofo, psicólogo y educador estadounidense, 1859-1952) enfatizaba la necesidad de una "nueva pedagogía" que convocara a los docentes a integrar el contenido escolar con las actividades de la vida cotidiana. Dewey se centraba en el aprendiz y el currículo, tomándose con seriedad tanto los intereses y las intenciones de los alumnos como las opciones de los docentes con respecto a puntos de acceso a los contenidos, a las preguntas que plantear y a las actividades que poner en práctica. El descubrimiento y el hecho de establecer relaciones eran fundamentales para su pedagogía: de lo conocido con lo desconocido, de lo nuevo con lo viejo, de lo problemático con lo seguro. Tales relaciones son, por supuesto, fundamentales para la comprensión. Sobre todo planteaba Dewey, lo que debe enseñarse "se justificaría a sí mismo porque respondería preguntas que se formula el propio alumno"

Dada la atención a la comprensión, los nuevos estándares exigen que los docentes hagan una juiciosa selección del contenido curricular, sean más claros respecto de sus propósitos o metas y hagan que las evaluaciones basadas en el desempeño estén más integradas con el intercambio enseñanza-aprendizaje.

**1.1.1 ¿Qué es comprensión?** Comprensión es ser capaz de llevar a cabo una serie de acciones o "desempeños" que demuestran que uno ha captado un tópico y que al mismo tiempo se progresa en el mismo. Es ser capaz de tomar el conocimiento y utilizarlo en formas diferentes.

**1.1.2 ¿Qué es enseñanza para la comprensión?** La Enseñanza para la Comprensión es una pedagogía educativa que utiliza las siguientes cuatro preguntas como base para su marco teórico:

- **o** ¿Qué tópicos valen la pena comprenderse?
- **o** ¿Qué de estos tópicos debe ser comprendido?
- **o** ¿Cómo podemos fomentar la comprensión?
- **o** ¿Cómo podemos saber lo que los estudiantes comprenden?

#### **1.2 TEORIAS DEL APRENDIZAJE**

El aprendizaje es esencial en la vida del ser humano. Se aprende a lo largo de toda la vida, sin embargo, aprender por uno mismo o ayudado por otros, no es algo innato, ni se adquiere por el solo hecho de asistir por una buena parte de la vida a ambientes escolarizados de enseñanzaaprendizaje. Hace falta entender y aplicar teorías de aprendizaje humano que den sustento al diseño de ambientes de aprendizaje efectivos.

Todas las aproximaciones psicológicas al fenómeno del aprendizaje humano tienen algo que decir como fundamento para el diseño de ambientes de enseñanza-aprendizaje.

**1.2.1 Teoría conductista.** El conductismo es una corriente psicológica que defiende el empleo de procedimientos estrictamente experimentales para estudiar el comportamiento observable (la conducta), considerando el entorno como un conjunto de estímulos-respuesta. El enfoque conductista en psicología tiene sus raíces en el asociacionismo (en psicología, teoría según la cual la mente humana aprende a partir de la combinación de elementos simples e irreductibles a través de la asociación). Los elementos simples irreductibles asociados se denominaron desde ese momento estímulos y respuestas. Un estímulo puede estar asociado a una respuesta concreta o a otro estímulo, y una respuesta a otra; asimismo, una combinación dada (estímulo-respuesta) puede estar asociada a otra.

Los psicólogos conductistas han utilizado el mecanismo de la asociación dentro de esta escuela. Aunque parten de que todos los procesos psicológicos son reducibles a asociaciones estímulorespuesta, otras escuelas han rechazado este enfoque como inadecuado e insuficiente para comprender los fenómenos psíquicos internos complejos, como el pensamiento creativo o el comportamiento.

Edward Lee Thorndike (1874-1949), psicólogo y pedagogo estadounidense, contribuyó al desarrollo de la psicología de la educación y estableció la ley empírica del efecto (caracterizada claramente por un enfoque de tipo conductista) nos dice que "una acción acompañada o seguida de un estado de satisfacción tenderá a volverse a presentar más a menudo, una acción seguida de un estado de insatisfacción tenderá a volverse a presentar menos a menudo". Pero, si esta ley explica nuestras observaciones y es capaz de predecir lo que probablemente haremos en el futuro no hay motivo para sustituirla por otra. La ley del efecto subrayaba el carácter adaptativo y utilitarista de la acción humana, cuya manifestación aparecía simplemente vinculada a la posibilidad de ser recompensada.

El nacimiento del conductismo suele centrarse en J. B Watson (Psicólogo estadounidense que nació en 1913, fundador y principal representante del conductismo). Desde sus inicios esta corriente estuvo muy relacionada con la psicología experimental.

Figura 1. Esquema del conductismo $<sup>1</sup>$ </sup>

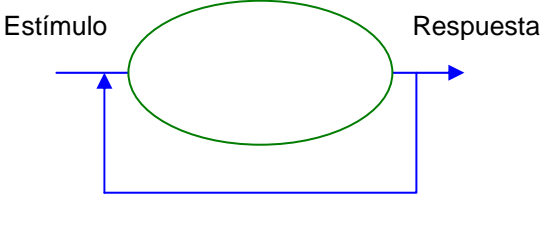

Reforzamiento

Los postulados del conductismo son:

- **o** Toda conducta se compone de respuestas objetivamente analizables, y una conducta humana compleja puede ser analizada en unidades de respuestas simples.
- **o** La conducta siempre se compone de movimientos musculares y secreciones glandulares, es decir que puede ser entendida como procesos físicos y químicos.
- **o** A todo estímulo sigue una respuesta y ésta lo es a un estímulo de tal modo que entre ambos pueden establecerse relaciones causales.

Los procesos de conciencia no pueden ser entendidos científicamente. El conductismo se centró en la necesidad de un estudio ecuánime y objetivo de los hechos y consideró que los seres humanos tenemos un funcionamiento parecido al de una máquina que recibe estímulos y genera respuestas.

Por otra parte el enfoque de Skinner (psicólogo, filósofo y novelista, conocido como conductismo radical), es semejante al punto de vista de Watson, según el cual la psicología debe ser el estudio del comportamiento observable de los individuos en interacción con el medio que les rodea. Skinner, sin embargo, difería de Watson en que los fenómenos internos, como los sentimientos, debían excluirse del estudio. Sostenía que estos procesos internos debían estudiarse por los métodos científicos habituales, haciendo hincapié en los experimentos controlados tanto con animales como con seres humanos.

La crítica principal de la aplicación a la enseñanza de estas teorías es que pueden explicar aprendizajes de tipo mecánico-mimético y memorístico, pero pierden fuerza cuando han de abordar tareas de comprensión. Los conocimientos de las disciplinas científicas y artísticas no son todos reducibles a porciones simples, entendibles para cualquier sujeto, independientemente de su desarrollo intelectual y afectivo, de manera que puedan ser, con posterioridad, reagrupables por él para formar conceptos superiores.

 $^1$  GALVIS, P. Alvaro H. Ingeniería de Software educativo. Universidad de los Andes. Santafé de Bogotá, Colombia, 1992.

La utilización de este tipo de sistema de enseñanza (programas de ejercitación más o menos sofisticados y tutoriales clásicos) se ha mostrado satisfactorio para tareas de aprendizaje memorístico y de resolución de problemas de rutina, pero no fomenta la comprensión global de las situaciones, lo que inhibe la capacidad de los sujetos de aprender a aprender, necesitando siempre alguien que les "procese el conocimiento".

**1.2.2 Teoría cognoscitiva**. La corriente cognoscitiva pone énfasis en el estudio de los procesos internos que conducen al aprendizaje, se interesa por los fenómenos y procesos internos que ocurren en el individuo cuando aprende, cómo ingresa la información a aprender, cómo se transforma en el individuo y cómo la información se encuentra lista para hacerse manifiesta, así mismo, considera al aprendizaje como un proceso en el cual cambian las estructuras cognoscitivas (organización de esquemas, conocimientos y experiencias que posee un individuo), debido a su  $interacción con los factores del medio ambiente<sup>2</sup>.$ 

Figura 2. Esquema cognoscitivo $2$ 

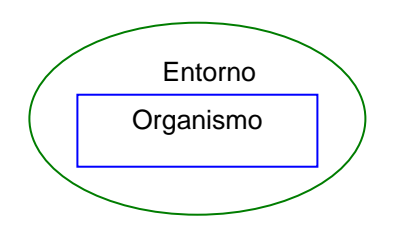

**1.2.2.1 Conceptos básicos de Ausubel.** David P. Ausubel, teórico del aprendizaje cognoscitivo, describe dos tipos de aprendizaje:

**a) Aprendizaje repetitivo (por repetición):** Implica la sola memorización de la información a aprender, ya que la relación de ésta con aquélla presente en la estructura cognoscitiva se lleva a cabo de manera arbitraria.

**b) Aprendizaje significativo (por descubrimiento):** La información es comprendida por el alumno y se dice que hay una relación sustancial entre la nueva información y aquélla presente en la estructura cognoscitiva.

La teoría cognoscitiva ha hecho enormes aportes al campo de la educación: los estudios de memoria a corto plazo y largo plazo; los de formación de conceptos y, en general todo lo referente al procesamiento.

Una premisa básica del cognoscitivismo es que los individuos no responden tanto a estímulos, sino que actúan sobre la base de creencias, actitudes y un deseo de alcanzar ciertas metas. Esta fuerza interior, motivación interna, así como los sentimientos y las percepciones son elementos que los cognoscitivistas consideran fundamentales.

Por otra parte, desde el punto de vista de la psicología cognoscitivista lo importante en la vida del hombre no es su conducta sino las modificaciones que ocurren en sus estructuras cognoscitivistas.

<sup>2</sup> GALVIS, P. Alvaro H. Ingeniería de Software educativo. Universidad de los Andes. Santafé de Bogotá, Colombia, 1992.  $3$  SAAD, E y PACHECO. P.D. Taller de Diseño Instruccional. ILCE México, 1987.

**1.2.2.2 Conceptos básicos de Gestalt.** La tesis gestaltista del campo vital sirve de marco de referencia para entender los factores que según esta teoría inciden o promueven el aprendizaje.

Existen contextos de conducta, donde lo que está ocurriendo en una totalidad no puede ser derivado de las características de pequeños fragmentos separados; lo que ocurre a una parte de la totalidad es obviamente determinado por las leyes de la estructura de esta misma. De esta forma, la comprensión que tenga una persona de su ambiente, formado por su pasado, presente, y futuro, además de una realidad concreta y otra imaginaria, la comprensión que tenga de su "campo", será la estructura cognoscitiva del campo vital. Frente al asociacionismo imperante, la escuela de la Gestalt postulaba que las imágenes son percibidas en su totalidad, como forma o configuración (del alemán, Gestalt), y no como mera suma de sus partes constitutivas. En las configuraciones perceptivas así consideradas, el contexto juega además un papel esencial. La escuela de la Gestalt intentó formular las leyes de estos procesos perceptivos.

Los psicólogos gestaltistas descubrieron que la percepción es influida por el contexto y la configuración de los elementos percibidos; las partes derivan de su naturaleza y su sentido global, y no pueden ser disociados del conjunto, ya que fuera de él pierden todo su significado.

Según la terapia de la Gestalt, la percepción adecuada de las necesidades personales y del mundo exterior es vital para equilibrar la experiencia personal y conseguir una 'Gestalt positiva', mientras que apartarse de la conciencia rompe la respuesta global. Los terapeutas de la Gestalt intentan restablecer el equilibrio armónico natural del individuo mediante un fortalecimiento de la conciencia. El énfasis se pone en la experiencia presente, más que en la indagación de las experiencias infantiles propias del psicoanálisis clásico. También se estimula el enfrentamiento directo con los propios miedos. Así el aprendizaje puede entenderse como un cambio en las estructuras del campo vital del aprendiz, algo que transforma ese mundo propio y que, por lo tanto, no puede desligarse de la propia experiencia ni de las expectativas y está íntimamente ligado a los contextos psicológicos y físico dentro de los cuales se promueve.

**1.2.3 Teoría conductista-cognoscitiva.** Para Gagné, éste es un proceso de cambio en las capacidades del individuo, el cual produce estados persistentes y es diferente de la maduración o desarrollo orgánico. Se infiere que ha ocurrido cuando hay un cambio en la conducta que perdura. El aprendizaje se produce usualmente mediante interacción del individuo con su entorno (físico, social, psicológico...)<sup>3</sup>

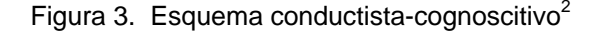

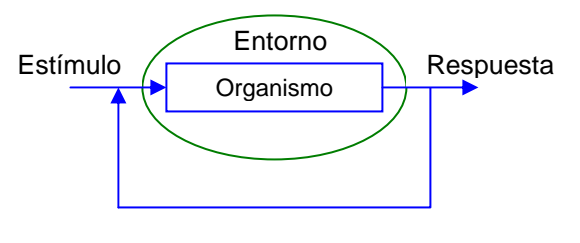

Reforzamiento

 $^3$  GALVIS, P. Alvaro H. Ingeniería de Software educativo. Universidad de los Andes. Santafé de Bogotá, Colombia, 1992, p. 109.

Gagné comparte los postulados básicos de ambos enfoques, conductismo y cognoscitivismo, pero agrega una taxonomía y una teoría, fruto de investigaciones sobre el aprendizaje, que permiten ligar tipos de estímulos (a los que él llama *eventos*) con tipos de respuestas (resultados o aprendizajes esperados), al tiempo que establece cuáles fases del aprendizaje (procesamiento de la información) deben apoyarse para propiciar el logro de los diversos tipos de resultados.

**1.2.4 Teoría constructivista.** Podría decirse que la mayoría de las investigaciones que se realizan actualmente en el país están instaladas dentro de lo que se ha llamado el movimiento constructivista que recoge los aportes de la epistemología y de la psicología del desarrollo. En términos generales podría decirse que nuestras ideas sobre el mundo son una construcción humana que cambia en la medida en que se transforman las relaciones de los hombres con su entorno.

El proceso de aprendizaje es en realidad un proceso de construcción de conocimientos. En este proceso se produce la asimilación por parte del sujeto de los nuevos conocimientos, asimilación que es un ejercicio del sujeto activo del aprendizaje que da significado a las nuevas experiencias, y se presentan estados de desequilibrio que exigen del sujeto procesos de acomodación que llevan a cambios en las estructuras de pensamiento según las cuales es posible asignar significados a la experiencia. En todos los casos el que aprende construye significados a partir de los contenidos mentales elaborados con base en experiencias anteriores.

El aprendizaje por problemas, el aprendizaje significativo, el aprendizaje metacognitivo, la autorregulación cognitiva, las aproximaciones al cambio conceptual y el cambio metodológico, parecen converger en un principio: El conocimiento se construye. El docente no transmite conocimientos a un alumno pasivo, lo acompaña y lo orienta en su proceso de construcción de conocimiento, crea condiciones para que este proceso pueda darse.

Como sucede con cualquier doctrina o teoría, el constructivismo alberga en su interior una variedad de escuelas y orientaciones que mantienen ciertas diferencias de enfoque y contenido.

El "*constructivismo humano*" surge de las aportaciones de Ausubel sobre el aprendizaje significativo, a los que se añaden las posteriores contribuciones neurobiológicas de Novak.

El "*constructivismo social*", por su parte, se funda en la importancia de las ideas alternativas y del cambio conceptual (Kelly), además de las teorías sobre el procesamiento de la información. Para esta versión del constructivismo son de gran importancia las interacciones sociales entre los que aprenden.

Se ha denominado como "*constructivismo radical*" Von Glaserfeld) una corriente que rechaza la idea según la cual lo que se construye en la mente del que aprende es un reflejo de algo existente fuera de su pensamiento. Los constructivistas radicales entienden la construcción de saberes desde una vertiente darwinista y adaptativa, es decir, el proceso cognitivo tiene su razón de ser en la adaptación al medio y no en el descubrimiento de una realidad objetiva. A diferencia de los otros "constructivismos", en general calificables como "realistas", el constructivismo radical es idealista porque concibe el mundo como una construcción del pensamiento y, por tanto, depende de él.

Finalmente, el "*constructivismo piagetiano*", que adopta su nombre de Jean Piaget, es el que sigue más de cerca las aportaciones de ese pedagogo, particularmente aquellas que tienen relación con la epistemología evolutiva, es decir, el conocimiento sobre la forma de construir el pensamiento de acuerdo con las etapas psicoevolutivas de los niños. Las estructuras se construyen por interacción entre las actividades del sujeto y las reacciones del objeto.

El uso de algunas herramientas informáticas: procesadores de texto, bases de datos, hojas de cálculo, etc., programas comerciales que no han sido diseñados con intención pedagógica, pero utilizables en cualquier entorno de enseñanza/aprendizaje, pueden facilitar las tareas de realización, búsqueda de información, investigación, etc., actividades básicas y necesarias, para que el alumno realice aprendizajes significativos y aumente su capacidad de comprensión.

#### **1.3 FORMAS SISTÉMICAS PARA CREAR AMBIENTES DE APRENDIZAJE**

**1.3.1 Enfoque educativo algorítmico.** El enfoque algorítmico tiene el mérito de dar estructura y precisión a lo que de otra forma podría ser un proceso confuso, y de capturar esa precisión de modo que sea reproducible. El alumno, bajo este enfoque, tiene como misión asimilar al máximo las enseñanzas de su maestro, convirtiéndose en depositario de sus conocimientos y modelos de pensamiento. Estos modelos, la forma de pensar y la información que la sustenta, son el objeto de conocimiento que el profesor trata de transmitir a través de los diversos medios y materiales de enseñanza.

Puede decirse que bajo este enfoque se da una educación "controlada por diseñador". El decide para qué y qué enseñar, diagnostica o lanza hipótesis a partir de las cuales, establece el cómo y el hasta dónde y con qué nivel. El estudiante debe tratar de aprender al máximo lo que enseña el profesor, siendo éste y los materiales de que se vale, las fuentes del conocimiento. Este ya suele estar elaborado, no hay que descubrirlo, se trata de asimilarlo.

**1.3.2 Enfoque educativo heurístico.** Este enfoque comprende el desarrollo de habilidades, procedimientos y procesos que nos ofrecen una probabilidad razonable para solucionar un problema mediante el discernimiento. Está orientado a la generación de conocimientos, técnicas, recursos y acciones creativas e innovadoras sistematizadas, proyectadas hacia la aportación de los avances científicos, tecnológicos y artísticos, para hacer frente a las cambiantes demandas del entorno laboral, social y cultural.

El aprendizaje se produce por discernimiento repentino a partir de situaciones experienciales y conjetúrales, por descubrimiento de aquello que interesa aprender, no mediante transmisión de conocimientos.

#### **1.4 MATERIALES EDUCATIVOS**

Además de cumplir su papel como mediadores para el aprendizaje, los materiales educativos presentan varias ventajas. Con materiales se puede organizar el trabajo grupal y conseguir que el aprendizaje sea, según el caso, un proceso individual o social; se facilita la organización de los estudiantes, que pueden disponer de diferentes áreas de trabajo e incluso pueden decidir por sí solos con qué quieren trabajar.

Cuando se cuenta con materiales educativos, el currículo explícita lo que se busca y el uso de los materiales se sujeta a él; una vez que se los emplea, los materiales modifican la interacción en el aula, producen situaciones donde los estudiantes se sienten autónomos y donde se favorece el inter-aprendizaje. Los materiales son capaces de transformar la metodología, pero no lo consiguen en forma automática.

La informática, los materiales multimediales, la telemática, al mismo tiempo que abren nuevos horizontes de desarrollo, comprometen a la educación. Ahora hay nuevos lenguajes, que debemos aprender para no quedar a la zaga. Aparece la necesidad de una nueva alfabetización. Los

hombres y mujeres del futuro tienen que ser formados para saber procesar la información y el conocimiento que llegan multiplicados a través de las nuevas vías.

Los materiales educativos en sí mismos no producen aprendizajes ni pueden reemplazar a los docentes en su función de pedagogos, porque son solamente herramientas capaces de desencadenar procesos en los alumnos y facilitar sus aprendizajes. La experiencia de utilizar materiales educativos en las aulas, nos llevan a pensar en una interacción adecuada, que desencadene posibilidades que permitan a los estudiantes construir sus conocimientos, mediante la interacción individual y social.

El material no es un fin en sí mismo, es un desencadenador de aprendizajes, o más bien puede ser un desencadenador de aprendizajes, pero para que esto ocurra se requiere de un trabajo intencional. Una competencia entendida como un conjunto de capacidades y destrezas que llevan al conocimiento, puede ser potenciada a través de diferentes componentes, que pueden ser: materiales educativos, software educativos, Módulos o Unidades de Aprendizaje, proyectos de aula, hojas pedagógicas, textos impresos, actividades lúdicas y psicomotoras, todos estos componentes articulados y desarrollados de manera integral potencian una competencia.

### **2. PEDAGOGÍA VIRTUAL**

#### **2.1 USOS EDUCATIVOS DEL COMPUTADOR**

La reducción de costos del computador y la aparición de redes electrónicas de comunicación crean nuevas oportunidades para el desarrollo de la educación a distancia. En efecto, las redes hacen fácil el acceso a bancos de información y datos. La aplicación del computador a la educación incluye:

- 1. El aprendizaje asistido por computador.
- 2. El aprendizaje administrado por computador.
- 3. La educación mediada por el computador.
- 4. Multimedia basada en el computador.

En el aprendizaje asistido por computador, el computador se convierte en una máquina de enseñanza que suministra la información, evalúa el aprendizaje, retroalimenta los resultados de la evaluación y realiza el seguimiento correspondiente.

En el aprendizaje administrado por el computador, éste no se utiliza para enseñar sino para llenar los registros y controles administrativos relacionados con el desempeño del estudiante.

En la educación mediada por computador, el computador se utiliza para recibir y enviar información a los estudiantes, son ejemplo de esa tecnología los correos electrónicos y las teleconferencias que se realizan a través del Internet.

En la multimedia basada en el computador, se integran impresos audio, video y computador en un sistema de información y datos de fácil acceso, ejemplo son lo Materiales Educativos Computacionales (MEC´s).

Varias son las ventajas de los computadores: facilitan la regulación del proceso de aprendizaje, la interacción de los individuos y grupos y el acceso a recursos humanos y técnicos difícil de obtener por otros medios.

Una clasificación predominante es la que propone Robert Taylor, cuando dice que los computadores pueden servir como tutor, como herramienta y como aprendiz, esto quiere decir, como medio de enseñanza-aprendizaje (educación apoyada con computador), como herramienta de trabajo (educación complementada con computador) y como objeto de estudio (educación acerca de la computación).

La alfabetización computacional es una necesidad a todo nivel, no un lujo de los pocos usuarios que tienen acceso a cursos o experiencias semejantes. El provecho mayor o menor que una sociedad puede obtener de ella dependerá en buena medida de la completa y amplia alfabetización computacional que exista en ella.

Una cultura computacional no se improvisa y es necesario promoverla, entre otras cosas con acciones de alfabetización. Adoptar un enfoque hacia la tecnología según el cual sólo se transfieren productos tecnológicos, no ayuda a resolver los problemas sino quizás a usar cierto producto para resolver algunos problemas; es decir crea dependencia no del producto en sí, sino del productor. La alfabetización computacional no puede ser un fin en si misma, sino un medio para coadyuvar al logro de metas mayores.

Tabla 1. Uso del computador según el enfoque educativo

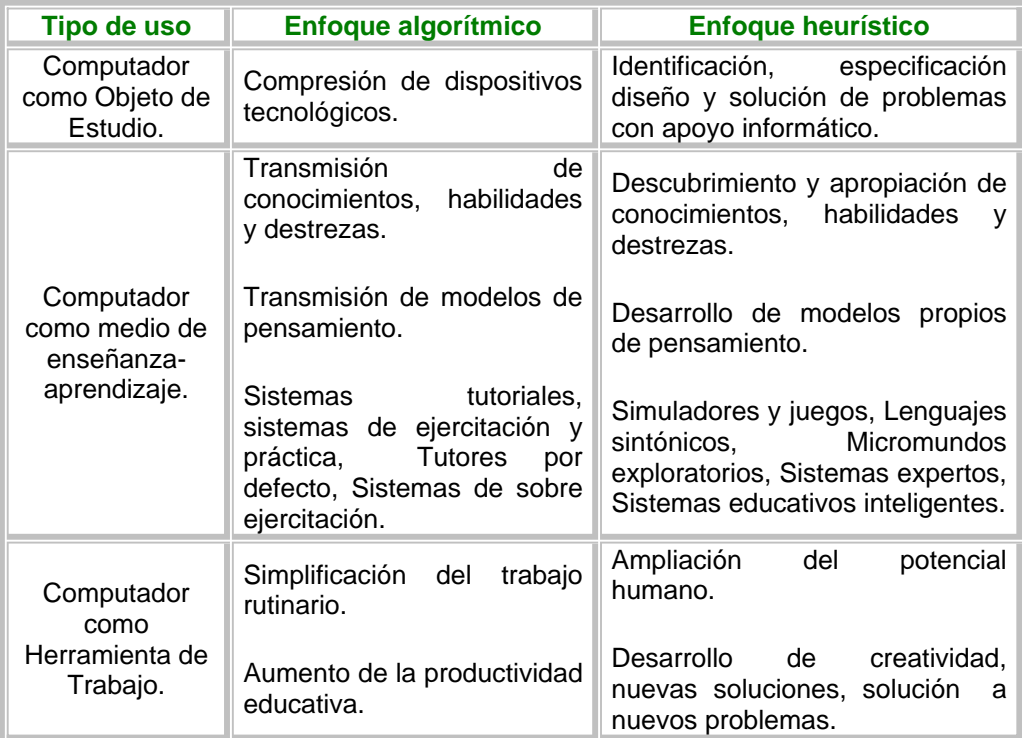

Según se ha establecido la computación, y en particular la programación de computadores, puede ser un buen medio para ayudar al desarrollo de destrezas del pensamiento, cuando se realizan dentro de ambientes de aprendizaje que tengan propósitos y actividades claros respecto a enseñar a pensar. Dichos ambientes incluyen, entre otras cosas ausencia de posiciones dogmáticas por parte del profesor, confianza y estímulo a la capacidad pensante del alumno para enfrentar y resolver problemas, reconocimiento y formulación explícita de los conocimientos y estrategias tácitas de solución de problemas que el alumno trae (es decir, de aquellas que utiliza sin ser conciente de ellas), y reforzamiento del valor que tiene analizar y corregir los errores durante la solución de problemas.

## **2.2 CARACTERÍSTICAS DEL APRENDIZAJE VIRTUAL**

- **o** Usa medios y recurso de las redes de comunicación electrónica.
- **o** Hace uso de la tele enseñanza mediante la cual se busca promover el aprendizaje a través de actividades realizadas en redes de comunicación.
- **o** Hace uso para ello de un amplio número de tecnologías de comunicación interactiva, el correo electrónico, simulaciones en ambientes multiusuarios y videoconferencias.
- **o** Recurre al aprendizaje tanto sincrónico como asincrónico. Hay discusiones sincrónicas en ambientes interactivos virtuales.
- **o** Implementa el aprendizaje descentralizado. La información esta localizada en distintos sitios, en servidores de Internet. El aprendizaje puede ocurrir independientemente de tiempo y lugar.
- **o** La lectura es no lineal: por hipertexto, lo que plantea una nueva forma de leer y de aprender.
- **o** El alumno puede avanzar, retroceder o profundizar en información según su propio nivel de logro o la naturaleza del proyecto de aprendizaje.
- **o** El libro electrónico es multimedial interactivo, a la vez que otros materiales caracterizados por el uso de hipertexto, imágenes animaciones, sonido o video se incorporan como herramientas centrales para producir un mejor aprendizaje.
- **o** Mediante simulaciones virtuales, estudiantes y profesores pueden lograr aprendizaje experimental.
- **o** La información a la que se tiene acceso puede ser reelaborada según las necesidades y la inventiva o creatividad del estudiante. Puede, a la vez, ser recirculada en el ciberespacio.

Los estudiantes deberán adoptar un papel mucho más activo, protagonizando su formación en un ambiente muy rico en información; teniendo en claro que las nuevas tecnologías, no solo van a incorporarse a la formación como contenidos por aprender o como destrezas para adquirir. Serán utilizadas de modo creciente como medio de comunicación al servicio de la formación, es decir, como entornos a través de los cuales tendrán lugar los procesos de enseñanza- aprendizaje.

Por su puesto se ha de ser frente a numerosos desafíos:

- **o** La utilización de las diferentes tecnologías en las proporciones y usos apropiados.
- **o** La cuestión de la evaluación de los alumnos y los maestros.
- **o** La cuestión de la propiedad intelectual de los contenidos.
- **o** Y, el escollo más importante: la formación (en especial la de los maestros) para la utilización cabal de eses nuevas herramientas.

#### **2.3 PAPEL DEL DOCENTE**

Sería poco lógico esperar a que en las instituciones educativas haya computadores para comenzar a pensar en la formación de especialistas al respecto. Se necesitan recursos humanos capaces de usar provechosamente el computador como soporte para desarrollar destrezas del pensamiento, de enseñar acerca del computador, y de dar el soporte técnico necesario para sistematizar o computarizar procesos educativos. No se trata de un especialista en todo, sino que deberían concebirse niveles graduales de formación en informática educativa:

- **o** Alfabetización en informática educativa: la mínima que debería tener todo educador.
- **o** Docencia enriquecida con informática: formación aplicable a los docentes que no se especializan en informática educativa pero que están llamados a ser usuarios potenciales de ésta a nivel personal y profesional.
- **o** Especialistas en informática educativa: Formación aplicable a quienes deben asumir un rol que va más allá de ser usuario de soluciones educativas apoyadas con informática

En algunos de los estudios sobre la función del docente en este contexto, se ha colocado al maestro tradicional principalmente como un transmisor de información. No obstante la nueva función de entrenador o de moderador que está llamado a ejercer el profesor es más tradicional de lo que se reconoce normalmente y oleadas sucesivas de nuevas tecnologías la redescubren. De acuerdo con esta función, los métodos o enfoques pedagógicos preferidos se han definido de formas diversas, como, "aprendizaje mediante la experiencia", "aprendizaje mediante la investigación", "aprendizaje mediante el descubrimiento", y "aprendizaje en la clase abierta".

Conforme aumente su experiencia en la aplicación de las nuevas tecnologías, es probable que los educadores ejerzan una influencia mayor que la que han tenido hasta la fecha para que se conviertan en instrumentos de enseñanza eficaces. Al igual que en el caso de los libros de texto, la elaboración de programas informáticos educativos adecuados constituirá un proceso de ensayo y error a largo plazo que habrá de inspirarse continuamente en la experiencia de los mejores docentes, a saber, los que son más observadores, receptivos y competentes a la hora de responder a las necesidades de aprendizaje de cada alumno.

**2.3.1 Para qué y cómo educar.** La educación trasciende, definitivamente, los límites de la escolaridad; es algo que dura toda la vida y se centra en el desarrollo del individuo en todo su potencial. Aprender por consiguiente está en el corazón de la educación. El desarrollo de las capacidades individuales como ser social es lo que permite a las personas ganar niveles de educación. Sin embargo, no existe una manera única de lograr esto y es importante analizar las diversas aproximaciones al fenómeno educativo.

La educación es un factor de competitividad en un mundo de "mega habilidades", en especial las comunicativas, la capacidad de innovación, el pensamiento sistémico y la capacidad de trabajar en grupos virtuales y en tiempo real. Además la educación exige hoy una clase distinta de aprendizaje, ligado a las mega-habilidades de la sociedad de la información como la cibernavegación, la adquisición de informática multimedial, el análisis, validación y aplicación de la información y la creación de nuevos conocimientos.

El desarrollo de las mega-habilidades tiene incurso en el proceso de aprender a aprender, así como el del control del ritmo y calidad del aprendizaje por el propio estudiante. Esto sin duda crea un cambio en la labor del educador. En un modelo interactivo de aprendizaje multimedial los cambios en las labores docentes significan que se debe estar ahí para ayudar a los estudiantes en sus cambios de la pasividad y la dependencia hacia la toma de la responsabilidad y la iniciativa de su propio aprendizaje.

Para lograr esta meta se cuestiona el paradigma de la transmisión de la información y se cambia por uno que promueva el aprendizaje y formación del estudiante apoyados en nuevas tecnologías y en modelos pedagógicos alternativos.

**2.3.2 Quién debe controlar el aprendizaje y por qué**. El aprendizaje y la educación se mueven entre dos polos, dependiendo de los métodos y supuestos en que se base la persona para favorecer estos procesos. En un extremo cabe hablar de aprendizaje dirigido por el profesor y en el otro aprendizaje autodirigido. Aunque a primera vista parece un simple cambio de método –en un caso predomina la metáfora de transmisión mientras que en el otro la metáfora de diálogo- es mucho más que eso, hay supuestos subyacentes bien diferentes en ambos extremos.

En la metáfora de **transmisión** se enfatiza un flujo eficiente de información desde la fuente de ésta (profesor, materiales de enseñanza) hacia el destinatario de la misma, el estudiante.

En la metáfora de **diálogo** "profesores y estudiantes, tomados en su mejor dimensión, son inquisidores que se ayudan mutuamente en la búsqueda compartida de la verdad…; están comprometidos en una empresa común en la que la responsabilidad de adquirir conocimiento es

mutua". De esta forma, el profesor, antes que ser la fuente principal de información, se convierte en un facilitador que ayuda a los aprendices a apropiarse del conocimiento.

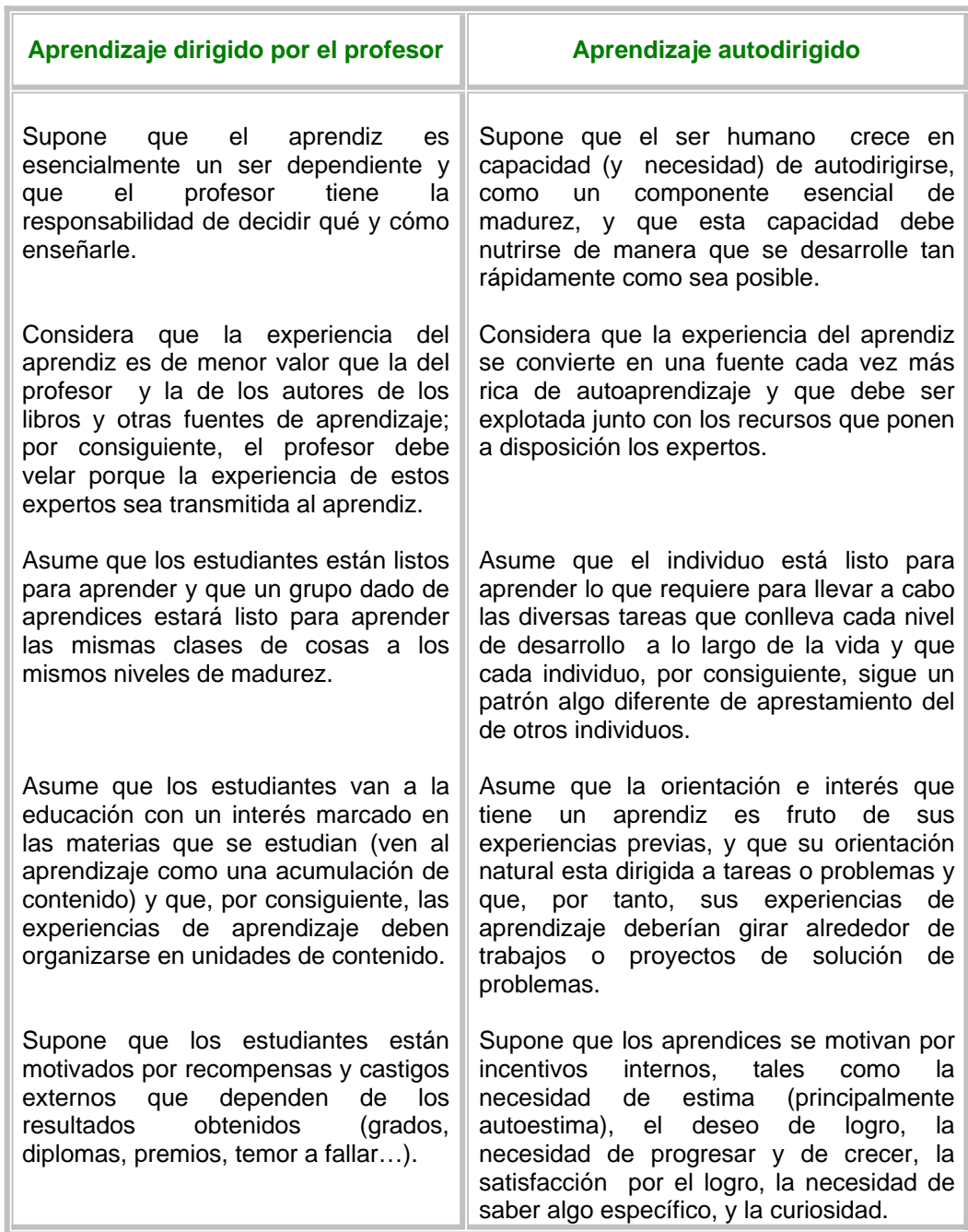

Tabla 2. Aprendizaje dirigido por el profesor Vs. Aprendizaje autodirigido

#### **2.4 INTERNET**

Surgió en 1969 como una tecnología que permitía transmitir datos entre los computadores de cuatro universidades de Estados Unidos y desde entonces se ha desarrollado de manera exponencial hasta convertirse en una red mundial ("autopista de la información") a la que actualmente están conectados millones de computadores. Ahora bien, hasta 1990, año en que se comercializó el programa informático de la World Wide Web, no resultó relativamente fácil establecer conexiones entre distintos tipos de aparatos cuyos sistemas de explotación eran diferentes.

En la actualidad, los usuarios pueden acceder fácilmente a documentos o "paginas" multimedia almacenados en "espacios" de la World Wide Web en otros computadores que se encuentran en otros lugares y las escuelas pueden emplear estos datos e informaciones para complementar sus planes de estudios.

La aparición en 1993 de los instrumentos de navegación o consultores de interfaz gráfico con el usuario, que le permiten explorar y cargar documentos sobre temas que le interesen de otros computadores, ha facilitado la búsqueda en los distintos espacios de la Word Wide Web.

Actualmente en los sistemas educativos, los computadores desempeñan principalmente tres funciones: en primer lugar, la función tradicional de instrumento para que los alumnos adquieran un nivel mínimo de conocimientos informáticos; en segundo lugar, la de apoyar y complementar el plan de estudios; y, en tercer lugar, la de medio de interacción entre profesores y alumnos, entre alumnos y entre los propios profesores.

Al observar clases que disponen de material informático en escuelas cuyos planes de estudios se han flexibilizado para poder realizar actividades didácticas centradas específicamente en el empleo de computadores, se ha comprobado que, generalmente, el nivel de colaboración entre los alumnos y entre éstos y el maestro es mayor que en las clases tradicionales. A los alumnos les gusta utilizar los computadores y se ha comprobado que los de las clases donde abundan estas máquinas están mucho más dispuestos a ayudar a los demás, por ejemplo, explorando bases de datos y espacios en la Web o realizando proyectos de grupo, mientras que el profesor se convierte más en un "moderador de equipo" o "entrenador" que en una fuente de conocimiento e información a través de la pizarra. Asimismo, se ha descubierto que en estas clases el nivel de la actividad de aprendizaje individual permanente es más elevado que en las clases normales, donde solo una minoría de los alumnos participa activamente en cada momento en la clase con el maestro. Según el tipo de material didáctico al que tenga acceso con su equipo, por ejemplo, simulaciones de fenómenos físicos o de procesos biológicos o imágenes y sonidos, las experiencias de aprendizaje de los alumnos en las clases que disponen de computadores son probablemente más "auténticas" que en las normales y permiten entender mejor determinadas asignaturas.

### **2.5 TIPOS DE SOFTWARE Y LOS MEC´s**

No todos lo programas que corren en un computador y que son útiles entran en la categoría de MEC´s. Es importante hacer una clara distinción entre los tipos de programas que los usuarios educativos pueden encontrar cuando utilizan un computador, a fin de usar adecuadamente el termino MEC.

Cuando un conjunto de instrucciones escrito en un lenguaje de programación se convierte en (es traducido a) código que es ejecutable directamente por la máquina y se almacena como tal, se cuenta con una aplicación. El dominio o campo de utilización de las aplicaciones puede tener variados grados de especificidad o de generalidad.

En el campo educativo suele denominarse software educativo a aquellos programas que permiten cumplir o apoyar funciones educativas. En esta categoría caen tanto los que apoyan la administración de procesos educacionales o de investigación como los que dan soporte al proceso de enseñanza-aprendizaje mismo.

Un **MEC** es, ante todo, un ambiente informático que permite que la clase de alumno para el que se preparó el MEC viva el tipo de experiencias educativas que se consideran deseables para él frente a una necesidad educativa dada. Esto hace que la calidad de un MEC no sea algo absoluto, sino que depende de lo que se espera de él, dentro el contexto en el que se da la necesidad, así como de los recursos y limitaciones aplicables.

**2.5.1 Observación de un MEC.** Qué observar de un material educativo computarizado, es algo que puede definirse desde varios puntos de vista y con diferentes niveles de detalle. Un enfoque sistemático ayuda mucho a observar y comprender la naturaleza y componentes de un MEC, como base para establecer sus cualidades y limitaciones. Dentro de esta perspectiva, para cada uno de los componentes o grupos de aspectos que se quieran observar en un MEC, cabe detallar las variables constitutivas del ambiente educativo informático que ofrece el material.

En este trabajo se propone dilucidar en primer lugar el entorno del material, para continuar luego con el componente educativo propiamente dicho, seguir con el sistema de intercomunicación entre usuario y programa y cerrar deteniéndose en el componente computacional. Teniendo claro cada uno de estos grupos de variables podrá el lector valorar fundamentalmente las bondades y limitaciones del MEC, frente a las necesidades que le hubiese gustado satisfacer con éste.

Hay muchos tipos de **MEC's**, cada uno de ellos pensado para cumplir funciones específicas frente a las cuales es posible saber si cumplen con los requerimientos propios del tipo al que pertenecen. Por ejemplo, un **demo** se espera que ilustre suficientemente bien aquello de lo que se trata, dando posibilidad al usuario de manejar el ritmo y la secuencia del recorrido. Un **ejercitador** se espera que permita afianzar y generalizar las habilidades y destrezas que se supone el aprendiz ha adquirido por algún otro medio, con tanta variedad y cantidad de ejercicios como hagan falta, con información de retorno diferencial según lo que el ejercitante demuestre, y con motivadores y reforzadores que ayuden a que el aprendiz logre la meta. Un **tutorial** se espera que vaya más allá de un ejercitador; se supone que ayuda a que haga apropiación del conocimiento por medio de presentación contextualizada y dosificada del contenido, como preámbulo o como complemento del proceso de ejercitación.

Por su parte, los **MEC's** de tipo heurístico (en contraposición a los antes mencionados, que son de carácter algorítmico), se precian de apoyar el descubrimiento y la construcción de los conceptos y habilidades, a partir de la actividad inquisitiva y conjetural del aprendiz, dentro de micromundos para exploración o solución de problemas; en ellos los retos relevantes son vitales para despertar la curiosidad y el deseo de aprender; el ensayo y error, así como la conjetura y la prueba de hipótesis, son modos bien vistos de aprender, al tiempo que las pistas y los principios generales no son para resolver lo que el aprendiz no pudo hacer, sino para iluminar con luz indirecta. Un **juego educativo** no enseña explícitamente, en él se aprende a partir de la vivencia lúdica y de la reflexión acerca de la misma. Un **simulador** o un **sistema experto**, también sirven para aprender de la experiencia, dentro de micromundos que encapsulan en forma simplificada aquellas cualidades que interesa descubrir en un sistema natural o artificial que el diseñador ha modelado.

La calidad del material, sin embargo, no se limita al cumplimiento de los estándares asociados al tipo o combinación de tipos al que pertenece. Mucho más allá de esto están criterios como pertinencia (se necesita algo como esto?), relevancia (vale la pena contar con una solución como esta?), consistencia (porqué hacerlo así y no de otra manera?), de congruencia (en qué medida esto es coherente esta solución con los demás ingredientes del ambiente de aprendizaje?) y de unicidad (en qué medida se aprovechan las cualidades únicas del computador como medio?).

**2.5.2 Algunos de los materiales educativos computacionales.** Como una síntesis de las diferentes propuestas de clasificación existentes en la actualidad, a continuación se presenta un listado de las clases de programas educativos que es posible diseñar teniendo en cuenta los modelos didácticos actuales.

**2.5.2.1 Libros electrónicos:** Corresponden a la versión digital o de computador, e interactiva de los libros impresos. Un libro electrónico puede tener una apariencia muy similar a un libro impreso, incluso, podría ser un programa que se ve igual a la versión en papel pero, durante su diseño se plantea el problema de justificar la transferencia del material escrito y gráfico al formato digital, el posible usuario debe encontrar razones suficientes para adquirir un libro de esta naturaleza.

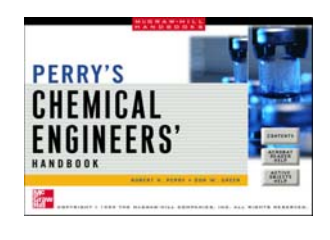

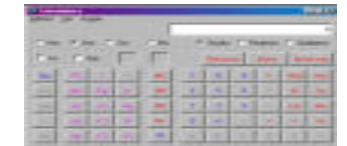

**2.5.2.2 Sistemas de ejercitación:** Esta clase de material se emplea para ejercitar y reforzar los conceptos ya construidos o estudiados previamente.

**2.5.2.3 Sistemas tutoriales o tutores informáticos:** En este tipo de programas el computador asume el papel de un buen tutor: motiva, provee esquemas de codificación, refuerza diferencialmente, orienta y provee medios para generalizar y transferir lo aprendido; guiando al estudiantado en algún procedimiento; puede ser un programa que le diga paso a paso que hacer o que le muestre la información requerida para entender algún contenido teórico.

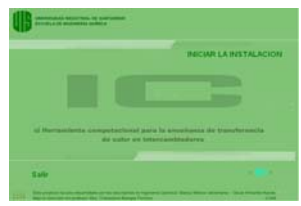

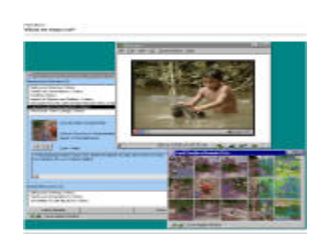

**2.5.2.4 Sistemas de aplicación:** Con estos programas se busca evaluar al estudiantado; pueden presentarse en la forma de una prueba normal, con preguntas de escogencia múltiple, falso o verdadero, o todas aquellas que se conocen como parte acostumbrada de nuestras evaluaciones; o puede variar de acuerdo al contenido, la creatividad de los autores o los recursos que tienen.

**2.5.2.5 Sistemas de construcción y de elaboración de estructuras:**  Estos programas sirven de apoyo en la construcción de estructuras mentales; debido a su objetivo, requieren un manejo muy diferente de la experiencia educativa, correspondiente al modelo cognitivo o al modelo constructivista.

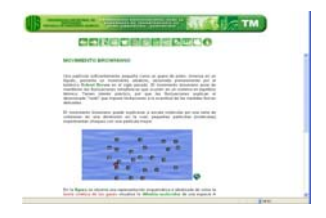

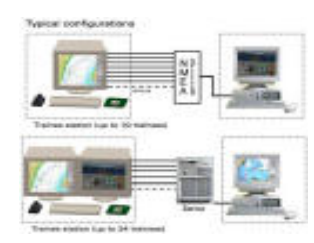

**2.5.2.6 Simuladores:** Un simulador es una réplica de un sistema real en la forma de un modelo de un sistema real. El usuario puede controlarlos, observar las consecuencias de lo que realiza y tomar decisiones para modificar su comportamiento y, finalmente, probar hipótesis y teorías.

**2.5.2.7 Sistemas expertos:** Son programas capaces de realizar representaciones y tomar decisiones sobre datos correspondientes a un área específica del conocimiento. Son desarrollados con el propósito de resolver problemas y dar consejos al usuario; pueden explicar y justificar sus respuestas, con lo cual, orientan la forma como el estudiantado.

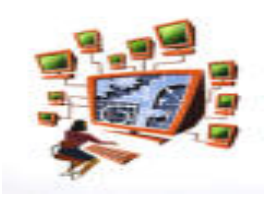

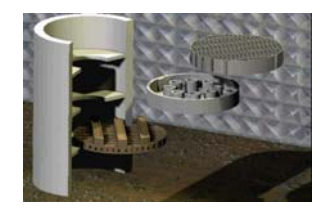

**2.5.2.8 Multimedios:** Cuando se habla de Multimedios, sé esta hablando de la combinación de texto, gráficos, diagramas, animaciones, sonidos e imágenes de video estáticas o animadas. Un material multimedial no es necesariamente un programa de computador, dentro de ellos pueden ser consideradas las presentaciones o conferencias enriquecidas con un manejo visual, sonoro o gráfico del tema.

**2.5.2.9 Hipermedios:** Estos ofrecen ambientes flexibles caracterizados por la gran interactividad que poseen. En ellos el usuario puede moverse o "navegar" dentro de los contenidos, gracias a ciertos elementos de conexión que le permiten saltar de una parte a otra según las relaciones establecidas.

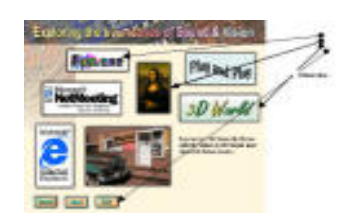

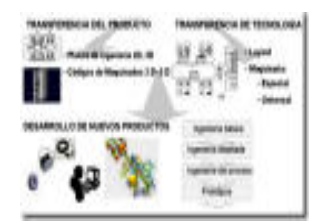

**2.5.2.10 Sistemas tutoriales inteligentes:** La idea básica de un Sistema Tutorial Inteligente (STI) es la de ajustar la estrategia de enseñanza-aprendizaje, el contenido y forma de lo que se aprende, a los intereses, expectativas y características del alumno, dentro de las posibilidades que brinda el área y nivel de conocimiento y de las múltiples formas en que éste se puede presentar u obtener.

Para hacer posible esto, un STI cuenta, además de los componentes típicos de un sistema experto –"base de conocimientos del experto", motor de inferencia, interfaz con usuario y hechos -con un "modelo del estudiante", en el cual se plasman tanto los conocimientos, habilidades y destrezas que el alumno demuestra tener como la información sobre sus actitudes y aptitudes. También hay un módulo de interfaz capaz de ofrecer diferentes tipos de ambientes de aprendizaje a partir de los cuales se puede llegar al aprendizaje buscado. Finalmente, a partir del análisis de lo que sabe el alumno frente a lo que debería saber, de la información sobre sus características como aprendiz y de su desempeño frente a distintas formas de acceder al conocimiento.

## **2.6 SELECCIÓN DEL TIPO DE MATERIAL EDUCATIVO**

La herramienta computacional ha sido clasificada como un MEC heurístico según su enfoque educativo, basado en la teoría constructivista, ya que cumple con los principales parámetros que caracterizan a dicho enfoque.

#### **3. ESTADO DEL ARTE**

En Colombia son varias las instituciones de educación superior que implementan los Materiales Educativos Computarizados (MECs) como apoyo a los programas educativos, ejemplos de estos son los trabajos desarrollados en las universidades: Universidad Industrial de Santander, del Norte en Barranquilla, los Andes y Nacional en Bogota, la del Valle en Cali, de Antioquia y la universidad Nacional en Medellín, Centrosistemas, y la universidad Autónoma de Bucaramanga entre muchas otras.

La Universidad Industrial de Santander, ha querido incursionar en el campo de las nuevas tecnologías de la comunicación y la información, para ser aplicadas como estrategias educativas que contribuyan a la formación integral del estudiante y así dar respuesta a uno de los elementos básicos de su Misión. En ella, se contempla la importancia de la apropiación y desarrollo de nuevas tecnologías, para modernizar y cualificar los procesos de la educación. Al mismo tiempo, estar acordes con las nuevas políticas gubernamentales de Colombia, en las cuales se ha propuesto e iniciado la implementación de currículos que provean al estudiante ambientes de aprendizaje particulares. Los avances tecnológicos, promueven la comunicación y la disponibilidad de recursos de información, generando cambios en las prácticas educativas de la educación.

En la escuela de Ingeniería Química de la UIS se han desarrollado MECs en las áreas de análisis numérico, fenómenos de transporte, optimización, y termodinámica química respectivamente.

Los MECs de Análisis Numérico y Optimización tienen un enfoque algorítmico de tipo ejercitación y práctica que no ofrecen ninguna interacción con el usuario más allá de la realización y presentación de resultados de cálculos complejos, lo cual poco aporta al desarrollo conceptual de las asignaturas correspondientes.

El MEC Termodinámica Química I dio un paso importante hacia el desarrollo de un material híbrido (algorítmico y heurístico), el cual esta demostrando efectivamente que este tipo de materiales dan un aporte integral al proceso que se viene dando en la enseñanza de la asignatura respectiva.

El defecto que tienen los MECs construidos hasta el momento consiste en que no poseen entre ellos los mismos elementos interactivos usuario –máquina, ni los cobija una misma política que garantice su uso, disponibilidad y actualización. Por lo tanto el Centro de Investigación en Simulación y Control de Procesos con el macroproyecto "Sistema MEC de Ingeniería Química" y en particular con este proyecto busca corregir estas deficiencias.

El uso de la multimedia garantiza acceder a una gran cantidad de información, con posibilidades autodidácticas superiores al soporte escrito o al video en cinta magnética ya que motiva, permite la interactividad - o sea una dinámica de retroalimentación con el sistema- y un fácil acceso de los estudiantes en diversos ambientes temáticos. En la actualidad el computador y las tecnologías de la computación, han superado los roles tradicionales como herramientas de procesamiento de textos y de trabajo personal, para convertirse en herramientas de apoyo del proceso enseñanzaaprendizaje y del trabajo de grupos cooperativos. La estructuración de un proyecto en Ambientes Electrónicos de Aprendizaje, permite pensar además, sobre la importancia de conformar equipos académicos interdisciplinarios, que logren unir esfuerzos y saberes en beneficio de la población a distancia. Algunos autores, plantean que "el software educativo debe ser creado por especialistas en pedagogía, psicología, e informática, trabajando en forma conjunta para lograr resultados satisfactorios".

### **4. CONCEPTOS FUNDAMENTALES SOBRE LA TRANSFERENCIA DE MASA**

#### **4.1 PROCESOS DE TRANSFERENCIA DE MASA**

El objetivo central que se persigue con el estudio de los procesos de transferencia de masa es desarrollar la capacidad para establecer ecuaciones, métodos y procedimientos con el propósito de realizar dos actividades esencialmente ingenieriles:

- **o** Diseñar equipos y procesos industriales nuevos.
- **o** Analizar y mejorar el funcionamiento de equipos y procesos existentes en operación.

Una de las características distintivas de la ingeniería química y de disciplinas afines como la ingeniería bioquímica y de alimentos, es que se ocupan de la transformación de materiales en otros diferentes con propiedades que resultan de utilidad.

Los fenómenos de transporte tienen lugar en aquellos procesos, conocidos como procesos de transferencia, en los que se establece el movimiento de una propiedad (masa, momentum o energía) en una o varias direcciones bajo la acción de una fuerza impulsora. Al movimiento de una propiedad se le llama flujo. Los procesos de transferencia de masa son importantes ya que la mayoría de los procesos químicos requieren de la purificación inicial de las materias primas o de la separación final de productos y subproductos. Para esto en general, se utilizan las operaciones de transferencia de masa.

#### **4.2 DIFUSIÓN**

La difusión o transporte molecular de masa, en su expresión más simple, es el fenómeno en el cual las moléculas de un compuesto se mueven aleatoriamente (Movimiento Browniano) y tienden a uniformar la concentración en un medio. La difusión puede ser causada por diversas fuerzas motrices, siendo la más común la provocada por un gradiente de concentración. La difusión también puede tener su origen en gradientes de presión, de temperatura o en fuerzas externas al sistema que actúan de diferente manera sobre las especies químicas que componen la mezcla. La difusión se produce por dos mecanismos básicos: Difusión molecular y Difusión convectiva.

La difusión no está restringida a la transferencia molecular a través de capas estacionarias de sólido o fluido. También tiene lugar en fases fluidas debido a la mezcla física o a los remolinos del flujo turbulento, de la misma forma que el calor puede fluir en un fluido por convección. Este hecho recibe el nombre de difusión en régimen turbulento. A veces el proceso de difusión va acompañado de flujo global de la mezcla en una dirección paralela a la dirección de difusión, y con frecuencia está relacionada con el flujo de calor.

La ley de Fick es el modelo matemático que describe la transferencia molecular de masa, en sistemas o procesos donde puede ocurrir solo difusión o bien difusión más convección.

**4.2.1 Papel de la difusión en la transferencia de materia.** En todas las operaciones de transferencia de materia la difusión ocurre por lo menos en una fase, y con frecuencia en dos fases.

En *absorción de gases* el soluto se difunde a través de la fase gaseosa hacia la interfase y a través de la fase líquida desde la interfase. En *destilación* el componente menos volátil difunde a través de la fase líquida hacia la interfase y desde ésta hacia el vapor. El componente menos volátil difunde en sentido contrario y pasa a través del vapor hasta el seno del líquido. En *lixiviación* la difusión del soluto a través de la fase sólida va seguida de la difusión en el seno del líquido. En *extracción líquido-líquido* el soluto difunde a través de la fase de refinado hacia la interfase y después hacia el interior de la fase extracto. En *cristalización* el soluto difunde a través de las aguas madres hacia los cristales y se deposita sobre las superficies sólidas. En *humidificación* no hay difusión a través de la fase líquida debido a que la fase líquida es un componente puro y no existe gradiente de concentración en ella; pero el vapor difunde hacia o desde la interfase gaslíquido hacia fuera o hacia dentro de la fase gaseosa. En el *secado*, el agua líquida difunde a través del sólido hacia la superficie del mismo, se evapora, y después se difunde como vapor en la fase gaseosa. La zona de evaporación puede estar bien en la superficie del sólido o en el interior del mismo. Cuando la zona de evaporación está en el sólido, la difusión tiene lugar en el sólido comprendido entre la zona de evaporación y la superficie, de forma que en el sólido hay difusión de líquido y de vapor.

**4.2.2 Ley de Fick.** Fick fue uno de los pioneros en el estudio de la difusión molecular, en 1855 publicó los resultados del estudio en el que reconocía que la difusión de masa seguía esencialmente la misma ley que la difusión de calor (ley de Fourier), descubierta en 1822, y el flujo de electricidad (ley de Ohm).

La ley de Fick se utiliza en transferencia de masa para cuantificar el flux difusivo.

$$
J_A = -D \frac{\partial C_A}{\partial z} \tag{1}
$$

A menudo es deseable utilizar otras fuerzas motrices distintas de la concentración molar o concentración másica, tales como la fracción mol, la fracción masa o hasta la fracción volumen. Es posible introducir un coeficiente de difusión diferente para cada marco de referencia utilizado. Sin embargo, es más conveniente usar un solo tipo de coeficiente de difusión y emplear expresiones del flux consistentes con él.

La termodinámica de procesos irreversibles proporciona una forma más general de la ley de Fick que puede utilizarse en soluciones concentradas, a condición de que los sistemas sean isotérmicos e isobáricos. Esta expresión es:

$$
J_A = -D \frac{\partial y_A}{\partial z} \tag{2}
$$

donde J<sub>A</sub> es el flux molar difusivo respecto a la velocidad molar promedio y c es la concentración molar total de la mezcla. Esta ecuación, es válida para sistemas isotérmicos e isobáricos.

La ley de Fick representa una manera fenomenológica rigurosa de cuantificar la difusión. Permite conocer el flux difusivo en cada punto dentro del sistema; además mediante su uso combinado con los balances de masa, da a conocer la distribución o perfil de concentraciones del soluto dentro del medio.

**4.2.3 Modelos de Transferencia de masa convectiva.** Las correlaciones del coeficiente de transferencia de masa se obtienen a partir de mediciones experimentales en el seno de los fluidos.

Las mediciones son reales y los coeficientes obtenidos son de naturaleza empírica. Sin embargo, de algún modo dichas mediciones están relacionadas con lo que ocurre en la vecindad de las interfases. El papel de los modelos es establecer un puente, entre lo que se observa en el seno del fluido y lo que ocurre en la vecindad de la interfase. Este puente es de naturaleza teórica y, por lo tanto, no se puede tener la certeza de que las predicciones de los modelos corresponden a lo que realmente sucede. Sin embargo, si éstos aciertan a captar al menos parcialmente la esencia de los fenómenos que pretenden describir, habrá una concordancia razonable entre lo que se observa experimentalmente y lo que predice el modelo.

Un coeficiente de transferencia de materia, *k,* se define como una velocidad de transferencia de materia por unidad de área y por unidad de diferencia de concentración, y generalmente está basado en flujos molares iguales. Las concentraciones se pueden dar en moles/volumen o en fracciones molares, donde *c* representa concentración e *y* y *x* fracciones molares en las fases de vapor o líquido:

$$
k_C = \frac{J_A}{c_{Ai} - c_A} \tag{3}
$$

O bien

$$
k_{y} = \frac{J_A}{y_{Ai} - y_A} \tag{4}
$$

Puesto que kc es una densidad de flujo molar dividida por una diferencia de concentración, tiene unidades de velocidad tales como centímetros por segundo o metros por segundo:

$$
k_C = \frac{mol}{s, m^2, mol/cm^3} = cm/s
$$
\n<sup>(5)</sup>

Las unidades de *ky* o *kx* son las mismas que para JA, moles/área-tiempo, puesto que la fracción molar es adimensional; kc y ky están relacionadas con la densidad molar por las siguientes expresiones:

$$
k_y = k_c \rho_M = \frac{k_c P}{RT}
$$
 (6)

$$
k_{X} = k_{C} \rho_{M} = \frac{k_{C} \rho_{\text{liquido}}}{M_{\text{medio}}} \tag{7}
$$

$$
k_C = \frac{J_A}{C_{Ai} - CA} = \frac{D_v (C_{Ai} - C_A)}{B_T} \frac{1}{C_{Ai} - C_A} = \frac{D_v}{B_T}
$$
(8)
Para difusión equimolar en estado estacionario en una película,

$$
k_C = \frac{J_A}{C_{Ai} - C_A} = \frac{D_v (C_{Ai} - C_A)}{B_T} \frac{1}{C_{Ai} - C_A} = \frac{D_v}{B_T}
$$
(9)

Por tanto, el coeficiente kc es igual a la difusividad molecular dividida por el espesor de la película considerada.

Todos los modelos que se han propuesto para explicar los fenómenos de transferencia de masa en una interfase parten de la suposición de que la resistencia a la transferencia se limita a una región cercana a la interfase.

Los modelos de transferencia de masa son:

- **o** Teoría de la película
- **o** Teoría de penetración
- **o** Renovación de la superficie interfacial al azar
- **o** Teoría de película-penetración
- **o** Teoría de estiramiento superficial
- **o** Teoría de capa límite

Con el estudio de estos modelos se pretende comprender los procesos y relacionar el coeficiente de transferencia de masa con el coeficiente de difusión.

**4.2.4 Definición del coeficiente de Transferencia de masa.** Si se aborda la definición del coeficiente de transferencia de masa como un problema práctico en el que interesa relacionar de manera sencilla la cantidad de masa transferida desde una interfase hacia una solución bien mezclada, se puede suponer que dicha cantidad será proporcional a la diferencia de concentración del compuesto de interés entre la interfase y el seno de la solución, y también será proporcional al área a través de la cual ocurre la transferencia (área interfacial). En otras palabras

 $\begin{pmatrix} \text{cantidad de masa} \\ \text{trangfædde} \end{pmatrix}$   $\begin{pmatrix} \text{diferencia de} \\ \text{e} \end{pmatrix}$  $\vert$  transferida  $\vert = k \vert$   $\frac{$  concentración  $\vert$  (área interfacial) ⎜ por unidad de tiempo <sup>⎠</sup> <sup>⎝</sup> concentración <sup>⎠</sup>

donde la constante de proporcionalidad *k* se denomina coeficiente de transferencia de masa. Si se divide esta expresión por el área interfacial y se escribe el resultado en términos matemáticos, se obtiene

$$
N_{Ai} = k(C_{Ai} - C_{Ab})
$$
\n<sup>(10)</sup>

donde *NAi* es el flux total de A en la interfase, *CAi* es la concentración del soluto en la interfase y *CAb*  es la concentración promedio de éste en el seno de la solución.

A diferencia del coeficiente de difusión que tiene siempre las mismas dimensiones sin importar la forma de la ley de Fick, el coeficiente de transferencia de masa tiene dimensiones que dependen de la forma de expresar la diferencia de concentraciones y el flux. Esto se hace evidente en la Tabla 3.

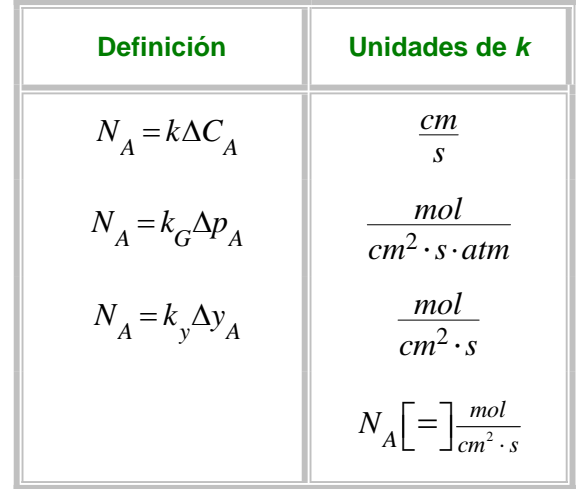

Tabla 3. Algunas Definiciones del Coeficiente de Transferencia de masa

**4.2.4.1 Obtención del coeficiente de Transferencia de masa.** Existen tres métodos para la obtención de coeficientes de transferencia de masa:

El primero es la predicción del coeficiente mediante su derivación teórica a partir de la teoría de la capa límite.

El segundo método consiste en recurrir a datos experimentales, para calcular los coeficientes de transferencia de masa mediante correlaciones de dichos datos. Los datos experimentales para diferentes tipos de solutos, fluidos, velocidades y geometrías, pueden correlacionarse en términos de números adimensionales.

El tercer método de obtención del coeficiente de transferencia de masa consiste en utilizar las llamadas *analogías entre las transferencias de momentum, calor y masa*. El fundamento de este método está en que las ecuaciones generales que describen los transportes de masa, momentum y energía son análogas ya que, en ciertas condiciones, estas tres transferencias ocurren por mecanismos similares. Así, es posible utilizar una correlación obtenida para un problema de transferencia de calor en uno análogo de transferencia de masa. *Reynolds*, fue quien, en 1874, dio inicio al uso de las analogías, en un problema de transferencia de momentum y calor. Años más tarde se desarrolló la extensión más útil y comúnmente usada que es atribuida a *Chilton* y *Colburn*  (1934).

**4.2.5 Transferencia de masa a través de interfases.** Existen muchas operaciones industriales en las cuales la transferencia de masa se presenta desde una fase fluida bien mezclada hacia otra a través de una interfase. Ejemplos de ello son la absorción, la destilación, la extracción líquidolíquido y los reactores químicos.

De modo semejante al caso de transferencia de masa desde una interfase hacia una fase, se parte de la suposición de que la resistencia a la transferencia de masa se encuentra localizada en la vecindad de la interfase. Sin embargo, se tiene una resistencia a la transferencia en dos regiones, una para cada fase en consideración. Lewis y Whitman (1924) desarrollaron estos conceptos con el nombre de teoría de las dos películas.

**4.2.6 Estimación del coeficiente de difusión.** El coeficiente de difusividad, es el parámetro que aparece en la ley de Fick (Ecuación 1).

La gran mayoría de los coeficientes de difusión se han determinado experimentalmente. Muchos otros pueden obtenerse, con menor grado de confiabilidad, a partir de predicciones teóricas o estimaciones basadas en ecuaciones empíricas y semiempíricas.

Los métodos de predicción teóricos para sistemas gaseosos se basan en la teoría cinética de los gases, están bien desarrollados y permiten estimaciones precisas (son del orden de magnitud de 10<sup>-1</sup>cm<sup>2</sup>/s). En el otro extremo, las difusividades en sólidos son muy variables, a diferencia de los gases, para sólidos no se han encontrado métodos de predicción o estimación confiables (se han reportado valores experimentales del coeficiente de difusión que van del orden de  $IO^{-5}$  a 10<sup>-30</sup>  $\text{cm}^2$ /s). En medio de estos dos extremos, se encuentran las difusividades para compuestos en fase líquida, cuyos métodos de estimación existentes, si bien son inferiores en precisión comparados con los de los gases, con frecuencia dan resultados razonables (su orden de magnitud esta alrededor de 10<sup>-5</sup> cm<sup>2</sup>/s).

**4.2.6.1 Coeficientes de difusión de gases.** Se han empleado numerosos métodos experimentales para determinar la difusividad molecular de mezclas gaseosas binarias.

Siempre que se disponga de valores experimentales de difusividades, deben usarse éstos. Normalmente los errores experimentales son menores que los asociados con predicciones por medio de ecuaciones empíricas o semiteóricas.

En el Anexo A se muestran los parámetros y las ecuaciones por los que se pueden calcular de forma teórica el coeficiente de difusión.

**4.2.6.2 Coeficientes de difusión en líquidos.** A diferencia de los gases, para los cuales existe una teoría cinética bien establecida, las teorías existentes para el estado líquido se encuentran menos desarrolladas. En consecuencia, no existe una forma completamente satisfactoria de predecir coeficientes de difusión en líquidos. No obstante, la forma de las ecuaciones teóricas a menudo han servido como marcos de referencia para desarrollar diversas correlaciones útiles. La base más común es la ecuación de Stokes-Einstein.

En el Anexo B se muestran los métodos por los cuales puede ser calculado éste parámetro.

Se dispone de muchas más correlaciones para coeficientes de difusión en fase líquida que en fase gaseosa, pero la mayoría, sin embargo, están restringidas a la difusión binaria infinita o a la autodifusión. Esto refleja la mayor complejidad de los líquidos a nivel molecular. Por ejemplo, la difusión en fase gaseosa presenta efectos despreciables con la composición y con las desviaciones de la idealidad termodinámica.

**4.2.6.3 Coeficientes de difusión en sólidos.** El fenómeno de difusión en sólidos es mucho más complejo que en gases y en líquidos; los valores del coeficiente de difusión en sólidos tienen una gran variabilidad, como se puede observar en el Anexo C. En general, también varían con la concentración, y su funcionalidad con la temperatura es de tipo exponencial. Desafortunadamente, los métodos de estimación del coeficiente de difusión en sólidos son muy poco confiables, por lo que se recomienda utilizar siempre valores experimentales.

# **4.3 PROCESOS DE SEPARACIÓN GAS-LÍQUIDO POR ETAPAS Y CONTÍNUOS**

Una parte importante de las operaciones unitarias en Ingeniería química está relacionada con el problema de modificar la composición de soluciones y mezclas mediante métodos que no impliquen, necesariamente, reacciones químicas. La industria comprende múltiples actividades propias de cada rama particular y debe entenderse como un sistema complejo de procesos, que al operar utiliza innumerables materias primas y genera, en consecuencia, una gran variedad de residuos que mediante procesos de separación se pueden recuperar. Muchos materiales de procesos químicos, así como sustancias biológicas, se presentan como mezclas de diferentes componentes en fase gaseosa, líquida o sólida. Para separar o extraer uno o más de los componentes de la mezcla original, dicho componente se debe poner en contacto con otra fase. Las dos fases se llevan a un contacto más o menos íntimo, de manera que el soluto o los solutos puedan difundirse unos en otros. Por lo general, las dos fases consideradas son parcialmente miscibles entre sí. El par de fases puede ser gas-líquido, gas-sólido, líquido-líquido, o líquidosólido. Durante el contacto los componentes de la mezcla original se redistribuyen entre ambas fases. Después de esto, las fases se separan por cualquier método físico simple. Seleccionando las condiciones y fases apropiadas, una fase se enriquece (aumenta la concentración) mientras que la otra se empobrece (disminuye la concentración) en uno o más componentes.

Si las operaciones cambian la composición de soluciones, entonces se conocen como operaciones de transferencia de masa. Los costos por separación o purificación dependen directamente de la relación entre la concentración inicial y final de las sustancias separadas, si esta relación es elevada, también lo serán los costos de producción.

**4.3.1 Absorción y Desorción.** La absorción de gases es una operación unitaria por la que los componentes solubles (absorbatos) de una mezcla gaseosa se disuelven en un líquido. La operación inversa, denominada desorción o desabsorción, consiste en la transferencia a un gas de los componentes (solutos) volátiles de una mezcla liquida. La absorción se puede llevar a cabo de dos maneras distintas:

- **o** *Absorción física***:** No existe reacción química entre el absorbente y el soluto, sucede cuando se utiliza agua o hidrocarburos como disolvente.
- **o** *Absorción química:* Se da una reacción química en la fase líquida, lo que ayuda a que aumente la velocidad de la absorción. Es muy útil para transformar los componentes nocivos o peligrosos presentes en el gas de entrada en productos inocuos.

Normalmente, las operaciones de absorción y desorción se realizan en las denominadas torres o columnas, que son recipientes cilíndricos esbeltos, en posición vertical y en cuyo interior se incluyen dispositivos como platos (o bandejas) o lechos de relleno.

Generalmente, el gas y el líquido fluyen en contracorriente por el interior de la torre, cuyos dispositivos internos promueven el contacto entre las fases y el desarrollo de la superficie interfacial a través de la cual se producirá la transferencia de materia.

**4.3.1.1 Torres o columnas de absorción.** En una torre de absorción la corriente de gas entrante a la columna circula en contracorriente con el líquido. El gas asciende como consecuencia de la diferencia de presión entre la entrada y la salida de la columna. El contacto entre las dos fases produce la transferencia del soluto de la fase gaseosa a la fase líquida, debido a que el soluto presenta una mayor afinidad por el disolvente. Se busca que este contacto entre ambas corrientes sea el máximo posible, así como que el tiempo de residencia sea suficiente para que el soluto pueda pasar en su mayor parte de una fase a otra. Para favorecer el proceso de absorción es preciso en principio que la presión de operación de la columna sea alta y que la temperatura no sea muy elevada. Sin embargo, en la práctica, debido a que la compresión y la refrigeración son bastante costosas, lo que se hace es operar a la presión de alimentación (normalmente mayor que la presión atmosférica) y a temperatura ambiente.

**4.3.1.2 Torres o columnas de desorción.** En las torres o columnas de desorción la temperatura debe ser alta y la presión baja. Pero como el mantenimiento de una columna a vacío es caro, se suele optar por operar los desorbedores a una presión ligeramente superior a la atmosférica y la temperatura no debe exceder aquellos valores que den lugar a reacciones químicas indeseables.

En todo proceso de separación que implica el contacto entre dos fases existe una cierta resistencia a la transferencia de materia por parte de cada fase. Sin embargo y de acuerdo con la teoría de la doble película de Whitman, se supone que la interfase entre dos fases fluidas no ofrece ninguna resistencia adicional a la transferencia de materia, y que las fases se encuentran en equilibrio en la interfase. Esta teoría es aplicable tanto para flujo laminar como turbulento, aunque la suposición de equilibrio en la interfase no puede hacerse cuando las velocidades de transferencia de materia sean muy elevadas o si se acumulan espumas en la interfase.

**4.3.2 Equipos para las operaciones gas-liquido.** Respecto a las operaciones gas-Líquido, el propósito del equipo es permitir el contacto íntimo de los dos fluidos, con el fin de que se lleve a cabo la difusión interfacial de los componentes. La rapidez de la transferencia de masa depende directamente de la superficie interfacial expuesta entre las fases; Por lo tanto, la naturaleza y grado de dispersión de un fluido en el otro son de la mayor importancia.

De modo general, el equipo puede clasificarse según que su acción principalmente sea dispersar el gas o el líquido, aun cuando en muchos aparatos las dos fases se dispersan.

**4.3.2.1 Dispersión del gas.** En estos aparatos la fase gaseosa se dispersa en burbujas o espumas. Las torres de platos son los aparatos más importantes puesto que establecen contacto a contracorriente en varias etapas.

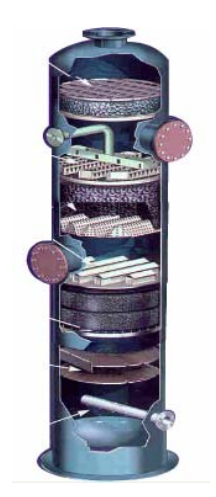

**4.3.2.1.1 Torres de platos.** Las torres de platos son cilindros verticales en que el líquido y el gas se ponen en contacto en forma de pasos sobre platos o bandejas. El líquido entra en la parte superior y fluye en forma descendente por gravedad. En el camino, fluye a través de cada plato y a través de un conducto, al plato inferior. El gas pasa hacia arriba, a través de orificios de un tipo u otro en el plato; entonces burbujea a través del líquido para formar una espuma, se separa de la espuma y pasa al plato superior. El efecto global es un contacto múltiple a contracorriente entre el gas y el líquido, aunque cada plato se caracteriza por el flujo transversal de los dos. Cada plato en la torre es una etapa, puesto que sobre el plato se ponen los fluidos en contacto íntimo, ocurre la difusión interfacial y los fluidos se separan.

**4.3.2.1.2 Tanques de burbujeo.** Un burbujeador, es un aparato con el cual una corriente de gas, en forma de pequeñas burbujas, es introducida en el líquido. Por otra parte, el burbujeador puede ser simplemente un aparato para agitar. Puede proporcionar agitación suave o vigorosa.

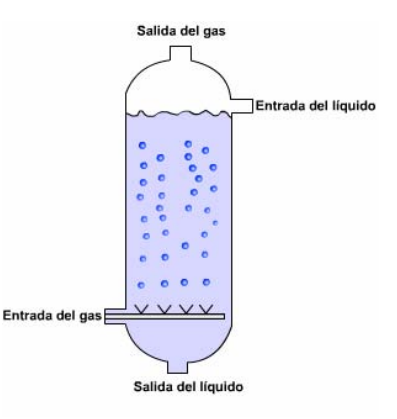

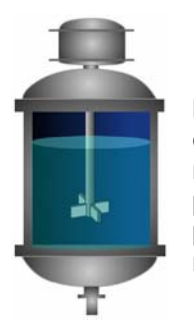

**4.3.2.1.3 Tanques agitados mecánicamente.** La agitación mecánica de un líquido, efectuada por lo general mediante un aparato giratorio, es adecuada en especial para dispersar sólidos, líquidos o gases en líquidos, y se utiliza para muchas de las operaciones de transferencia de masa. Los agitadores pueden producir intensidades de turbulencia muy elevadas; dichas intensidades no solo producen buenos coeficientes de transferencia de masa, sino que también son necesarios para obtener una dispersión efectiva de líquidos y gases.

**4.3.2.2 Equipos con dispersión del líquido.** En este grupo están incluidos los aparatos en que el líquido se dispersa en películas finas o gotas, como en las Torres de Paredes mojadas, Atomizadores o Torres de atomizador, y las diferentes Torres empacadas, Las torres empacadas son las más importantes en este grupo.

**4.3.2.2.1 Lavadores venturi.** En estos aparatos, que son similares a eyectores, el gas se lleva hasta el cuello de un venturi por una corriente de líquido absorbente atomizado en la sección convergente del dueto. El aparato se usa especialmente en los casos en que el líquido contiene un sólido suspendido que taparía el plato utilizado más comúnmente en las torres de platos y empacadas; se usa también cuando se requiere una caída de presión del gas más pequeña. El aparato también se utiliza para quitar a los gases las partículas de polvo.

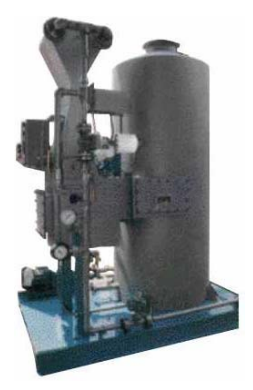

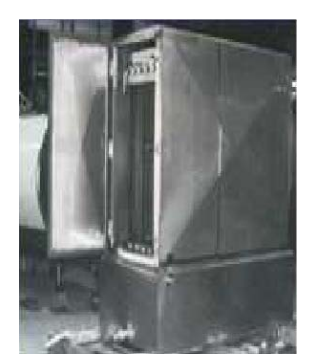

**4.3.2.2.2 Torres de pared mojada.** En las torres de paredes mojadas se permite que un líquido puro volátil fluya de manera descendiente en la superficie interior de un tubo circular, mientras que un gas está siendo dirigido hacia arriba o hacia abajo a través del centro. La medición de la velocidad de evaporación del líquido en la corriente del gas sobre la superficie conocida, permite calcular los coeficientes de transferencia de masa para la fase gaseosa. Industrialmente se han utilizado como absorbedores para ácido clorhídrico, en donde la absorción va acompañada por una gran evolución de calor.

**4.3.2.2.3 Torres y cámaras de aspersión.** El líquido puede atomizarse en una corriente gaseosa por medio de una boquilla que dispersa al líquido en una aspersión de gotas. El flujo puede ser a contracorriente, como en las torres verticales con el líquido atomizado hacia abajo, o paralelo, como en las cámaras horizontales de aspersión. Estos aparatos tienen la ventaja de una baja caída en la presión del gas; pero, por otra parte, tienen ciertas desventajas. El costo de bombeo para el líquido es relativamente elevado, debido a la caída de presión a través de la boquilla atomizadora.

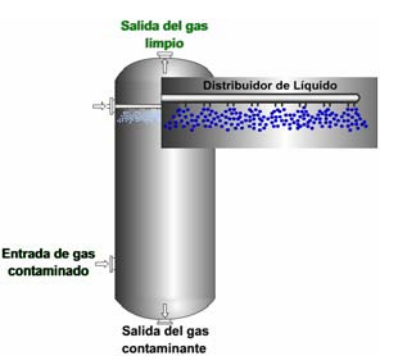

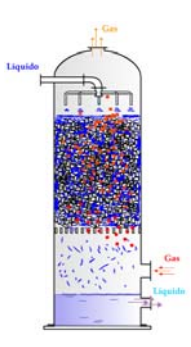

**4.3.2.2.4 Torres empacadas.** Las torres empacadas, utilizadas para el contacto continuo del líquido y del gas tanto en el flujo a contracorriente como a corriente paralela, son columnas verticales que se han llenado cuerpos sólidos que sirven para aumentar la superficie de contacto entre el líquido y el gas (favoreciendo así un íntimo contacto entre las fases).. El líquido se distribuye sobre éstos y escurre hacia abajo, a través del lecho empacado, de tal forma que expone una gran superficie al contacto con el gas.

**4.3.3 Configuraciones de flujo.** En muchas de las operaciones en las que se transfiere energía o materia de una fase a otra, es necesario poner en contacto dos corrientes a fin de permitir que las fases tiendan al equilibrio de energía, materia o ambas. La transferencia puede llevarse a cabo con las dos corrientes fluyendo en la misma dirección (esto es flujo paralelo). Si se usa este tipo de flujo, la cantidad que puede transferirse estará limitada por las condiciones de equilibrio que se alcanzaran entre las dos corrientes, que se encuentran en contacto. Si por el contrario, las corrientes fluyen en direcciones opuestas, es posible alcanzar una transferencia de mayores cantidades de materia o energía. Este patrón de flujo se conoce como flujo a contracorriente.

Figura 4. Configuración de flujo a contracorriente

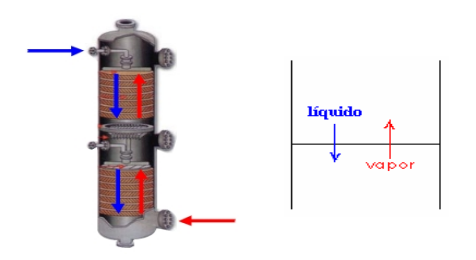

Figura 5. Configuración de flujo cruzado

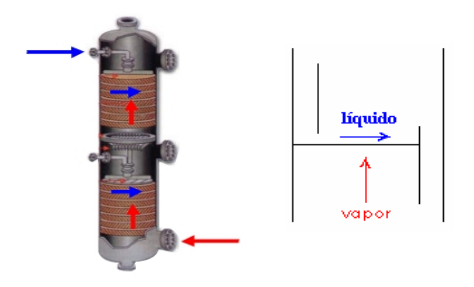

Figura 6. Configuración de flujo paralelo

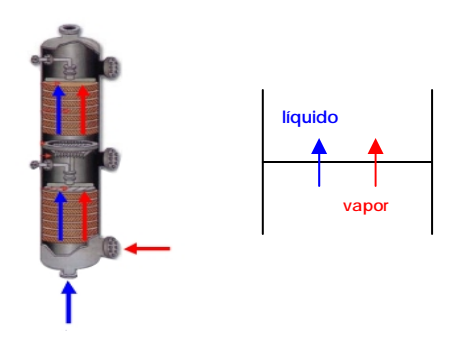

# **4.4 APLICACIONES INDUSTRIALES**

Las operaciones de absorción y desorción son utilizadas ampliamente en tecnologías del control de la contaminación atmosférica en varias de industrias. Así mismo son empleadas en los siguientes campos:

- **o** Industria Aeroespacial
- **o** Industria Agrícola
- **o** Automotriz
- **o** Industria del Cemento
- **o** Industria Química
- **o** Industria Electrónica
- **o** Producción de fertilizantes
- **o** Transformación de los Alimentos
- **o** Producción de vidrio
- **o** Industria de la HVAC
- **o** Industria de la Incineración
- **o** Medicina

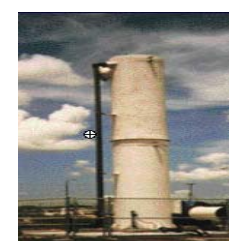

En esta columna, el aire es usado para eliminar el benceno, MTBE (t-metil-butil éter) y naftaleno del agua.

- **o** Industria Metalúrgica
- **o** Industria de Explotación minera
- **o** Aceite y gas
- **o** Pinturas
- **o** Industria Petroquímica
- **o** Industria Farmacéutica
- **o** Industria de polímetros
- **o** Industria de Energía
- **o** Pulpa e Industria de papel
- **o** Producción de Ácido Sulfúrico
- **o** Industria de Tratamiento de aguas, entre otros.

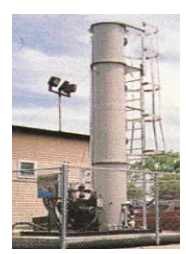

En esta columna de desorción, el aire es usado para eliminar el ácido dicloro acético (DCA),dicloroeteno (DCE), ácido tricloro acético (TCA) y tricloro eteno (TCE) del agua.

En el sistema de la figura, el aire es usado para eliminar el sulfito de hidrógeno del agua. Este sistema puede eliminar efectivamente hasta el 95% de sulfito de hidrógeno.

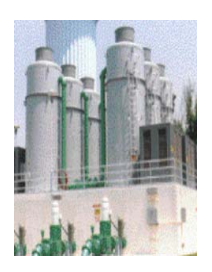

Este sistema montado de desorción de aire es usado para el tratamiento del agua contaminada con benceno, cloruro de metileno, TCA, y tolueno. Generalmente, este

tipo de sistema de

desorción con aire solo puede manejar pequeños flujos de agua contaminada, del orden de 5 galones por minuto.

El aire de la columna de desorción mostrada es usado para eliminar TCA, DCE, dicloroetano, y tetracloroeteno (PCE).

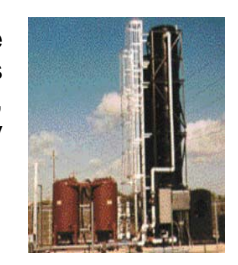

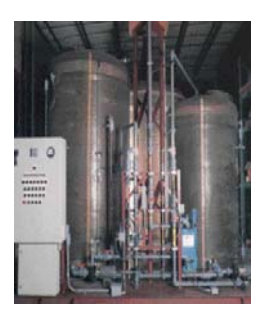

Los lechos mostrados en la figura son usados para absorber y eliminar el gas etileno de una cámara de esterilización. Los lechos empacados también son usados en química.

petroquímica, alimentos, farmacéutica, papel, y en la industria aeroespacial.

La planta mostrada

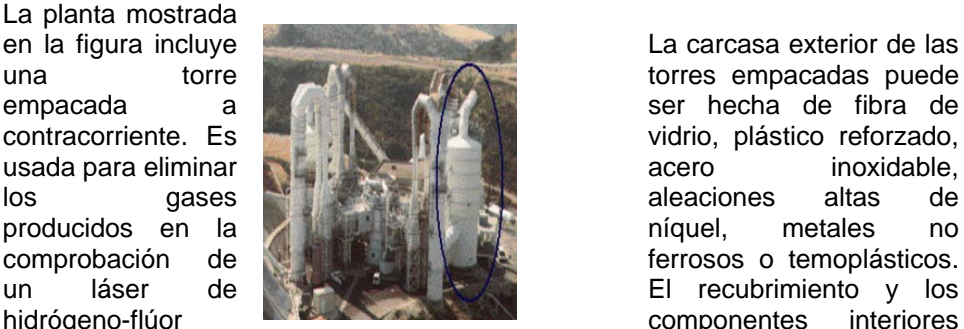

para aplicaciones espaciales. son hechos de plástico resistente a la

una torre torres empacadas puede empacada a ser hecha de fibra de contracorriente. Es **vidrio, el algoritmo establecer el establecer el el establecer el el el el el el el el el e** usada para eliminar **acero** inoxidable, los gases aleaciones altas de producidos en la **níquel,** metales no comprobación de **ferrosos** o temoplásticos. un láser de **El recubrimiento y los** hidrógeno-flúor **componentes** interiores corrosión o

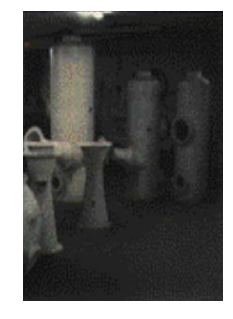

metales para una mayor duración.

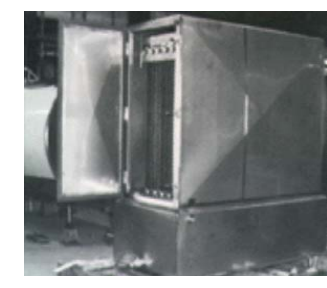

Los absorbedores de película descendente son de contacto diferencial, usados principalmente cuando el calor liberado durante la absorción es alto. El solvente entra por el tope y cae por gravedad en películas a lo largo del tubo. El gas entra por el fondo o por el tope para producir un flujo a contracorriente o paralelo. La absorción de contaminantes desde el gas al solvente depende de la velocidad del gas, la distribución líquido-gas y las condiciones superficiales del tubo.

## **4.4 BIOGRAFÍAS**

Como complemento a la información técnica de los temas tratados en el MEC, se anexan las biografías de diversos autores que han contribuido al desarrollo y evolución de los procesos de transferencia de masa y temas afines. La biografía muestra la fotografía del autor y una breve reseña histórica de su vida y logros.

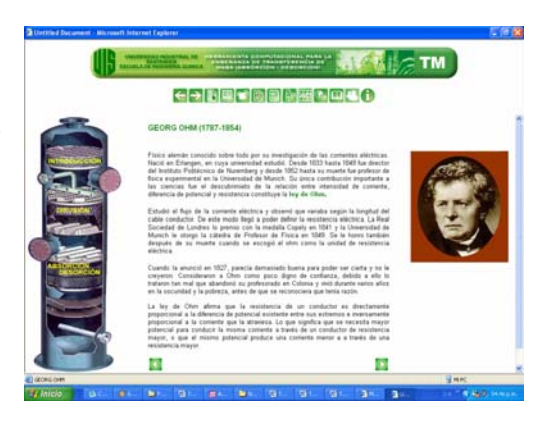

## **5. DISEÑO DE EQUIPOS**

Para el diseño de los equipos de transferencia de masa (Torres empacadas y torres de platos) se hicieron las siguientes consideraciones:

- **o** Sistemas binario
- **o** Isotérmico
- **o** Transferencia de un componente
- **o** Soluciones diluídas

### **5.1 DISEÑO DE TORRES EMPACADAS**

El diseño de una torre empacada para absorción consiste en encontrar el diámetro, la altura de relleno y la altura total de la columna.

**1) Selección de los componentes** gaseosos (gas inerte y gas transferible), y el líquido que ingresan a la torre junto con las especificaciones de operación de la columna.

**T:** temperatura de operación de la columna

**P:** Presión de operación de la columna

**G1:** Flujo molar o volumétrico que ingresa a la columna

**A:** Compuesto gaseoso transferido

**B:** Compuesto gaseoso inerte

**L:** Compuesto líquido que ingresa a la columna

**yA1:** composición molar o volumétrica del componente A a la entrada de la columna

**yA2:** Composición molar o volumétrica del componente A a la salida de la columna

**x A2:** Composición molar o volumétrica del componente A en el líquido que ingresa a la columna.

### **2) Cálculo de la línea de equilibrio.**

Para encontrar la ecuación de equilibrio se utiliza la ley de Raoult para soluciones diluídas (soluciones ideales).

**o** Ley de Raoult:

$$
y^* = \frac{P_A^{sat}}{P} x_A^*
$$

*y* \* y *x* \* son las composiciones en el equilibrio

P: Presión total

 $P_{\rm A}^{\rm sat}$ : Presión de saturación (calculada por la ecuación de Antoine)

**o** Ecuación de Antoine:

$$
\ln(P_A^{sat}) = A - \frac{B}{T+C} \tag{12}
$$

Por sustitución de las condiciones para el compuesto A se obtiene la ecuación de equilibrio:

$$
y^* = mx^* \tag{13}
$$

### **3) Cálculo de composiciones.**

$$
x_{A1}^* = y_{A1}/m \tag{14}
$$

$$
X_1^* = \frac{x_{A1}^*}{1 - x_{A1}^*}
$$
 (15)

$$
X_2 = \frac{x_{A2}}{1 - x_{A2}}\tag{16}
$$

$$
Y_1 = \frac{y_{A1}}{1 - y_{A1}}\tag{17}
$$

$$
Y_2 = \frac{y_{A2}}{1 - y_{A2}}\tag{18}
$$

Primero se realiza una aproximación por medio de la ecuación de equilibrio para calcular la composición molar del componente A en el líquido a la salida de la torre. Con éste valor y halladas las fracciones en base de sustancia transferida,  $X_1^*$ ,  $X_2$ ,  $Y_1$  y  $Y_2$  se calcula la relación (Gs/Ls) límite.

## 4) Cálculo de x<sub>A1</sub> verdadero, por medio de la relación (Gs/Ls) de operación.

$$
\left(\frac{L_{S}}{G_{S}}\right)_{\lim} = \frac{Y_{1} - Y_{2}}{X_{1} - X_{2}} = \frac{\frac{y_{A1}}{1 - y_{A1}} - \frac{y_{A2}}{1 - y_{A2}}}{\frac{x_{A1}^{*}}{1 - x_{A1}^{*}} - \frac{x_{A2}}{1 - x_{A2}}}
$$
\n(19)

$$
\left(\frac{L_s}{G_s}\right)_{op} = 1,3 \sqrt[*]{\frac{L_s}{G_s}}_{\text{lim}} \tag{20}
$$

Ahora, la ecuación (19) se rearregla para dar:

$$
\left(\frac{L_s}{G_s}\right)_{\text{lim}} = \frac{Y_1 - Y_2}{X_1 - X_2} = \frac{\frac{y_{A1}}{1 - y_{A1}} - \frac{y_{A2}}{1 - y_{A2}}}{\frac{x_{A1}}{1 - x_{A1}} - \frac{x_{A2}}{1 - x_{A2}}}
$$
\n(21)

Y se encuentra el  $X_1$  y  $X_{A1}$  verdadero.

**5) Cálculo de los flujos de líquido y gas inertes** (libres de A), Ls y Gs respectivamente. Además se calculan L<sub>1</sub> y L<sub>2</sub> que son los flujos de líquido a la salida y entrada a la torre respectivamente.

$$
\left(\frac{L_s}{G_s}\right)_{op} * G_s = L_s \tag{22}
$$

$$
Gs = G_1 - G_1(y_{A1})
$$
\n(23)

$$
L_1 = \frac{Ls}{(1 - x_{A1})} \tag{24}
$$

$$
L_2 = \frac{Ls}{(1 - x_{A2})} \tag{25}
$$

### **6) Cálculo de la línea de operación.**

$$
\frac{Y_1 - Y}{X_1 - X} = \left(\frac{L_s}{G_s}\right)_{op}
$$
\n(26)

De la ecuación anterior, despejando para Y, se encuentra la línea de operación en base libre de sustancia transferida (ecuación 27) y en base húmeda (ecuación 28).

$$
Y = \left(\frac{Ls}{Gs}\right)op * X + \left[Y_1 - \left(\frac{Ls}{Gs}\right)op * X_1\right]
$$
\n(27)

$$
y_{Aop} = \frac{\left(\frac{Ls}{Gs}\right)op * \left(\frac{x}{1-x}\right) + \left[Y_1 - \left(\frac{Ls}{Gs}\right)op * X_1\right]}{1 + \left[\left(\frac{Ls}{Gs}\right)op * \left(\frac{x}{1-x}\right)\right] + \left[Y_1 - \left(\frac{Ls}{Gs}\right)op * X_1\right]}
$$
(28)

# **7) Cálculo de propiedades.** Las propiedades requeridas para el dimensionamiento de la torre son:

**o** Densidad de la mezcla gaseosa en el fondo de la torre.

$$
\rho_{mezcla(G1)} = y_{A1} * \rho_{GA} + (1 - y_{A1}) * \rho_{GB}
$$
\n
$$
\rho_{GA,GB} = \frac{\overline{M} * T_o * P}{22.4 * P_o * T}
$$
\n(29)

Donde T<sub>o</sub> y P<sub>o</sub> son condiciones normales, 273K y 101325 Pa respectivamente. T y P son condiciones de operación de la torre (en unidades del SI).

 $\rho_{\scriptscriptstyle{GA}}$ : Densidad de A en el fondo de la torre a la temperatura de operación  $\rho_{GB}$ : Densidad de B en el fondo de la torre a la temperatura de operación

**o** Densidad de la mezcla líquida en el fondo de la torre.

$$
\dot{m} \; \dot{u} \; \dot{u} \; \dot{d} \; \dot{d} = Ls \, * \, \overline{M} \; \; \dot{u} \; \dot{d} \; \dot{d} \; \dot{d} \; \tag{30}
$$

$$
\dot{m} \, g_{\text{dS}} = (L_1 - L_s)^* \overline{M} \, A \tag{31}
$$

$$
\overline{x}_{A1} = \frac{\dot{m}_{gas}}{\dot{m}_{liquido} + \dot{m}_{gas}}
$$
(32)

$$
\overline{x}_L = \frac{\dot{m}_{liquido}}{\dot{m}_{liquido} + \dot{m}_{gas}}
$$
(33)

$$
\frac{1}{\rho_{Mezcla(\rho L1)}} = \frac{\overline{x}_{A1}}{\rho_A} + \frac{\overline{x}_{AL}}{\rho_L}
$$
(34)

### **o** Difusividad de la mezcla gaseosa (A en B).

Para este cálculo se utiliza la modificación de Wilke-Lee del método de Hirschfelder-Bird-Spotz (ver Anexo A)

$$
D_{AB} = \frac{10^{-4} \left[ 1.084 - 0.249 * \sqrt{\frac{1}{\bar{M}_A} + \frac{1}{\bar{M}_B}} \right] * T^{3/2} * \sqrt{\frac{1}{\bar{M}_A} + \frac{1}{\bar{M}_B}}
$$
\n
$$
D_{AB} = \frac{\rho_M * (\sigma_{AB})^2 * \Omega_D}{T}
$$
\n(35)

$$
D_{AB} = \text{Difusividad}, \frac{m^2}{s}
$$

T= temperatura, K

- $\overline{M}_A$  = Peso molecular A Kg/Kmol.
- $\overline{M}_B$  = Peso molecular del gas libre de sustancia transferida Kg/Kmol.
- $\sigma_{AB}$  = Separación molecular durante el choque, nm.

 $\varepsilon_{AB}$  = Energía de atracción molecular.

K= Constante de Boltzman.

Ω*D* =Función de choque.

$$
\sigma_{AB} = \frac{\sigma_A + \sigma_B}{2} \tag{36}
$$

$$
\varepsilon_{AB} = \sqrt{\varepsilon_A * \varepsilon_B} \tag{37}
$$

*Los parámetros*  $\gamma_i$ *, ε<sub>i</sub>* / *k* se encuentran tabulados en el Anexo A para diversas sustancias.

$$
\Omega_D = \left[ 44.54 \left( \frac{kT}{\varepsilon_{AB}} \right)^{-4.909} + 1.911 \left( \frac{kT}{\varepsilon_{AB}} \right)^{-1.575} \right]^{0.10}
$$
\n(38)

**o** Cálculo de la difusividad de A en L.

$$
D^O_{\phantom{O}AL} = \frac{(117.3 \times 10^{-18}) \cdot (\varphi \bar{M}_L)^{0.5} \cdot T}{\mu \cdot \nu_A^{0.6}}
$$
(39)

 $D^{O}_{\;\;AL}$  = Difusividad de A en L,  $\frac{m^{2}}{s}$  $\overline{M}_{L}$  = Peso molecular, Kg/Kmol T = Temperatura, K  $\mu$  = Viscosidad de la solución (sustancia que se transfiere en L),  $\frac{Kg}{m^*s}$ 

$$
\ln(\mu_{\min}) = \sum \overline{x}_i Ln(\mu_i) \tag{40}
$$

 $\overline{x}$  = fracción másica del componente i en la mezcla líquida (A y L)

$$
\log(\mu_i) = B^* \left( \frac{1}{T} - \frac{1}{C} \right) \tag{41}
$$

Los parámetros B y C están tabulados para diversas sustancias en el Anexo D.

#### **o** Otras propiedades.

Además de las anteriores, también se necesita conocer la Tensión superficial de la mezcla líquida  $(\sigma_{AL})$ , y las viscosidades  $\mu_{AB}$  y  $\mu_{AL}$ .

Para el cálculo de la viscosidad en fase líquida se utilizan los parámetros señalados en la base de datos para los compuestos ingresados por el usuario.

$$
\log(\mu_i)=B^*\!\left(\frac{1}{T}-\frac{1}{C}\right)
$$

Los parámetros B y C están tabulados para diversas sustancias en el Anexo D.

### **Viscosidad de la mezcla liquida en el fondo** (A-L)

$$
\log \mu_m = x_{A1} \log \mu_{A1} + x_{L1} \log \mu_{L1}
$$
\n(42)

# **Viscosidad de la mezcla gaseosa en el fondo** (A-B)

$$
\frac{\overline{M}m}{\mu_M} = \frac{y_{A1} * \overline{M}_A}{\mu_{A1}} + \frac{y_{B1} * \overline{M}_B}{\mu_{B1}}
$$
(43)

$$
\mu_{i} = 2,6693 \times 10^{-5} \frac{\sqrt{M}_{i}T}{\sigma_{i}^{2} \Omega_{\mu}}
$$
\n(44)

 $\overline{M}_i$  = peso molecular del componente i

$$
y_{B1} = 1 - y_{A1} \tag{45}
$$

En el Anexo A se presentan algunos valores de <sup>σ</sup> *<sup>i</sup>* y <sup>ε</sup> *<sup>i</sup>*/ *k* para algunos compuestos. Para el cálculo de  $\Omega_{\mu}$  se utiliza la ecuación (38).

## **Tensión superficial de la mezcla líquida (A-L)**

Para el cálculo de la tensión superficial se usa el método de Tamara, Murata y Odani.

$$
\sigma_{Mezcla}^{1/4} = \psi_C \,^* \sigma_C^{1/4} + \psi_A \,^* \sigma_A^{1/4} \tag{46}
$$

$$
\psi_A = 1 - \psi_C \tag{47}
$$

$$
Log_{10} \frac{(\psi_A)^q}{1 - \psi_C} = Log_{10} \left[ \frac{(x_C * v_C)^q}{x_o * v_o} * (x_C * v_C + x_A * v_A)^{1 - q} \right] + 44.1 \frac{q}{T} * \left[ \frac{\sigma_A v_A^{2/3}}{q} - \sigma_C v_C^{2/3} \right]
$$
(48)

Donde:

x = fracción molar de cada sustancia pura.

v = volumen molar de cada sustancia ( $\frac{m^3}{Kmol}$ )  $\sigma$  = mN/m

q = numero de carbonos de la sustancia menos uno.

Para el cálculo de la tensión superficial de cada sustancia pura se usa la siguiente ecuación:

$$
\sigma = 4,601 \times 10^{-4} Pc^{2/3}Tc^{1/3}Q(1 - Tr)^{11/9}
$$
\n(49)

$$
Q = 0,1207 \left[ 1 + \frac{Tbr(LnPc - 11,5261)}{1 - Tbr} \right]^{-0,281}
$$
\n(50)

 $\sigma$  = mN/m Pc= presión crítica del compuesto en Pa Tr= T/Tc Tb= Temperatura en el punto de ebullición normal, K Tbr= Tb/Tc Tc= Temperatura crítica, K

**8) Propiedades del empaque.** El empaque seleccionado del usuario debe contener las siguientes propiedades necesarias para evaluar la altura de las unidades de transferencia  $(H_{\text{OG}})$ .

**av:** superficie interfacial específica para el contacto de un gas con un líquido puro, área/volumen,  $(L^2/L^3)$ ; m<sup>2</sup>/m<sup>3</sup>

 $C_1$ : constante adimensional. C<sub>1</sub>=5,23 para empaques mayores de 1/2 in; C<sub>1</sub>= 2,0 para empaques menores de ½ in.

**Dp:** tamaño nominal del empaque (m).

**Cf:** factor de empaquetamiento (adimensional).

<sup>ε</sup> **:** Fracción de espacios vacíos.

<sup>σ</sup> *<sup>C</sup>* : tensión superficial crítica del material de empaque, dinas/cm.

#### **9) Encontrar el G' de inundación.**

$$
\text{Calculate } \frac{L}{G} \left( \frac{\rho_{G1}}{\left( \rho_{L1} - \rho_{G1} \right)} \right)^{\frac{1}{2}} = X \tag{51}
$$

$$
\log_{10}\left(\frac{G^2 C_F \psi \mu^{0.2}}{\rho_{G1} \rho_{L1} g_c}\right) = -1,6678 - 1,085 \times \log_{10}(X) - 0,29655 \left[\log_{10}(X)\right]^2 \tag{52}
$$

Reemplazar X para hallar G' que es el de inundación.

 $G'$  velocidad de flujo másico del gas por unidad de área, Lbm/ft<sup>2</sup>s

L'= velocidad de flujo másico del líquido por unidad de área, Lbm/ft<sup>2</sup>s  $C_F$ = factor de empaquetamiento (adimensional)  $\rho_{L1}$  = densidad del líquido, Lbm/ft<sup>3</sup>

$$
\psi = \frac{\rho_{a} \tag{53}}{\rho_{liquido}}
$$

 $\mu$  = viscosidad absoluta del líquido (centipoise)

# **10) Encontrar el G' de operación.**

**o** G' operación= n\* G' inundación

n= factor de seguridad, 0,50<n<0,8

**o** Calcular ∆P/Z

 $\Delta$ P/Z para torres empacadas debe estar entre 200 y 400 N/m<sup>2</sup>

Ecuación de Ergun:

$$
\frac{\Delta P}{Z} \left( \frac{g_c \varepsilon^3 D_p \rho_{G1}}{(1-\varepsilon)G^{2}} \right) = \frac{150(1-\varepsilon)}{\text{Re}} + 1,75
$$
\n(54)

Para flujo laminar el primer término de la derecha se tiene en cuenta despreciando el segundo término, mientras si el flujo es turbulento se desprecia el primero. Si el régimen es de transición se consideran los dos términos.

$$
\text{Re} = \frac{D_p G'}{\mu} \tag{55}
$$

 $\mu$  = viscosidad del gas  $\epsilon$  : Fracción de espacios vacíos Dp: tamaño nominal del empaque

### **11) Encontrar el diámetro de la columna.**

**o** Transformar las unidades de G<sub>1</sub> (mol/s) a unidades de flujo másico (Kg/s o Lbm/s)

$$
G_{1(masa)} = G_1 * \overline{M}_{gas}
$$
\n<sup>(56)</sup>

$$
A_{\text{sección transversal torre}} = \frac{G_{\text{Imasa}}}{G} = \frac{\pi D^2}{4}
$$
\n(57)

### **12) Cálculo de la Altura de la torre empacada.**

**o**Cálculo del número de unidades de transferencia  $N_{OG}$ 

$$
N_{OG} = \int \frac{y_1}{y_2} \frac{(1-y)ml}{(1-y)^*(y-y^*)} dy
$$
\n(58)

**o** Cálculo de la altura de unidad de transferencia  $H_{OG}$ 

$$
H_{OG} = H_G + \frac{m^* G}{L} * H_L = H_G + m^* \frac{G_V}{Gl} * H_L
$$
\n(59)

$$
H_G = \frac{\frac{Gv}{\overline{M}v}}{K_G * a_w * (1 - y)ml}
$$
(60)

$$
K_G = \frac{a_V * D_B}{RT} * C1 * (\frac{G_V}{a_V * \mu_V})^{0.7} * (\frac{\mu_V}{\rho_V * D_V})^{1/3} * (a_V * D_P)^{-2}
$$
(61)

$$
\frac{a_W}{a_V} = 1 - (\exp(-1.45 * (\frac{\sigma_C}{\sigma})^{0.75} * (\frac{G_L}{a_V * \mu_L})^{0.1} * (\frac{G_L^{2*} a_V}{\rho_L^{2*} s})^{-0.05} * (\frac{G_L^{2}}{\rho_L * \sigma * a_V})^{0.2}))
$$
(62)

$$
H_L = \frac{G_L}{K_L \cdot a \cdot \rho_L} \tag{63}
$$

Con  $H_{OG}$  y  $N_{OG}$  se calcula la altura del lecho empacado.

Z lecho empacado=  $H_{OG}$  \*  $N_{OG}$ 

$$
Z_T = Z + 2 * H_{OG} \tag{64}
$$

# **5.2 DISEÑO DE TORRES DE PLATOS**

El diseño de una torre de platos para absorción consiste en diseñar los platos de la torre (Área total de plato, área de orificios, paso para el arreglo de los orificios, número de orificios, longitud del derramadero, vertedero), encontrar el diámetro de la torre, el distanciamiento entre platos y la altura total de la columna. Además, se deben tener en cuenta diversos factores que afectan el funcionamiento de la columna como lo son la velocidad del gas, la caída de presión para el gas, (caída de presión en seco, cabeza hidráulica, caída de presión del gas residual), la perdida de presión en la entrada del líquido, retroceso en el vertedero (verificación sobre la inundación), lloriqueo y arrastre del líquido.

**1) Selección de los componentes** gaseosos (gas inerte y gas transferible), y el líquido que ingresan a la torre junto con las especificaciones de operación de la columna.

**T:** temperatura de operación de la columna

- **P:** Presión de operación de la columna
- **G1:** Flujo molar o volumétrico que ingresa a la columna
- **A:** Compuesto gaseoso transferido
- **B:** Compuesto gaseoso inerte

**L:** Compuesto líquido que ingresa a la columna

**yA1:** composición molar o volumétrica del componente A a la entrada de la columna

**yA2:** Composición molar o volumétrica del componente A a la salida de la columna

**x A2:** Composición molar o volumétrica del componente A en el líquido que ingresa a la columna.

### **2) Cálculo de la línea de equilibrio.**

Para encontrar la ecuación de equilibrio se utiliza la ley de Raoult para soluciones diluídas (soluciones ideales).

**o** Ley de Raoult: (ecuación 11)

Por sustitución de las condiciones para el compuesto A se obtiene la ecuación de equilibrio:

 $y^* = mx^*$  (65)

### **3) Cálculo de composiciones.**

Para el cálculo de las composiciones molares y en base libre de sustancia transferida se utilizan las ecuaciones (14), (15), (16), (17) y (18)

Primero se realiza una aproximación por medio de la ecuación de equilibrio para calcular la composición molar del componente A en el líquido a la salida de la torre. Con éste valor y halladas las fracciones en base de sustancia transferida,  $X_1^*$ ,  $X_2$ ,  $Y_1$  y  $Y_2$  se calcula la relación (G<sub>S</sub>/L<sub>S</sub>) límite.

4) Cálculo de x<sub>A1</sub> verdadero, por medio de la relación (G<sub>S</sub>/L<sub>S</sub>) de operación.

Se calcula la relación (L<sub>S</sub>/G<sub>S</sub>) límite por medio de la ecuación (19), se halla la relación (L<sub>S</sub>/G<sub>S</sub>) operación con la ecuación (20) y con la ecuación (21) se calcula la composición molar real del compuesto A en el líquido a la salida de la torre y la composición en base libre de sustancia transferida,  $X_1$ .

**5) Cálculo de los flujos de líquido y gas inertes** (libres de A), L<sub>S</sub> (ecuación (22)) y G<sub>S</sub> (ecuación (23)) respectivamente. Además se calculan  $L_1$  (ecuación (24)) y  $L_2$  (ecuación (25)) que son los flujos de líquido a la salida y entrada a la torre respectivamente.

### **6) Cálculo de la línea de operación.**

La línea de operación se obtiene mediante sustitución de Y<sub>1</sub>, X<sub>1</sub> y la relación (L<sub>S</sub>/G<sub>S</sub>) de operación en la ecuación (26).

De la ecuación anterior, despejando para Y, se encuentra la línea de operación en base libre de sustancia transferida (ecuación (27)) y en base húmeda (ecuación (28)).

#### **7) Cálculo de propiedades.**

Se calcula la tensión superficial de la mezcla líquida (ecuación (46)), peso molecular del gas (ecuación (66)), viscosidad de la mezcla gaseosa (ecuación (43)), peso molecular del líquido (ecuación (67)), densidad del gas (ecuación (29)), densidad del líquido (ecuación (34)).

$$
\overline{M}_{m} = y_{A1}\overline{M}_{A} + (1 - y_{A1})\overline{M}_{B}
$$
\n(66)  
\n
$$
\overline{M}_{m} = x_{A1}\overline{M}_{A} + (1 - x_{A1})\overline{M}_{L}
$$
\n(67)

#### **8) Cálculo del diámetro de la columna.**

Suposiciones para iniciar el dimensionamiento de la columna y el diseño de un plato: el arreglo de los platos es de forma triangular. Se asumen ciertos valores iniciales:

- **o** do: diámetro del orificio (debe ser menor a 6 mm)= 4,5 mm
- **o** p': paso (2,5\*do < p < 5\*do) = 3\*do
- **o** t: espaciamiento entre platos  $(0,05 < t < 0,1) = 0,5$  m
- **o** W= longitud del derramadero = 0,7 T T= diámetro de la torre
- **o** %Ad : 8,808= 0,08808
- **o** ℓ/do: 0,43

$$
\frac{A_o}{A_a} = 0.907 \sqrt[4]{\frac{d_o}{p'}}^2
$$
\n(68)

$$
\frac{L^{\prime\prime}}{G^{\prime\prime}}*\left(\frac{\rho_G}{\rho_L}\right)^{0,5} \tag{69}
$$

L": flujos másicos [Kg/s]

Con los valores de la ecuación (68) y (69) se lee β y α del Anexo D.

Se realiza una corrección de los valores de β y α con respecto al valor hallado en la ecuación (69).

Cálculo de la velocidad del gas:

$$
C_F = \left[\alpha * \log \left(1/\left(\frac{L''}{G''} * \left(\frac{\rho_G}{\rho_L}\right)^{0.5}\right)\right) + \beta\right] * \left(\frac{\sigma}{0.020}\right)^{0.2} \tag{70}
$$

$$
V_f = C_F \sqrt[*]{\frac{\rho_L - \rho_G}{\rho_G}}^{0.5}
$$
 (71)

V f = Velocidad de inundación

$$
V gas = n^* Vf \qquad n = 0.7 \tag{72}
$$

Se toma este valor de n = 0,7 para que no se presente problema de arrastre significativo de líquido.

$$
A_{neta} = \frac{Q_{gas}}{V} \tag{73}
$$

$$
A_{total} = \frac{A_{neta}}{1 - \frac{9}{6}A_d} \tag{74}
$$

$$
T = \left[\frac{4 * A_{total}}{\pi}\right]^{\frac{1}{2}}
$$
 (75)

$$
A_d = \frac{4}{3} A d^* A_{total} \tag{76}
$$

$$
w = 0.7^{\ast}T \tag{77}
$$

Verificar los cálculos hallados para el flujo Transversal de un solo paso reemplazando en la ecuación (78)

$$
\frac{q_L}{w} \le 150 \cdot 10^{-4} \tag{78}
$$

## **9) Cálculo de la altura del derramadero.**

$$
h = 0,66 * \left(\frac{q_L}{w}\right)^{\frac{2}{3}} * \left(\frac{w}{w_{eff}}\right)^{\frac{2}{3}}
$$
(79)

$$
\left(\frac{w_{\text{eff}}}{w}\right)^2 = \left(\frac{T}{w}\right)^2 - \left[\left(\left(\frac{T}{w}\right)^2 - 1\right)^{0.5} + \frac{2 * h_1}{T} * \frac{T}{W}\right]^2\tag{80}
$$

Se resuelven las dos ecuaciones con dos incógnitas.

## **10) Cálculo de la caída de presión.**

$$
h_g = h_d + h_L + h_R + h_2 \tag{81}
$$

**o** Caída de presión en el plato seco:

$$
C_0 = 1.09 \times \left(\frac{do}{\ell}\right)^{0.25}
$$
 (82)

$$
\frac{2 * h d * g * \rho_L}{V_0 * \rho_G} = C_0 * \left[ 0, 40 * \left( 1, 25 - \frac{A_0}{A_a} \right) + \frac{4 * \ell * f}{d_o} + \left( 1 - \frac{A_o}{A_a} \right)^2 \right]
$$
(83)

**o** Caída de presión hidráulica:

$$
h_L = 6.10 * 10^{-3} + 0.725 * hw - 0.238 * hw * Va * \rho_G^{0,5} + 1.225 * \frac{q_L}{z}
$$
(84)

$$
z = \frac{T + w}{2} \tag{85}
$$

$$
V_a = \frac{Q_g}{A_a} \tag{86}
$$

**o** Caída de presión residual:

$$
h_R = \frac{6 * \sigma}{\rho_L * d\sigma * g} \tag{87}
$$

**o** Caída de presión en la entrada de líquido:

$$
h_2 = \frac{3}{2 \times g} \times \left(\frac{q_L}{A_{da}}\right)^2 \tag{88}
$$

 $A_{da}$  = es el área más pequeña entre el área del vertedero y el área de entrada de líquido.

$$
Verificar que hG < t/2
$$
\n
$$
(89)
$$

### **11) Velocidad de lloriqueo:**

$$
\frac{V_{OW} * \mu_G}{\sigma} = 0,0229 * \left(\frac{\mu_G^2}{\sigma * \rho_G * d\sigma} * \frac{\rho_L}{\rho_G}\right)^{0,379} * \left(\frac{\ell}{d\sigma}\right)^{0,293} * \left[\frac{2 * A_a * d\sigma}{1,732 * \rho^3}\right]^{2,8/\left(\frac{Z}{d\sigma}\right)0,724}
$$
(90)

Verificar que Vo > Vow, para que no se presente lloriqueo excesivo hasta que la Velocidad del gas a través de los orificios (Vo) se reduzca cercana a este valor de Vow.

#### **12) Arrastre del líquido:**

$$
\frac{V}{V_F} = 0.7
$$
 (91)

$$
\frac{L^{"}}{G^{"}} * \left(\frac{\rho_G}{\rho_L}\right)^{0,3} \tag{92}
$$

Con la ecuación (91), (92) se halla el factor de arrastre: E (debe ser menor a 0,01).

### **13) Cálculo del número de platos ideales:**

Se sigue el algoritmo mostrado en el Anexo F. C) con lo cual se obtiene el número de etapas ideales de que consta el proceso.

#### **14) Cálculo del número de platos reales:**

$$
Calculate the factor  $\frac{m^* \overline{M}_L \mu_L}{\rho_L}$  (93)
$$

Se calcula la eficiencia global de plato Eo y se calcula el número de platos reales mediante la ecuación (95)

Número de platos reales = 
$$
\frac{Número de platos ideales}{Eo}
$$
 (94)

#### **15) Cálculo de la altura de la torre:**

*Z torre* = ( 1) \* *i* − *t* + 3*t* (95)

Donde i es el número de platos teóricos y t el espaciamiento entre platos.

### **5.3 APLICACIONES COMPLEMENTARIAS**

Como material complementario al diseño de torres empacadas y de platos se presenta un programa que calcula los coeficientes de difusión, parámetro que se encuentra en la ley de Fick, y es necesario su cálculo para encontrar las propiedades en la torre. El programa realizado para calcular los coeficientes de difusión permite seleccionar el tipo de difusividad que se desea calcular (difusividad de gases o difusividad en líquidos), dando al usuario la posibilidad de comparar resultados con los diversos métodos presentados (se presentan 4 métodos para calcular la difusividad de gases y 7 métodos para la difusividad en líquidos).

**5.3.1 Cálculo del coeficiente de difusión.** El coeficiente de difusividad, *D* es el parámetro que aparece en la ley de Fick (ecuación 1).

La gran mayoría de los coeficientes de difusión se han determinado experimentalmente. Muchos otros pueden obtenerse, con menor grado de confiabilidad, a partir de predicciones teóricas o estimaciones basadas en ecuaciones empíricas y semiempíricas.

En el Anexo A se observa que los coeficientes de difusión para gases son del orden de magnitud de 10<sup>-1</sup>cm<sup>2</sup>/s. En el otro extremo, las difusividades en sólidos son muy variables y, como se puede apreciar en el C, se han reportado valores experimentales del coeficiente de difusión que van del orden de IO-5 a 10<sup>-30</sup> cm<sup>2</sup>/s; En medio de estos dos extremos, las difusividades para compuestos en fase líquida son de un orden de magnitud de alrededor de 10<sup>-5</sup> cm<sup>2</sup>/s; como se puede observar en el Anexo B.

### **5.3.1.1 Métodos para predecir el coeficiente de difusión de gases.**

**o** Estimación del coeficiente de difusión a partir de otro existente.

$$
D_{T2,P2} = D_{T1,P1} \left(\frac{P_1}{P_2}\right) \left(\frac{T_2}{T_1}\right)^{3/2} \frac{\Omega_D|_{T1}}{\Omega_D|_{T2}}
$$
(96)

$$
\Omega_D = \left[ 44,54 \left( \frac{T}{\left( \varepsilon_A \varepsilon_B \right)^{1/2}} \right)^{-4,909} + 1,911 \left( \frac{T}{\left( \varepsilon_A \varepsilon_B \right)^{1/2}} \right)^{-1,575} \right]^{0,1} \tag{97}
$$

 $D_{T_1, P_1}$  = Coeficiente de difusión conocido, a T<sub>1</sub> y P<sub>1</sub>

 $T_1$ = Temperatura de referencia, K

 $T<sub>2</sub>=$  Temperatura a la cual se desea calcular el coeficiente, K

 $P_1$ = Presión de referencia

 $P<sub>2</sub>=$  Presión a la cual se desea calcular el coeficiente

 $\Omega_D(T_1,T_2)$  = Función potencial de Lennard Jones, adimensional; evaluado a la temperatura de referencia y a la temperatura que se desea calcular el coeficiente.

Los parámetros  $\varepsilon$ <sub>;</sub> (A y B) se encuentran tabulados en el Anexo A para diversas sustancias.

Cuando no se encuentran tabulados los anteriores parámetros, se puede hacer una aproximación de ellos mediante las siguientes relaciones (ver Anexo A):

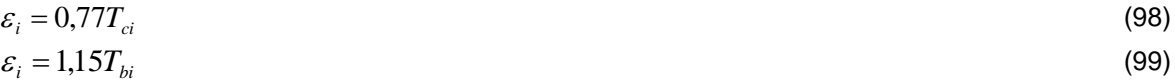

Tci= Temperatura crítica para el compuesto, K Tbi= Temperatura normal de ebullición, K

**o** Método de Fuller-Schetler y Gidings.

Este método calcula la difusividad en mezclas binarias a baja presión y componentes no polares.

$$
D_{AB} = \frac{0.0101325T^{1.75}M_{AB}^{1/2}}{P[(\sum v)_A^{1/3} + (\sum v)_B^{1/3}]^2}
$$
(100)

T= temperatura a la que se desea calcular el coeficiente de difusividad, K.

$$
\overline{M}_{AB} = \left(\frac{1}{\overline{M}_A} + \frac{1}{\overline{M}_B}\right) \tag{101}
$$

 $M_A$ ,  $M_B$ = Pesos moleculares para la sustancia A y B respectivamente, Kg/Kmol P= Presión absoluta, Pa

(∑*vi*) = Es obtenido sumando los volúmenes atómicos de difusión para cada compuesto binario, Vi está en unidades de cm<sup>3</sup>/mol. Ver Anexo A.

 $D_{_{AB}}$ = Coeficiente de difusión de A en B, m<sup>2</sup>/s

**o** Método de Wilke- Lee.

Las suposiciones de éstas ecuaciones son bastante restrictivas (baja densidad, átomos esféricos) y la función potencial intrínseca es empírica. A pesar de ello, proporcionan buenas estimaciones de D<sub>AB</sub> para numerosos gases poliatómicos y mezclas gaseosas hasta 1000K y un máximo de 70 atm. Las observaciones para muchos gases indican que  $D_{AB}$  es constante por encima de 70 atm.

$$
D_{AB} = \frac{10^{-4} (1,084 - 0,249 \sqrt{1/\bar{M}_A + 1/\bar{M}_B}) T^{3/2} \sqrt{1/\bar{M}_A + 1/\bar{M}_B}}{P(\sigma_{AB})^2 \Omega_D}
$$
(102)

M<sub>AB</sub>= Kg/Kmol, se define por medio de la ecuación (101).

T= Temperatura a la que se desea calcular el coeficiente de difusión, K P= Presión absoluta en Pa

 $\Omega_D(T)$  = Función potencial de Lennard Jones, adimensional; evaluado a la temperatura que se desea calcular el coeficiente., está definida por la ecuación (97).

 $\sigma_i$  = diámetro de colisión (separación molecular durante el choque), nm, el cual puede ser evaluado por cualquiera de las ecuaciones (103, 104, o 105) (ver Anexo A).

$$
\sigma_{AB}^* = \left(\sigma_{A^*}\sigma_{B^*}\right)^{1/2} \tag{103}
$$

$$
\sigma_{i^*} = [1,585V_{bi}/(1+1,3\delta_i^2)]^{1/3}
$$
\n(104)

$$
\delta_i = 1.94 * 10^3 \,\mu_i^2 / V_{bi} T_{bi} \tag{105}
$$

Para las ecuaciones (103,104 y 105):

Vbi= volumen normal en el punto de ebullición cm<sup>3</sup>/mol

µi= viscosidad para el componente i, cP Tbi= Temperatura normal en el punto de ebullición, K

Otra forma para calcular el diámetro de colisión es mediante las siguientes tres ecuaciones:

$$
\sigma_i = 1.18 V_{bi}^{1/3} \tag{106}
$$

$$
\sigma_i = 0.841 V_{ci}^{1/3} \tag{107}
$$

$$
\sigma_i = 2.44 \left( \frac{T_{ci}}{P_{ci}} \right)^{1/3} \tag{108}
$$

Donde Vci es el volumen crítico del compuesto i, (cm<sup>3</sup>/mol), Tci la temperatura crítica, K; y Pci la presión crítica en atm.

#### **o** Teoría de Chapman-Enskog.

Las suposiciones de éstas ecuaciones son bastante restrictivas (baja densidad, átomos esféricos) y la función potencial intrínseca es empírica. A pesar de ello, proporcionan buenas estimaciones de  $D_{AB}$  para numerosos gases poliatómicos y mezclas gaseosas hasta 1000K y un máximo de 70 atm.

$$
D_{AB} = \frac{0.001858T^{3/2}M_{AB}^{1/2}}{P\sigma_{AB}^2\Omega_D}
$$
 (109)

M<sub>AB</sub>, está definido por la ecuación (101), Kg/Kmol; P, atm y T en K.

$$
\Omega_D = (44,54T^{*-4,909} + 1,911T^{*-1,575})^{0,10}
$$
\n(110)

Donde  $T^*$ =k**T**/ $\epsilon_{AB}$  y  $\epsilon_{AB} = (\epsilon_A \epsilon_B)^{1/2}$ .

Estimaciones para σi y  $\epsilon_i$  se dan en el Anexo A. Esta expresión muestra que  $\Omega_D$  es proporcional a la Temperatura elevada a -0,49 a altas temperaturas y elevada a -0,16 a altas temperaturas. Así, las difusividades gaseosas son proporcionales a la temperatura elevada a 2,0 y 1,66 respectivamente, a bajas y altas temperaturas.

#### **5.3.1.2 Métodos para predecir el coeficiente de difusión en líquidos.**

**o** Estimación del coeficiente de difusión a partir de uno existente.

$$
(D^0)_{T_2} = (D^0)_{T_1} \left(\frac{T_2}{T_1}\right) \frac{(\mu_B)_{T_1}}{(\mu_B)_{T_2}}
$$
(111)

. D (T<sub>1</sub>)= coeficiente de difusión conocido a T<sub>1</sub>  $T<sub>2</sub>=$  Temperatura a la cual se desea calcular el coeficiente, K  $\mu_B(T_2)$ ,  $\mu_B(T_1)$ = Viscosidad del solvente a T<sub>2</sub> y T<sub>1</sub> respectivamente Para calcular la viscosidad de los solventes se usa la siguiente ecuación:

$$
\log(\mu) = B \left( \frac{1}{T} - \frac{1}{C} \right) \tag{112}
$$

Para viscosidad dadas en cP; T en K; B y C son parámetros que se encuentan en la base de datos del programa tabulados para 600 sustancias. En el Anexo D se muestran unos de estos parámetros.

#### **o** Hayduk-Laudie.

Es un método utilizado para el cálculo del coeficiente de difusión en soluciones acuosas (agua como solvente). Tiene un error del 18%.

$$
D_{AW}^{\circ} = \frac{13,16*10^{-5}}{\mu_w^{1.14} V_A^{0.589}}
$$
 (113)

 $\mu_{w}=$  viscosidad (cP) del agua a la temperatura que se desea calcular la difusividad (Se usa la ecuación (112) para el cálculo de la misma).

 $V_A$ = volumen molal del soluto, cm<sup>3</sup>/mol

 $D_{\scriptscriptstyle AW}^{\scriptscriptstyle \circ}$  en cm $^2$ /s.

### **o** Reddy and Doraiswamy.

NO es recomendable cuando las soluciones son acuosas y el solvente es poco viscoso.

$$
D_{AB} = \frac{T \cdot K_{RS} (\bar{M}_B)^{1/2}}{\mu_B (V_A V_B)^{1/3}}
$$
(114)

 $D_{AB}$ , cm<sup>2</sup>/s.

 $M_B$ = peso molecular para la sustancia B, Kg/Kmol.

 $\mu_B$  = viscosidad del solvente, cP. Puede ser calculado por la ecuación (112).

 $V_A$ ,  $V_B$ = volúmenes en el punto de ebullición normal, cm<sup>3</sup>/mol.

El parámetro  $K_{RS}$  se evalúa de la siguiente forma:

 $\mathsf{K}_{\mathsf{RS}}$ = 8.5\*10<sup>-8</sup> si V<sub>A</sub>/V<sub>B</sub>>1,5  $K_{\rm RS}{=}10^*10^{-8}$  si V<sub>A</sub>/V<sub>B</sub><=1,5

**o** Siddiqi-Lucas.

Es usada para calcular el coeficiente de difusividad en soluciones acuosas. Tiene un error del 13%.

$$
D_{AW}^{\circ} = 2.98 * 10^{-7} V_A^{-0.5473} \mu_w^{-1.026} T \tag{115}
$$

 $D_{AW}$ , cm<sup>2</sup>/s.

 $V_A$ , volumen en el punto de ebullición normal, cm $3$ /mol

 $\mu_{w}$  = Viscosidad del agua, cP. Puede ser calculado por la ecuación (112)

T, Temperatura absoluta, K.

**o** Siddiqi-Lucas 2.

Es usada para el cálculo de difusividad de mezclas generales. No es usado para soluciones acuosas. Tiene un error del 13%.

$$
D_{AB}^{\circ} = \frac{9,89 \cdot 10^{-8} V_B^{0,265} T}{V_A^{0,45} \mu_B^{0,907}}
$$
(116)

 $D_{AB}$ , cm<sup>2</sup>/s.

 $V_A$ ,  $V_B$ = volumen en el punto de ebullición normal, cm<sup>3</sup>/mol

 $\mu_B$  = viscosidad del solvente, cP. Puede ser calculado por la ecuación (112).

T, Temperatura absoluta, K.

### **o** Ecuación de Wilke y Chang.

Es utilizada para calcular el coeficiente de difusión para no electrolitos diluídos, no es recomendada cuando el solvente tiene alta viscosidad (cerca de los 100 cP). Tiene un error del 20%.

$$
D_{AB}^{\circ} = \frac{7.4 \times 10^{-8} (\phi_B M_B)^{1/2} T}{\mu_B V_A^{0.6}}
$$
(117)

 $D_{AB}$ , cm<sup>2</sup>/s

M<sub>B</sub>= Peso molecular del solvente, Kg/Kmol T, Temperatura absoluta, K

 $\mu_B$  = viscosidad del solvente, cP

 $V_A$ , volumen molal del soluto en el punto de ebullición normal, cm $^3$ /mol

 $\phi$ , parámetro de asociación para el solvente

Este parámetro de asociación es característico de cada solvente, para el agua: 2,26; Acetato de etilo: 1,0, Benceno: 1,0, Etanol: 1,5, Eter etílico: 1,0, Metanol: 1,9, n-propanol: 1,2.

## **6. MATERIAL EDUCATIVO COMPUTACIONAL (MEC)**

En este capitulo se presenta la metodología empleada pasa la elaboración del Material Educativo Computacional (MEC) para la enseñanza de transferencia de masa específicamente las operaciones de absorción y desorción, documentando y justificando cada una de las acciones tomadas durante su desarrollo. En la etapa de desarrollo de un MEC son múltiples los aspectos que se deben tener en cuenta para que todos los esfuerzos investigativos, de diseño de interfaz y diseño computacional redunden en un material práctico, accesible y de gran calidad académica e informática.

## **6.1 ETAPA DE ANÁLISIS**

El ingeniero químico como profesional, estará siempre vinculado con los procesos de transferencia de masa, entre estos la absorción y desorción; por lo tanto es necesario que posea un conocimiento general y práctico sobre los aspectos afines a cada uno de estos procesos, los temas que los fundamentan y los equipos que se emplean para llevar a cabo las operaciones mencionadas. La difusión como soporte teórico para los procesos de transferencia de masa (absorción-desorción), abarca una variedad de conceptos algunos de los cuales son desarrollados en la materia Fenómenos de Transporte 1, y otros que son tratados superficialmente, para poder cumplir el programa de la asignatura Operaciones Unitarias 1, en la Escuela de ingeniería química de la universidad industrial de Santander (UIS). Se ha pensado entonces en desarrollar una herramienta educacional que satisfaga la necesidad educativa descrita.

**6.1.1 Planteamiento del problema.** La educación busca formar en el ser humano condiciones favorables para que sea un ser autónomo creativo y que pueda a cada momento tomar decisiones para su propia subsistencia y para la micro y macro sociedad a la cual pertenece. También esta imponiendo: un carácter continuado y de auto-educación (aprender a hacer); procesos de formación integral y de desarrollo humano (aprender a ser); un sentido experimental y vivencial (desarrollo de habilidades); ser más generalista que especialista enfatizando la formación en valores y el desarrollo integral de la inteligencia. La inquietud que se plantea es entonces: ¿Cómo lograr mayor calidad y cobertura en la enseñanza de transferencia de masa, específicamente en las operaciones de absorción y desorción?

Para responder esta pregunta fue necesario primero tener presentes algunas de las deficiencias que en la actualidad se manifiestan en este campo debidas en parte a:

- 1. El material de enseñanza es demasiado estático, por lo que muchas veces no muestra el aspecto práctico del concepto al estudiante.
- 2. Existe poca utilización de todas las fuentes de información disponibles, remitiendo toda la información a uno o dos textos específicos.
- 3. Muchas de las fuentes de información tradicionales existentes se encuentran ya sea desactualizadas o en proceso de reevaluación.
- 4. Tanto la cantidad de material bibliográfico presente en la biblioteca del Centro de Estudios de Ingeniería Química, como en la biblioteca central de la UIS, resulta escasa debido a la gran demanda por parte de los estudiantes que en la actualidad se encuentran cursando
- 5. las asignaturas de Operaciones Unitarias 1, 2 y 3, quienes generalmente hacen uso del mismo material bibliográfico.
- 6. La información que existe sobre el tema en Internet, pocas veces es consultada por los estudiantes de la Escuela de Ingeniería Química de la UIS, en parte por el déficit en la oferta de este servicio al interior de la misma Escuela.

**6.1.2 Presentación de la solución propuesta.** Actualmente el avance de la ciencia exige que se reflexione y analice sobre las potencialidades que el computador ofrece al campo educativo. La Ley 115/94 propone realizar un avance educativo con miras a lograr el fin principal de la educación cual es "Contribuir con el desarrollo integral del hombre" introduciendo en el articulo 23 como área fundamental y obligatoria la tecnología e informática, lo que requiere de personas que no solo manejen el aspecto técnico, sino otros aspectos como el ético, filosófico, sociológico pedagógico e investigativo, requisitos inherentes al proceso de enseñanza y aprendizaje.

El presente trabajo nace justamente con el propósito de aportar elementos tecnológicos que hagan posibles nuevas estrategias didácticas que enriquezcan los procesos de enseñanza-aprendizaje en la transferencia de masa (absorción y desorción). Una estrategia que hoy día se esta utilizando, debido al amplio uso de los computadores en la educación, es el desarrollo de Materiales Educativos Computacionales (MEC´s), los cuales constituyen una herramienta multimedia que apoya el aprendizaje a través del manejo de la imagen y el sonido interactivos con muy buenos resultados alrededor del mundo.

La aplicación de ésta tecnología a las operaciones de transferencia de masa (absorción-desorción), está enmarcada dentro del eje heurístico según su enfoque educativo, y la teoría constructivista, ya que cumple con los principales parámetros que caracterizan a dicho enfoque. Esta diseñado para ser utilizado individualmente o por grupos sin que sea necesaria la presencia de un instructor; el acceso se puede realizar en el orden que se desee (sin embargo también se presenta una ruta secuencial y coherente de consulta), durante el tiempo que se desee y en sesiones que pueden comprender varios capítulos, un capítulo o parte de éste.

# **6.2 ETAPAS DE DISEÑO**

El diseño del MEC comprende tres grandes fases; en la fase inicial se estudia la disponibilidad de los recursos necesarios para el desarrollo del prototipo y el diseño de la interfaz; la segunda fase constituye la elaboración y programación del MEC, es decir, la puesta en marcha de la fase inicial; y la etapa final consiste en la evaluación del MEC.

**6.2.1 Fase inicial.** En la fase inicial se deben tener en cuenta, la población objetivo, el contenido, la disponibilidad de los recursos necesarios para el desarrollo del prototipo y el diseño de la interfaz.

**6.2.1.1 Población objetivo.** El MEC de transferencia de masa (absorción-desorción) esta dirigido particularmente a los estudiantes de la asignatura Fenómenos de Transporte 1 y Operaciones Unitarias 1, como complemento didáctico y ayuda bibliográfica de interés, de algunos temas específicos que son tratados en cada una de las asignaturas mencionadas. Por supuesto es una herramienta de la cual se beneficiará la comunidad de Ingeniería Química de la UIS, inicialmente, por ser un material educativo de fácil consulta para los estudiantes, desde los primeros semestres gracias a la asignatura introducción a la ingeniería química, hasta para estudiantes que se encuentren desarrollando sus trabajos de grado para optar por el título de

ingenieros, sin dejar de lado la ayuda que puede prestar a los profesores, tanto como material de consulta, como referencia bibliográfica para sus alumnos.

**6.2.1.2 Área de contenido.** El área global de contenido abarca la difusión, como fundamento para comprender el fenómeno de las operaciones de transferencia de masa (absorción-desorción), una parte introductoria, especial para usuarios que nunca han tenido contacto directo con el tema, se presentan los diferentes equipos empleados actualmente para llevar a cabo estas operaciones unitarias, además el usuario tiene la oportunidad de interactuar con programas para el diseño de columnas empacadas, columnas de platos y el cálculo de difusividades en gases y líquidos. Se presentan animaciones en dos y tres dimensiones, una excelente galería de imágenes, y algunos videos que ofrecen una visión más real de cada uno de los procesos que se estén abordando. También se ofrece a los usuarios, un capitulo especial de biografías donde se encuentran los datos mas importantes de aquellas personas que de una manera u otra han participado y contribuido en el desarrollo y evolución de los temas que son tratados a lo largo del MEC. El contenido general del MEC presenta:

- **o** Introducción
- **o** Ley de Fick
- **o** Difusión-convección
- **o** Interfase
- **o** Difusividad
- **o** Absorción-Desorción
- **o** Equipos
- **o** Cálculo de difusividad en gases y líquidos
- **o** Diseño de columnas de platos y columnas empacadas
- **o** Aplicaciones
- **o** Biografías

**6.2.1.3 Revisión bibliográfica del contenido teórico.** Una vez definido el enfoque educativo del MEC, la principal tarea es la revisión bibliográfica del contenido, puesto que es la fundamentación del proyecto; se contemplan los posibles temas a incluir en el MEC, teniendo en cuenta el objetivo temático de éste, las operaciones de transferencia de masa (absorción y desorción), las cuales se encuentran dentro del programa académico de la asignatura Operaciones Unitarias 1 de la Escuela de Ingeniería Química de la Universidad Industrial de Santander. Se amplia la información respecto a equipos absorbedores y desorbedores que son empleados actualmente en la industria. Se hace especial énfasis en la recolección de información sobre el fenómeno de difusión, ya que ahí esta la clave para comprender las operaciones unitarias de absorción y desorción. Buscando su posible implementación en los programas de diseño; se estudian nuevos métodos y correlaciones alusivas a difusividad en gases y líquidos, columnas empacadas y columnas de platos.

**6.2.1.4 Diseño de la interfaz.** Se decide continuar con el diseño propuesto en el trabajo "Herramienta Computacional para la Enseñanza de Transferencia de Calor en Intercambiadores"<sup>4</sup>.

La elaboración del MEC obedece a los parámetros mínimos fijados por sistemas de información (letra Arial; tamaño mínimo de 10 puntos, fondo blanco, logotipo de la Universidad Industrial de Santander en el extremo superior izquierdo, suprimir en lo posible la barra de desplazamiento horizontal), todo esto encaminado a mantener la armonía y uniformidad con el sitio Web de la universidad. Se decide elaborar el MEC en formato html pensando en una futura publicación en Internet.

Se decide trabajar con tres marcos, como se muestra en la Figura 7. El primero esta ubicado en la parte superior y contiene un encabezado, el cual identifica el material y su procedencia (con enlace a la pagina Web principal de la UIS) y una barra de herramientas, el segundo marco esta ubicado a la izquierda bajo el primero, y contiene el menú principal. El tercer y último marco ubicado junto a los dos primeros es el área donde se presentara toda la información. Mientras los dos primeros marcos son estáticos por comodidad y versatilidad para la navegación, el tercero muestra las acciones que se ordenan desde el menú principal y la barra de herramientas.

Figura 7. Distribución de la interfaz del MEC.

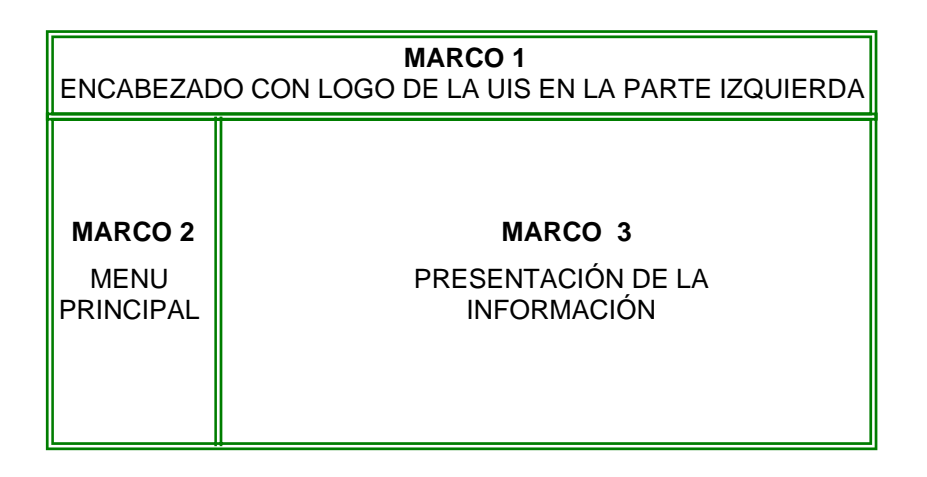

Se crean los iconos de la barra de herramientas que tienen por objeto facilitar la navegación del usuario a temas específicos de consulta. La barra de herramientas esta compuesta por trece iconos que son:

- **o** *Iconos de navegación*. Permiten un desplazamiento lineal dentro del libro "Atrás" y "Siguiente".
- **o** *Icono índice*. Presenta el contenido del MEC, agrupando las secciones, los capítulos y los subtemas que se decidieron tratar en cada uno de ellos, permitiendo al usuario su libre desplazamiento.
- **o** *Icono de animaciones*. Para hacer más interactivo el MEC se decidió hacer animaciones en dos y tres dimensiones, teniendo en cuenta los temas que más se prestaban y justificaban su elaboración; pretendiendo a través de estas una mejor visualización de los ítems allí expuestos. Las animaciones en su totalidad se presentan a través de éste icono, pero también se encuentran ubicadas en cada uno de los temas que las contienen.
- **o** *Icono Glosario*. Es necesario implementar un glosario que agrupe los términos empleados en el desarrollo de los temas y que puedan ser desconocidos por el usuario, pero también se debe ofrece la posibilidad de conocer el significado de los términos desconocidos desde el lugar donde están escritos.
- **o** *Icono manual del usuario.* Permite el conocimiento previo a la manipulación del MEC.
- **o** *Icono de nomenclatura*. Presenta la simbología utilizada en las ecuaciones planteadas dentro del MEC, facilitando al usuario observar o aclarar el significado, dimensiones y unidades.
- **o** *Icono de figuras y tablas*. Agrupa todas las figuras y tablas empleadas en el desarrollo del MEC, facilitando al usuario la lectura o manipulación de datos.
- **o** *Icono de bibliografía*. Reúne todas las fuentes utilizadas en la elaboración del MEC.
- **o** *Icono de enlaces*. Permite el acceso a información seleccionada, clasificada y actualizada, sobre temas de interés relacionados con las operaciones de transferencia de masa (absorción y desorción). De igual manera se encuentran enlaces a sitios Web que ofrecen múltiples servicios informativos relacionados con ingeniería química.
- **o** *Icono de diseño de equipos*. Mediante éste icono se tiene acceso a programas que calculan la difusividad de gases y líquidos, mediante diversas correlaciones; además permite el diseño de columnas empacadas y columnas de platos.
- **o** *Icono de biografías*. Donde el usuario puede obtener información concreta sobre los autores e investigadores, que de una manera u otra han contribuido al desarrollo de cada uno de los temas tratados en el MEC.
- **o** *Icono de información*. Ofrece a los usuarios la posibilidad de comunicarse con los creadores del MEC, o con las personas que están encargadas de su actualización, para hacer las sugerencias que consideren necesarias sobre el material consultado y así mantener actualizado y mejorado el MEC.

**6.2.1.5 Revisión bibliográfica de las herramientas a utilizar.** Se seleccionan los recursos de software y hardware necesarios para el MEC propuesto.

Se inicia la búsqueda de los softwares necesarios para la elaboración del MEC, dando prioridad a aquellos de fácil acceso, manejo, aplicación y acoplamiento, teniendo en cuenta que se desea un producto terminado liviano, apto para su posible publicación en Internet. Todo esto encaminado a la creación del sitio Web de la escuela de Ingeniería Química, el cual estará conformado, entre otros elementos, por varios materiales educativos de este tipo.

Atendiendo los requerimientos mencionados y dando continuidad al trabajo que se empezó con el diseño de la "Herramienta Computacional para la Enseñanza de Transferencia de Calor en Intercambiadores"<sup>4</sup>, se decide trabajar en lo sucesivo con los siguientes softwares:

- **o Dreamweaver MX.** Macromedia Dreamweaver MX es un editor HTML profesional para diseñar, codificar y desarrollar sitios, páginas y aplicaciones Web. Tanto si el usuario desea controlar manualmente el código HTML como si prefiere trabajar en un entorno de edición visual, Dreamweaver proporciona múltiples herramientas para la creación de aplicaciones Web. Las funciones de edición visual de Dreamweaver permiten crear páginas de forma rápida, sin escribir una sola línea de código. No obstante, si el usuario prefiere crear el código manualmente, Dreamweaver también incluye numerosas herramientas y funciones relacionadas con la codificación.
- **Flash MX.** Macromedia Flash es el estándar profesional para la creación de experiencias Web, resultando muy útil en la creación de logotipos animados, controles de navegación de sitios Web, animaciones de gran formato, sitios Web completos de Flash o aplicaciones Web.

Action Script es el lenguaje de creación de scripts de Flash. Mediante su manipulación se puede controlar objetos en las películas de flash con el fin de crear elementos interactivos y de navegación, consiguiendo de este modo crear películas altamente interactivas.

- **o Fireworks MX.** Hace parte de los productos de la empresa Macromedia, concebido como medio para la realización y edición de imágenes así como para la creación de botones y menús desplegables. Este programa permite seleccionar la exportación de las imágenes en variados formatos, según su aplicación; además se integra a perfección con los demás softwares originados por la misma casa fabricante (Macromedia).
- **o Visual Basic.** De los diversos lenguajes de programación que existen, Visual Basic es un lenguaje cuya principal característica es la interfase gráfica de usuario, la cual permite que los programas sean fáciles de aprender y de usar. Anteriormente los programas necesitaban largas líneas de código inclusive para realizar tareas sencillas; ahora simplemente se selecciona una opción de un menú. También existe diversas ventanas en la pantalla que permiten ejecutar mas de un programa a la vez.

El código de Visual Basic se maneja por medio de eventos lo que indica que esta asociado a botones e iconos para manejar eventos específicos como son un clic del ratón u oprimir una tecla. Esta sencilla herramienta de fácil manipulación nos permite a través de programas dar soluciones a los diferentes problemas que se plantean. Los objetos de programación son las formas de aplicación y los controles que se trazan sobre ella. Visual Basic tiene varias herramientas para crear una amplia variedad de objetos como son trazado de botones oprimibles, cuadros de lista, cuadros combinados desplegables, casillas de verificación, botones de opción, barras de desplazamiento, etc.; cada uno de estos elementos muestra su propio comportamiento predefinido.

**o Acrobat Reader.** PDF es un formato de fácil acceso diseñado para facilitar un sencillo desplazamiento en línea y poder leer documentos utilizando lectores de pantalla de terceros compatibles con Windows. El archivo puede imprimirse también para proporcionar una referencia de escritorio práctica.

Este formato para el desarrollo de los diversos archivos de procedimientos, resulta ideal por las numerosas tablas y ecuaciones que estos contienen, evitando de esta manera la creación de un número no determinado de páginas HTML adicionales así como la laboriosidad a la hora de crear la gran cantidad de ecuaciones.

**o SolidWorks.** SolidWorks es una aplicación de automatización de diseño mecánico que utiliza la interfaz de usuario gráfica de Microsoft Windows. Esta aplicación hace posible que los diseñadores croquicen con rapidez sus ideas, experimenten con las operaciones y cotas y produzcan modelos y dibujos detallados. SolidWorks emplea un procedimiento de diseño en 3D. Al diseñar una pieza, desde que se genera el croquis inicial hasta que se acaba con el modelo final, se esta creando una entidad en 3d. A partir de esta entidad en 3d, se pueden crear dibujos en 2d o establecer relaciones de posición entre los diferentes componentes para generar ensamblaje en 3D. También se pueden crear dibujos en 2D a partir de los ensamblajes en 3D.

Con la aplicación SolidWorks Animator, se pueden animar y capturar los ensamblajes de SolidWorks en movimiento. SolidWorks Animator genera archivos .avi que se podrán reproducir en cualquier sistema basado en Windows. Junto con el software PhotoWorks, la aplicación de SolidWorks Animator puede producir animaciones en realismo fotográfico. La aplicación SolidWorks Animator permite crear una animación que se mueve por la pantalla, la animación de una vista explosionada o la animación de una vista colapsada. Además es útil para crear de forma explícita trayectos de movimiento para varios componente de su ensamblaje de SolidWorks.

**6.2.2 Fase de construcción.** Constituye la elaboración y programación del MEC, es decir, la puesta en marcha de la primera fase. Para llegar al montaje y diseño final de la interfaz fue necesario:

- 1. Depurar la información recolectada del material bibliográfico y consultas electrónicas, también seleccionar las imágenes y plantear las posibles animaciones que se puedan realizar.
- 2. Digitar en un editor de texto (Microsoft Word) toda la información recolectada, para su posterior organización en un editor html (Dreamweaver). Durante este proceso se definieron las secciones en que se dividiría la información al interior del MEC. A su vez se genero la plantilla en el editor html, la cual permitiría mantener el diseño de la interfaz así como su organización y la posible actualización de datos.
- 3. Seleccionar el vocabulario para el glosario y los vínculos que relacionarían la información presentada dentro del MEC para ir de lo general a lo particular.
- 4. Crear documentos con información detallada (incluyen cálculos, ecuaciones, gráficas, en ocasiones videos informativos), que luego fueron compilados en archivos de formato pdf y ubicados en el respectivo capitulo dentro del MEC.
- 5. Empezar a crear los algoritmos correspondientes a cada uno de los programas que ofrecen el MEC, empezando por el cálculo de la difusividad en gases y líquidos. Luego se procedió a crear los algoritmos para el diseño de columnas empacadas y columnas de platos respectivamente. Finalmente se empezó a programar en Visual Basic.
- 6. A la par que se creaban los archivos pdf, también se avanzaba en la creación de las animaciones en Flash MX y SolidWorks.
- 7. Al terminar de montar toda la información de texto en el editor html, se procedió a organizar las imágenes y animaciones que habían sido hechas y recolectadas durante el desarrollo de la presente fase.
- 8. Se hace una selección del material bajado de Internet y se crean archivos pdf, que estarán contenidos dentro del icono enlaces. Presentando de esta manera, información de la red pero ya depurada, agilizando el tiempo de navegación del usuario.
- 9. En este punto se definió agregar sonido a las animaciones que habían sido creadas, como una herramienta de motivación para el usuario.
- 10. Cada vez que se terminó un programa de diseño y/o de cálculo se procedió a la comprobación de sus resultados. A medida que los resultados fueron satisfactorios, se implementaron en el editor html.
- 11. Se hizo una prueba de evaluación del MEC en la Escuela de Ingeniería Química. Se seleccionaron estudiantes que durante el semestre se encontraban asistiendo a la asignatura Operaciones Unitarias 1 y estudiantes que ya la habían asistido.
- 12. Finalmente se procedió a activar el menú principal (diseñado en Fireworks MX), los vínculos que relacionan temas, los iconos de la barra de herramientas y se activaron comportamientos para generar ayudas flotantes cuando el usuario desconoce el significado de alguna palabra.
**6.2.3 Fase final.** Una vez terminado el montaje se procede a verificar que todos los vínculos creados funcionan a satisfacción, que los pdf abren perfectamente y que tanto las imágenes como las animaciones se pueden observar sin ningún problema. El procedimiento fue el siguiente:

- 1. Verificar que en el menú principal están activos los vínculos y que las rutas son correctas.
- 2. La evaluación que se hizo en la segunda fase con estudiantes de Ingeniería Química de la UIS, dictaminó que la calidad del sonido era deficiente, por lo que se debe corregir en esta fase.
- 3. Se debe evaluar el tiempo de reacción del MEC ante una orden del usuario y optimizarlo.
- 4. Se comprueba la ruta de acceso a los archivos pdf, y en ellos se verifica que las ayudas flotantes de glosario y los vínculos funcionen correctamente, de lo contrario se deben hacer los ajustes necesarios.
- 5. Se diseña el manual del usuario, teniendo en cuenta todas las ventajas y limitaciones del MEC.
- 6. Se crea el instalador del MEC, adicionando los archivos ejecutables de algunas aplicaciones que son necesarias y no se encuentran instaladas en todos los equipos.

### **7. MANUAL DEL USUARIO**

Este capitulo esta dedicado a la presentación del MEC elaborado, y de la forma como se instala y utiliza. Antes de comenzar, es conveniente señalar que para acceder a la aplicación se debe contar con la autorización de la Universidad Industrial de Santander o de los autores.

## **7.1 REQUERIMIENTOS DE LA APLICACIÓN**

Para que el MEC de transferencia de masa (absorción y desorción) tenga un funcionamiento óptimo se deben cumplir los siguientes requerimientos:

- **o** *Requerimientos de Hardware.* Se debe contar con un PC multimedia con mínimo 32 MB (se recomienda 64 MB) de memoria de acceso aleatorio (RAM), procesador Pentium II o superior y tarjeta de video de 2 MB o superior, unidad de CD-ROM 4X (o superior), Mouse.
- **o** *Requerimientos de Software.* Se debe contar con sistema operativo Windows 98, Millenium. NT, 2000, XP o superior. La versión 4.0 o posterior de Microsoft Internet Explorer o Netscape Navigator.
- **o** *Requerimientos de instalación.* Para poder instalar este MEC, es necesario disponer por lo menos de 100 MB de espacio en el disco duro.

Además se debe configurar la pantalla con una resolución de 1024 x 768 píxeles.

# **7.2 INSTALACIÓN DEL MEC**

Para un óptimo desempeño del MEC, es necesaria la instalación tanto de Acrobat Reader como el Plug in de Macromedia Flash MX, inicialmente es necesario realizar lo siguiente:

- **o** Paso 1. Inserte el CD-ROM del MEC (como inicialmente se activa automáticamente la instalación, presione Escape), y verifique en su explorador de Winows la ubicación del directorio COMPLEMENTO, en donde podrá encontrar los instaladores de los software anteriormente nombrados. Haga doble Click sobre cada uno de ellos y siga los pasos descritos. (Nota: en la mayoría de los casos el Flash Player no muestra opciones de instalación). Si usted ya posee los programas anteriores continué con el paso 2.
- **o** Paso 2. Una vez verificada la instalación de Acrobat Reader y Flash Player, inserte el CD-ROM del MEC y siga los pasos que se muestren en el momento en que aparezca la ventana de instalación.

Una vez instalado el MEC, la ruta de acceso es: Inicio/ Todos los programas/ MEC/ MEC.

### **7.3 ESTRUCTURA DEL MEC**

En forma sintética, a continuación se describen el contenido general del MEC y la interfaz que permiten la comunicación entre éste y el usuario.

**7.3.1 Contenido.** El MEC se encuentra dividido en tres módulos de información independientes, denominados secciones. Se recomienda el siguiente orden para hacer más fácil la comprensión global del tema:

- **o** Introducción.
- **o** Difusión.
- **o** Absorción-Desorción.

**7.3.1.1 Introducción.** En esta sección se explica la importancia de estudiar la transferencia de masa, se dan ejemplos elementales que permiten fácilmente la asimilación de la información; también se nombran algunos equipos empleados en las operaciones de absorción y desorción a nivel industrial. Esta sección esta especialmente diseñada para usuarios que por primera vez tienen contacto con este tipo de información. Dentro de esta sección se presentan los siguientes títulos:

- **o** ¿Por qué estudiar transferencia de masa?
- **o** Difusión.
- **o** Descripción cuantitativa de la difusión
- **o** Movimiento browniano.
- **o** Difusión molecular
- **o** Generalidades del transporte de masa molecular.
- **o** Difusión convectiva.
- **o** Convección natural o libre.
- **o** Convección forzada.
- **o** Ley de Fick.
- **o** Coeficientes de transferencia de masa.
- **o** Procesos de separación gas-líquido por etapas y continuo.
- **o** Absorción y desorción.
- **o** Equipos para las operaciones gas-líquido.

**7.3.1.2 Difusión.** Esta sección se caracteriza por presentar un grado más de complejidad en su temario, se recomienda visitar al terminar la primera sección, sin embargo, el usuario es quien decide como navegar. En esta sección se encuentran archivos pdf, que complementan de manera sustancial la información presentada en el formato html tradicional. En esta sección se presentan los siguientes títulos:

- **o** Difusión unidireccional en estado estacionario a través de una película estancada.
- **o** Difusión en una película con disolución del soluto en las fronteras.
- **o** Difusión en una placa porosa con convección en una frontera.
- **o** Difusión y reacción química homogénea en una película.
- **o** Difusión en un medio seminfinito.
- **o** Difusión en una película en régimen transitorio.
- **o** Difusión y convección a través de una película estancada en estado estacionario.
- **o** Difusión y convección hacia un medio seminfinito.
- **o** Difusión y convección forzada en flujo laminar.
- **o** Separación de la difusión y la convección.
- **o** El flux total en términos de diversas concentraciones y velocidades de referencia.
- **o** Velocidades convectivas de referencia.
- **o** Cálculo de concentraciones, velocidades de difusión y fluxes.
- **o** Magnitud relativa del flux total (difusión y convección) y el flux difusivo, dependiendo del grado de concentración de la solución.
- **o** Contradifusión.
- **o** Ecuaciones de cambio para una mezcla binaria.
- **o** Ley de Fick.
- **o** Modelos de transferencia de masa convectiva.
- **o** Teoría de la película.
- **o** Teoría de penetración de Higbie
- **o** Teoría de renovación de la superficie interfacial de Danckwerts.
- **o** Teoría combinada de la superficie de la película.
- **o** Teoría de estiramiento superficial.
- **o** Modelo de la capa limite.
- **o** Definición del coeficiente de transferencia de masa
- **o** Transferencia de masa en la interfase.
- **o** Obtención del coeficiente de transferencia de masa.
- **o** Números adimensionales.
- **o** Analogías entre las transferencias de momentum, calor y masa.
- **o** Estimación del coeficiente de Difusión.
- **o** Coeficientes de difusión en gases.
- **o** Coeficientes de difusión en líquidos.
- **o** Coeficientes de difusión en sólidos.

**7.3.1.3 Absorción y Desorción.** Contiene información sobre aspectos específicos de estas operaciones unitarias. Presenta información específica acerca de las principales características, ventajas y desventajas, de los equipos que comúnmente se emplean como absorbedores y desorbedores. También presenta las diferentes aplicaciones industriales en las que se emplean. Específicamente se presenta una descripción detallada de las columnas empacadas y las columnas de platos. En esta sección se presentan los siguientes títulos:

- **o** Absorción y Desorción
- **o** Efectos térmicos en la absorción de gases.
- **o** Columnas de absorción
- **o** Columnas de desorción.
- **o** Procedimiento de Diseño
- **o** Diseño de sistemas para absorción de gases.
- **o** Elección del disolvente.
- **o** Elección de datos de solubilidad.
- **o** Elección del equipo
- **o** Equipo de contacto en etapas finitas
- **o** Equipo de contacto en etapas diferenciales
- **o** Diámetro de columna y pérdida de carga.
- **o** Cálculo de la altura de la columna.
- **o** Condiciones de operación en desorción.
- **o** Diseño de columnas empacadas.
- **o** Tipos de empaques.
- **o** Dispositivos internos de las columnas empacadas
- **o** Diseño de columnas de platos.
- **o** Tipos de platos.
- **o** Problemas de operación en columnas de platos y empacadas
- **o** Aplicaciones industriales de la absorción y la desorción
- **o** Equipos empleados para la absorción y desorción.
- **o** Lavadores venturi.
- **o** Columnas de aspersión.
- **o** Columnas de burbujeo.
- **o** Tanques agitados.
- **o** Columnas de película descendente.
- **o** Scrubbers.

### **7.4 RECURSOS Y LIMITACIONES PARA LOS USUARIOS**

Los usuarios del MEC tienen a su disposición, además de toda la información presentada en forma de hipertexto, imágenes y animaciones (en formato Web), algunos recursos especiales que le ayudan a navegar mejor por el MEC. Estos recursos son:

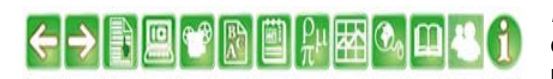

*Barra de Herramientas.* Se compone por un conjunto de iconos que permiten al usuario navegar libremente por el MEC sin importar el sitio donde se encuentren.

*Programa de diseño para columnas empacadas*. Permite que el usuario fácilmente determine las dimensiones (altura y diámetro) en columnas de absorción empacadas, y haga comparaciones variando el tipo de empaque. En el programa de diseño se presentan las propiedades de los empaques empleados. En el Anexo F se presenta el algoritmo desarrollado para este programa.

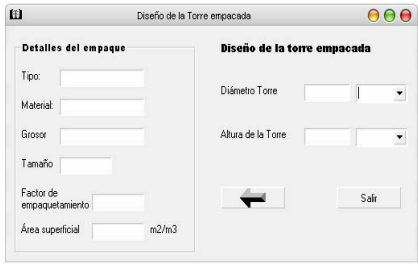

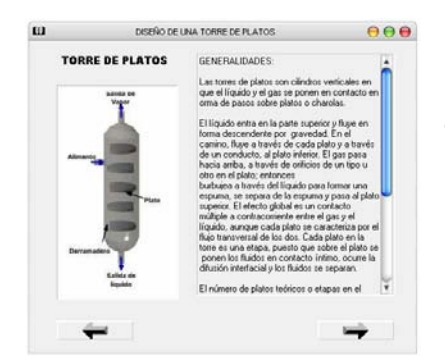

- **o** *Programa de diseño para columnas de platos.* Permite que el usuario fácilmente determine entre otros parámetros los siguientes: altura de la columna, longitud del derramadero y del vertedero, diámetro de la columna, área total del plato, entre otros. En el Anexo F se presenta el algoritmo desarrollado para este programa.
- **o** *Programa para determinar la difusividad de gases y líquidos.* Permite determinar la difusividad para 60 compuestos gaseosos y 25 compuestos líquidos diferentes. En el Anexo F se presenta el algoritmo desarrollado para este programa. El usuario, si lo desea, puede ampliar la base de datos.

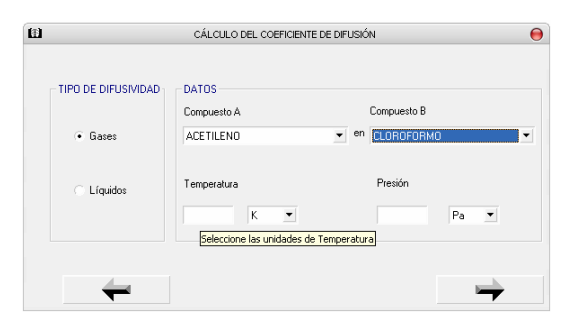

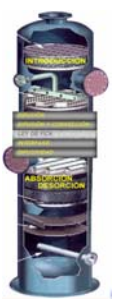

**o** *Menú principal.* Mediante este recurso el usuario puede seleccionar el capitulo que desea consultar. Es una ayuda que le permite navegar libremente, sin condicionarlo a una ruta específica (aunque si lo desea, también se presenta una secuencia lógica y progresiva de consulta).

**o** *Ayudas flotantes.* Mientras se navega en el MEC se encontraran palabras escritas con color rojo, esto quiere decir que si el usuario lo desea, puede tener acceso al significado de esas palabras o conjunto de palabras.

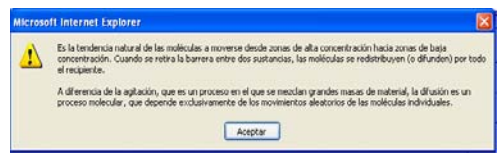

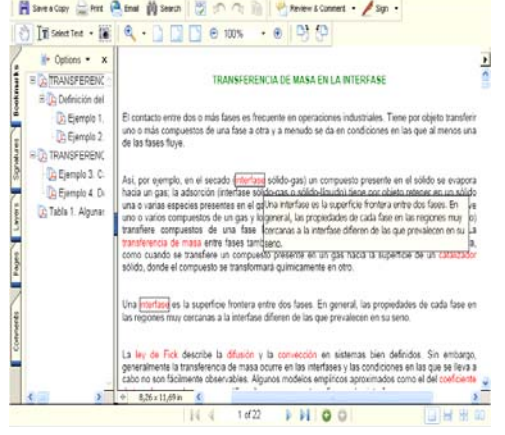

- **o** *PDF complementarios.* PDF es un formato de fácil acceso diseñado para facilitar un sencillo desplazamiento en línea y poder leer documentos utilizando lectores de pantalla de terceros compatibles con Windows. La información aquí presentada es un hipertexto, que permite al usuario navegar de manera autónoma.
- **o** *Marcadores en los PDF.* Para dar más libertad al usuario, cada PDF se ha provisto de marcadores que muestran el contenido de cada documento y a la vez actúan como índice interactivo, permitiendo al usuario otra ruta de navegación.
- **o** *Animaciones en 2D y 3D.* El MEC presenta al usuario, animaciones en dos y tres dimensiones, que le permiten comprender algunos de los fenómenos que se explican, así como visualizar algunos equipos y partes de equipos, empleados en la transferencia de masa (absorción-desorción).

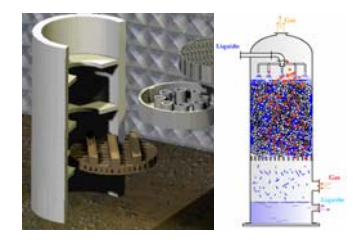

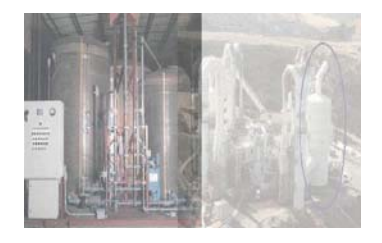

Sonido y video. Son dos recursos que sin duda alguna redundaran en la calidad y comodidad del usuario a la hora de navegar por el MEC.

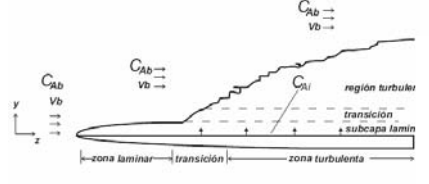

**o** *Gráficas.* Las gráficas que se presentan son dibujos vectoriales, que el usuario puede ver en dos tamaños diferentes si lo desea.

Transferencia de masa por convección forzada en flujo turbulento<br>en capa límite.

La principal limitación del MEC estaba relacionada con los programas de diseño. Según la configuración regional de Windows en cada computador, éste reconoce como separador decimal la coma o el punto dependiendo si la configuración es Europea o Americana. Este detalle obstaculizaba el funcionamiento del programa, que trabajaba bien en unos computadores pero en otros no.

Por tal motivo fue necesario crear una rutina que reconociera el punto y la coma como separadores decimales y dependiendo la forma como el usuario introduzca los datos, ésta rutina los compare con el de la configuración regional de Windows y si es el caso los cambie para ésta (se recuerda

que visual Basic reconoce los datos según la configuración del pc). El inconveniente que esto genera es que el punto y la coma quedan limitados a separadores decimales, por consiguiente cualquier valor superior a 999 debe ingresarse separando únicamente las cifras decimales.

# **7.4 INTERFAZ**

La estructura de la página en general consta de:

- *Encabezado de página.* Contiene en el margen superior izquierdo el logotipo de la Universidad Industrial de Santander, acompañado de su nombre completo. En la parte central el título del proyecto y en el extremo derecho el logo que lo identifica. El encabezado de página presenta la opción de enlazar con la página Web principal de la UIS, al dar click sobre éste. Ver Figura 8.
- *Área de trabajo.* Es el área donde se presenta la información que el usuario solicita. De acuerdo al diseño de marcos del MEC esta área se encuentra a la derecha bajo el encabezado. En la Figura 8 se observa enmarcada dicha área.

Figura 8. Ambiente de trabajo del MEC.

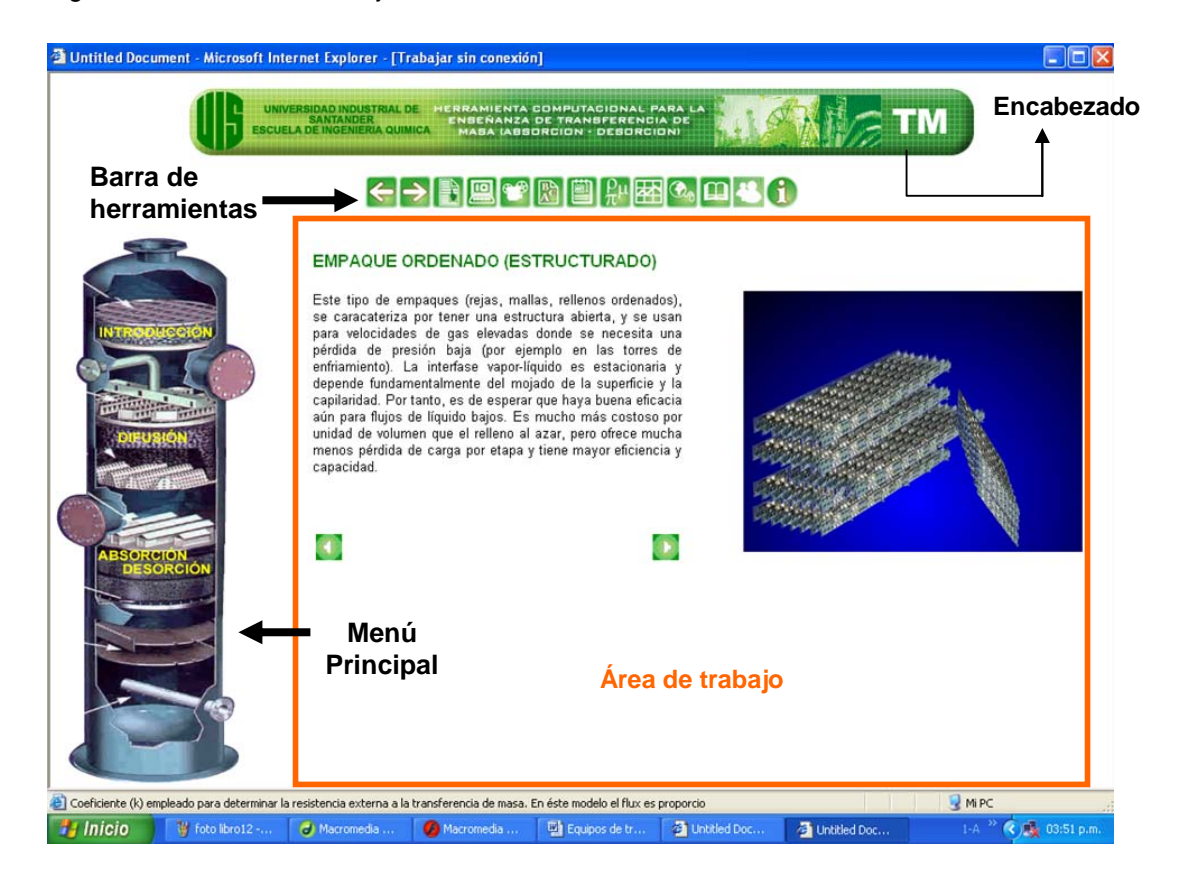

*Barra de Herramientas.* Esta compuesta por 13 iconos que permiten al usuario diferentes opciones de navegación. Esta barra se encuentra fija bajo el encabezado. Los iconos que la conforman son:

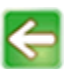

*Atrás.* Desplazamiento a la página anterior consultada.

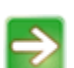

S*iguiente.* Desplazamiento a la página siguiente, previamente consultada.

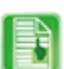

*Índice.* Agrupa los títulos contenidos en el MEC, permitiendo su manipulación de manera no lineal.

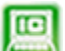

*Diseño de equipos.* Permite el acceso al software para diseño de columnas empacadas, columnas de platos y el cálculo de difusividad en gases y líquidos.

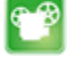

*Animaciones.* Permite el acceso al sitio donde se encuentran todas las animaciones en 2D y 3D.

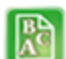

*Glosario.* Compila el significado de una serie de términos que se consideran complejos para el usuario.

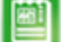

*Manual del usuario.* Contempla una guía de manejo del MEC.

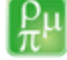

*Nomenclatura.* Reúne el significado, dimensiones, y unidades de las diferentes ecuaciones que se presentan en el MEC.

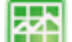

*Figuras y tablas.* Se presentan todas las gráficas y tablas utilizadas en el MEC.

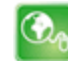

*Enlaces.* Vincula a otras páginas de la red relacionadas con absorción y desorción. Estos vínculos se encuentran agrupados por temas en orden alfabético.

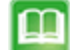

*Bibliografía.* Agrupa la información (libros, artículos, revistas, Internet, etc.) que ha servido de base para le desarrollo del presente MEC.

*Biografías.* Presenta información concreta de autores e investigadores que han contribuido al desarrollo de los temas tratados en el MEC.

*Información.* Ofrece información general sobre el MEC y las personas que han participado en el desarrollo del mismo. Además permite al usuario comunicarse con los autores, o con las personas encargadas de su actualización.

*Menú principal.* Mediante este recurso el usuario selecciona el capitulo que desea consultar. Es una ayuda que le permite navegar libremente, sin condicionarlo a una ruta específica (aunque si lo desea, también se presenta una secuencia lógica y progresiva de consulta). Ver Figura 8.

*Otras herramientas.* También se han desarrollado herramientas como el hipertexto y algunos iconos adicionales que le dan al usuario mayores posibilidades de comprensión y navegabilidad.

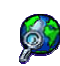

*Ampliar.* Por medio de esta herramienta el usuario puede reproducir las animaciones sobre toda el área de trabajo.

*Atrás.* A diferencia del icono de la barra de herramientas, este icono se desplaza a la página anterior en el orden secuencial propuesto para un conocimiento progresivo.

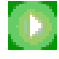

*Siguiente.* A diferencia del icono de la barra de herramientas, este icono se desplaza a la página siguiente en el orden secuencial propuesto para un conocimiento progresivo.

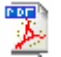

*Pdf.* Le informa al usuario que el vínculo dispuesto, lo lleva a un archivo pdf donde encontrará información más detallada sobre el tema que consulta.

**Vínculo.** Durante la consulta en el MEC el usuario encontrará palabras escritas en verde y con negrilla, estas palabras son vínculos que lo conducen a páginas con mayor información dentro del mismo MEC.

**Ayuda.** Durante la consulta en el MEC el usuario encontrará palabras escritas en rojo y con negrilla, estas son las palabras contenidas en el glosario. Dando click sobre ellas aparece una ventana flotante con el significado de la palabra en cuestión, sin que el usuario tenga que desplazarse a la página en que se encuentra el glosario. Para obtener el significado de estas palabras en los archivos pdf, solo basta con colocar el Mouse sobre la palabra y el mensaje flotante aparecerá.

**V**inculo

Durante la consulta en el MEC el usuario encontrará en los archivos pdf palabras escritas y enmarcadas en rojo. Son vínculos que lo conducen a páginas con mayor información dentro del mismo MEC.

#### **CONCLUSIONES**

Los lenguajes de programación empleados (Visual Basic, Macromedia MX, SolidWorks, Acrobat Professional), hicieron posible la obtención de un paquete liviano apto para su publicación en Internet.

La reacción de los estudiantes frente al MEC fue muy favorable, puesto que además de motivarles el estudio de las operaciones de transferencia de masa (absorción y desorción), se convierte en una útil herramienta de consulta que a la vez suple la gran demanda bibliográfica existente.

Puesto que Visual Basic reconoce los datos según la configuración (americana y europea) del PC, se genera un error en algunos equipos que reconocen el punto como separador decimal, mientras otros reconocen la coma para el mismo oficio. Para solucionar este problema se creo una rutina que garantiza el reconocimiento de los datos de acuerdo a la configuración regional de Windows. El inconveniente que esto genera es que el punto y la coma quedan limitados a separadores decimales, por consiguiente cualquier valor superior a 999 debe ingresarse separando únicamente las cifras decimales.

Para la validación de los programas de diseño y cálculo se establecieron comparaciones entre los resultados presentados en ejemplos de fuentes bibliográficas contra los arrojados por los programas, obteniéndose resultados cercanos, con un grado de precisión aceptable.

Se ha dado el primer paso en la creación de una herramienta que gracias al mantenimiento del grupo perdurará y será de fácil actualización.

#### **RECOMENDACIONES**

Teniendo en cuenta que el tamaño de la herramienta hace posible su futura publicación en Internet, se sugiere su publicación para otorgar un mayor acceso al uso de la herramienta en restricciones y tiempo.

Generar espacios para el aprendizaje de algunos softwares que pueden complementar la formación del Ingeniero Químico. Es necesario saber diseñar en tres dimensiones.

Incentivar al interior de la Escuela el empleo de tecnologías recientes para las sustentaciones.

Colocar Internet en la sala de cómputo de la Escuela de Ingeniería Química de la Universidad Industrial de Santander..

#### **BIBLIOGRAFÍA**

ACOFI, XVI Reunión nacional de facultades de ingeniería "educación en ingeniería, Cómo hacerla?. Agosto 28-30 1996.

BELTRÁN, Margarita; DELGADO, María de Lourdes; QUINTANA, María Berenice. Introducción a la Ingeniería Química. Universidad Autónoma Metropolitana. Azcapotzalco S.A. Primera edición. México. pp 56-68. 1997.

BERNARD, Juan Antonio. Estrategias de aprendizaje. Editorial bruño. 1999.

BRANAN, Carl R. Soluciones prácticas para el ingeniero químico. Segunda edición. Mc Graw Hill. Impreso en México. pp 50, 93-97. 2000.

BRUCE, Betsy. Aprendiendo Macromedia Dreamweaver 4 en 24 horas. Editorial Prentice Hall. Primera edición. México. 2001.

CIRCULO DE LECTORES. Gran Enciclopedia Ilustrada Círculo. Editorial circulo de lectores. S.A. Valencia, 344. Barcelona. Plaza & Janés S.A. 1984.

CORREDOR, Martha Vitalia. Mediación y tecnologías de la información y la comunicación. Maestría en Pedagogía. Universidad Industrial de Santander. 2001.

CRANK, J. The Mathematics of difusión. Oxford University.Press. Ely House, London W.I. First edition. 1956.

FLORES, Jorge; BECERRA, Martín. La educación superior en entornos virtuales. Universidad nacional de quilmes. Ediciones unq.

FONSECA, Víctor; LEAL, Jaime; LÖPEZ, Darío; DURÁN, Silvianne. Operaciones en la industria de alimentos I. Ediciones Unisusr. Bogotá. Capítulo 13. pp 380-467.

FOUST, Alan, Principios de Operaciones Unitarias. Editorial J. Wiley.

FRANKLIN, Drek; PATTON, Brooks. Macromedia Flash 5. Prendice Hall. Impreso en España. 2001.

GALLEGO, Rómulo. Discurso sobre constructivismo. Cooperativa editorial Magisterio. 1996.

GALVIS PANQUEVA Alvaro. Ingeniería de Software Educativo. Ediciones Uniandes. Primera edición. Bogotá. 1992.

GONZÁLEZ, César; ALVÁREZ, Mario. Estequiometría. Universidad Industrial de Santander. Primera reimpresión. Publicaciones UIS. pp 5,7, 11. Bucaramanga, Marzo 1985.

GUARQUÍN, Blanca Margarita. Introducción al Software de aplicación. Universidad Nacional abierta y a distancia. UNAD. Editorial UNAD. Primera edición. 2002.

HENLEY, E.J. Seader. Operaciones de separación por etapas de equilibrio en ingeniería química. Editorial Reverté S.A. John Wiley & Sons, Inc. México, 2000.

HERNÁNDEZ, R G. Maestría en Tecnología Educativa. Módulo Fundamentos del Desarrollo de la Tecnología Educativa (Bases sociopsicopedagógicas), ILCE, México, 1993.

LOBO, Ricardo. Principios de transferencia de masa. Universidad Autónoma Metropolitana. Casa abierta al tiempo S.A. 1995.

MADOX, Hines. "Mass Transfer Fundamentals and Applications", Editorial Prentice-Hall.

MADOX, Hines. Transferencia de masa, fundamentos y aplicaciones. Editorial Prentice Hall. 1972.

MAGER, Robert. Desarrollo de actitudes hacia la enseñanza. Ediciones Martínez roca S.A. ESPAÑA. 1985.

MARQUES, Pere; SANCHO, Joanna. Cómo introducir y utilizar el ordenador en la clase. Ediciones CEAC. 1987. ESPAÑA.

MC CABE, Warren; SMITH, Julian; HARRIOTT, Petter. Operaciones Unitarias en Ingenieria Química. 4ª edición. Mc Graw Hill. España. 1991.

PERRY, Robert; GREEN, Don W. Manual del Ingeniero químico. Mc Graw Hill. Séptima edición. 2001.

MORON, Pedro José; NIÑO, Eliberto. Software tutorial para ingeniería de mantenimiento. UIS Escuela de ingenieria mecanica, 2000.

PAPERT, Seymour. La maquina de los sueños. Ediciones Paidós. 1995.

SEADER, Henley. "Equilibrium-Stage Separation operations in Chemical Engineering" Editorial J. Wiley.

ROSENBERG, Marc. E-LEARNING. EDITORIAL MAC GRAW HILL.

SHERWOOD, Thomas; PIGFORD, Robert. WILKE, Charles. Mass Transfer. International student edition. Universidad de California. Mc Graw Hill Chemical Engineering series. Editorial Advisory board. pp 9-30, 393-524, 593-656. 1975.

STREETER, Victor; WYLIE, Benjamín; BEDFORD, Keith. Mecánica de Fluidos. Mc Graw Hill. 9ª edición. pp 695. Impreso en Colombia.

TIMMERHAUS, Klaus; PETERS, Max. Plant Design and economics for chemical engineers. Mc Graw Hill international editions  $4<sup>th</sup>$  edition. Editorial Advisory Board. New York. 1991.

TREYBAL, Robert. Operaciones de transferencia de masa. 2ª edición. Mc Graw Hill. Impreso en México. 1988.

\_\_\_\_\_\_Informe mundial sobre la educación 1998. "los docentes y la enseñanza en un mundo en mutación". Santillana. Ediciones Unesco. 1998. 370.21I43.

Encuentro internacional de materiales educativos y práctica pedagógica (27 – 29 DE JUNIO DE 2000, LIMA-PERU). Convenio Andrés Bello. 2000.

www.docencia.udea.edu.co/ingenieria/transferenciademasa/contenido.html/ Transferencia de masa.

www.webs.ono.com/usr036/iqmurcia/cursos.htm/ Operaciones de Separación por etapas de equilibrio.

www.mty.itesm.mx/dia/deptos/iq/iq95-862/ Operaciones de transferencia de masa.

www.mty.itesm.mx/dia/deptos/iq/iq95-862/ColCost.pdf/ estimación de costos en columnas empacadas.

**ANEXO A.** Métodos y parámetros para el cálculo del coeficiente de difusión de gases.

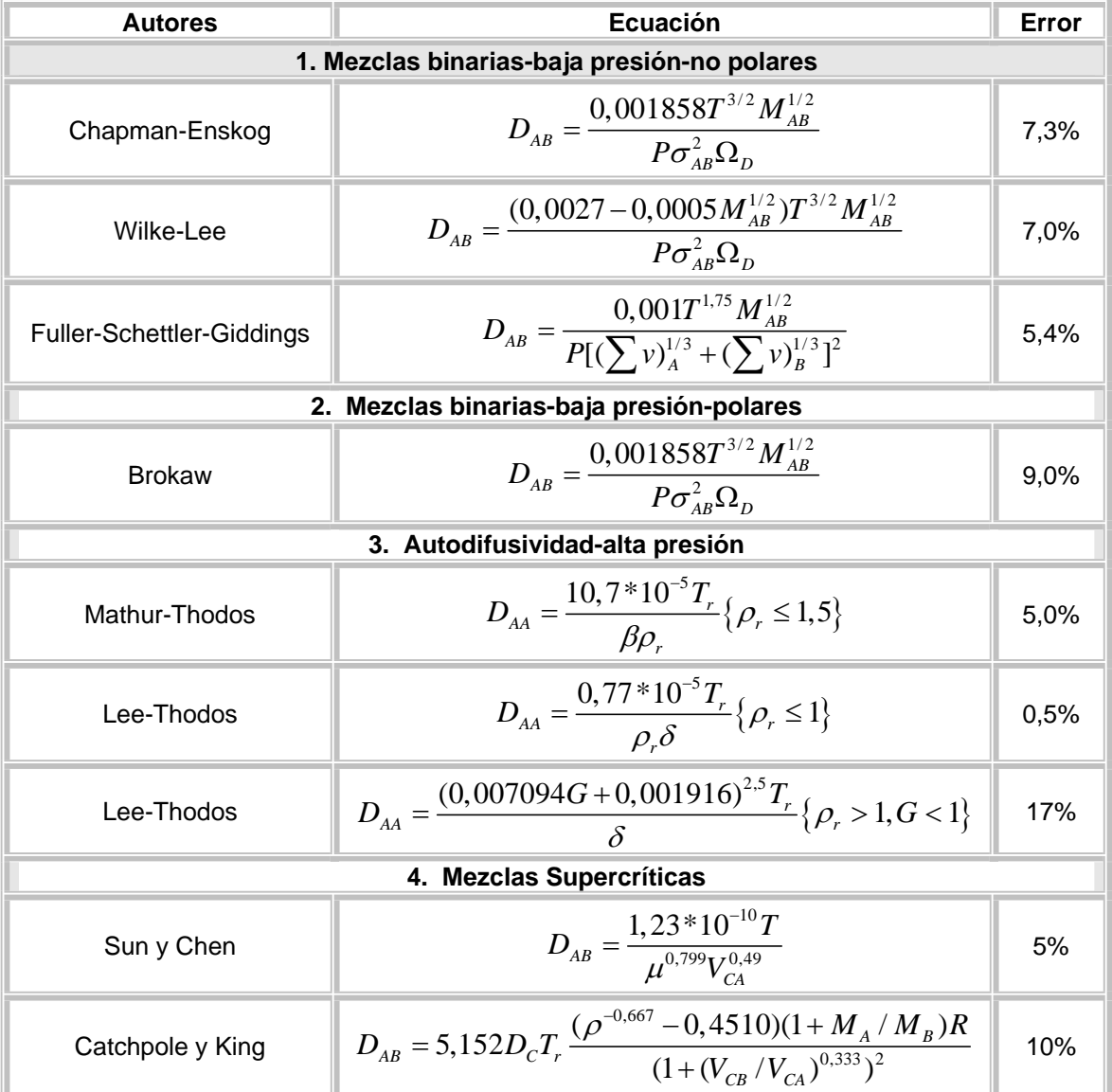

# Tabla A.1 Métodos.

Fuente: Manual del Ingeniero Químico Séptima Edición Sección 5-9.

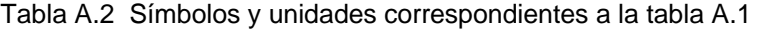

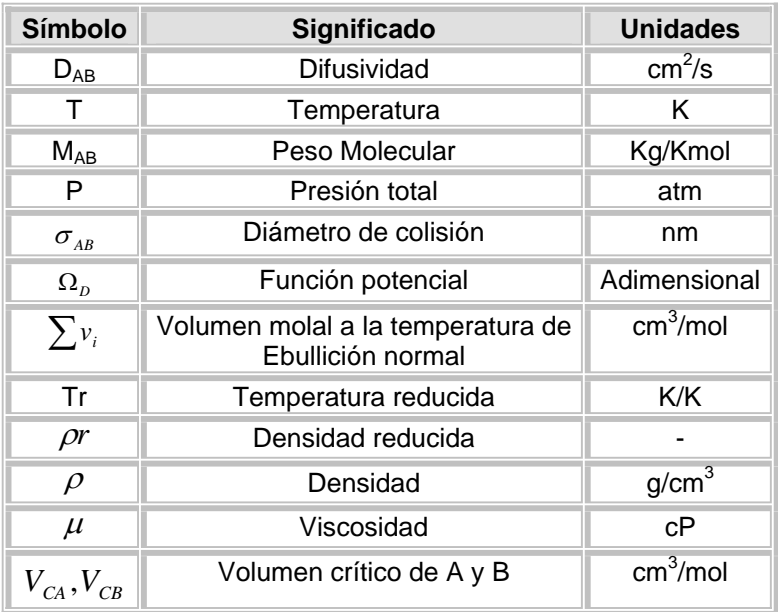

Los parámetros G, B, Dc y R se evalúan según el método utilizado y para ello se puede ver PERRY, Manual del ingeniero químico, sexta edición, sección 5.

Tabla A.3 Estimaciones de  $\varepsilon_{i}$ y  $\sigma_{i}$  (k, Å, atm, cm $^{3}$ , mol).

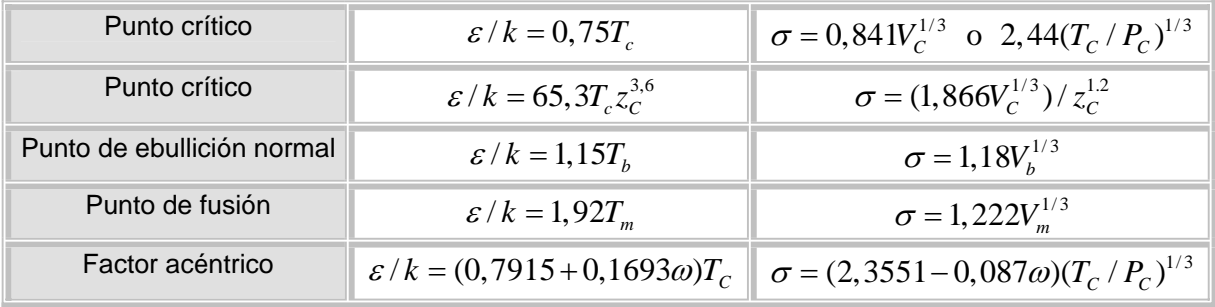

Tabla A.4 Potenciales de Lennard-Jones determinados a partir de datos de viscosidad (Svehla, 1962).

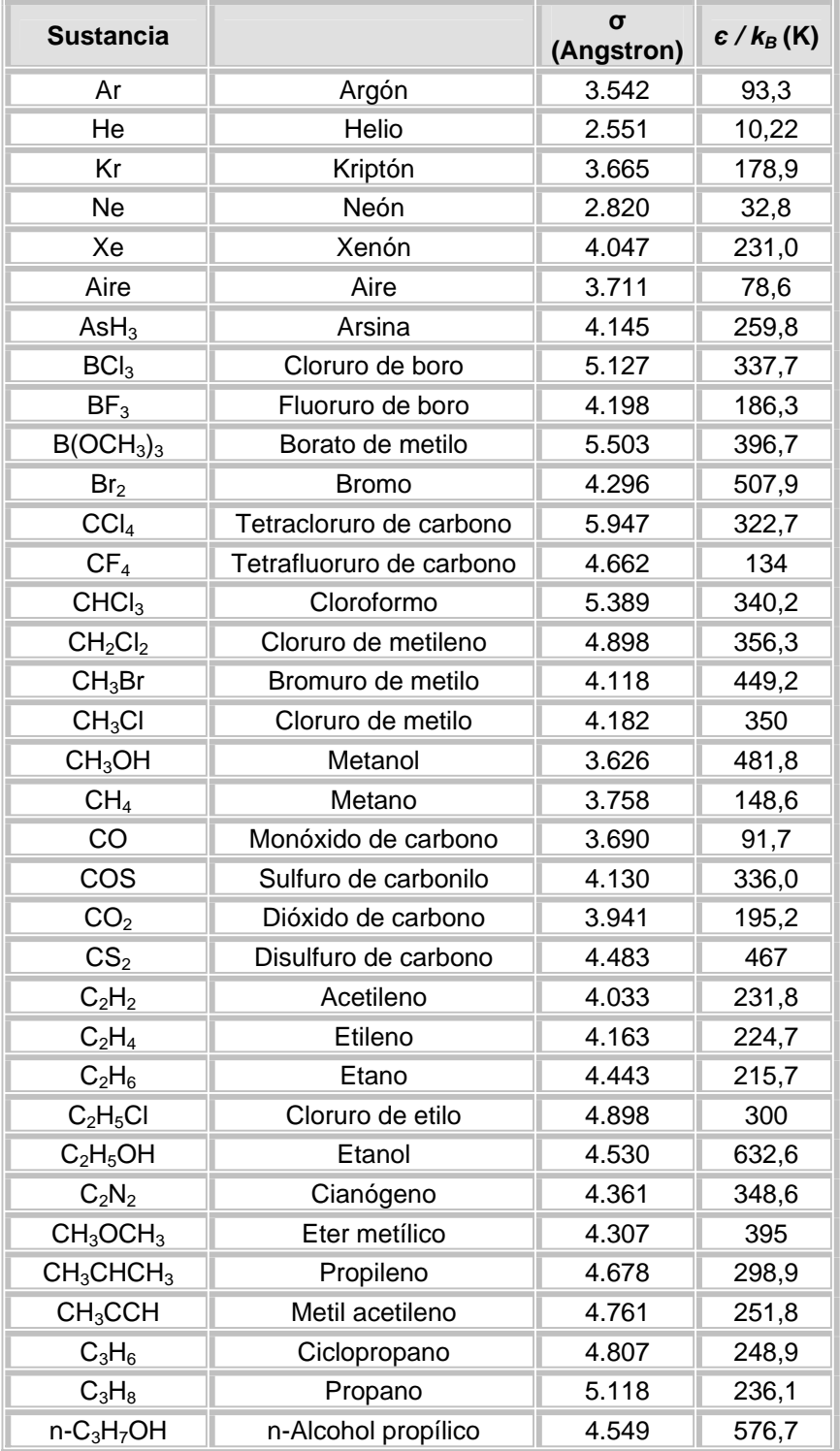

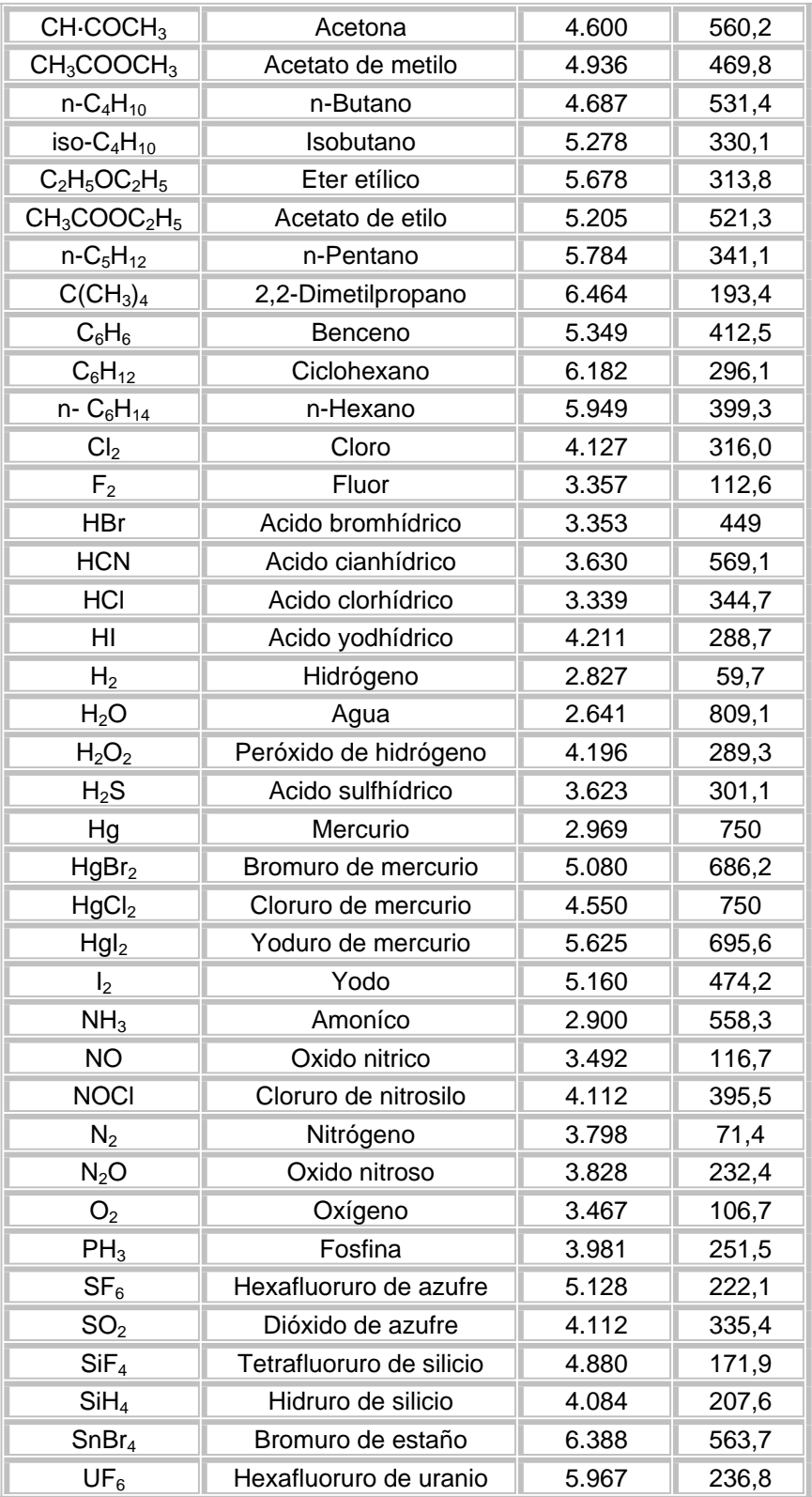

Tabla A.5 Volúmenes atómicos de difusión (Fuller *et al*, 1966)

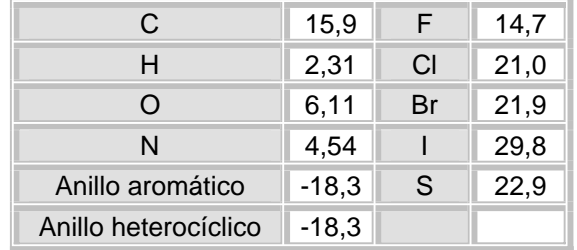

Incrementos de volumen atómico y estructural de difusión

Volúmenes de difusión de moléculas simples

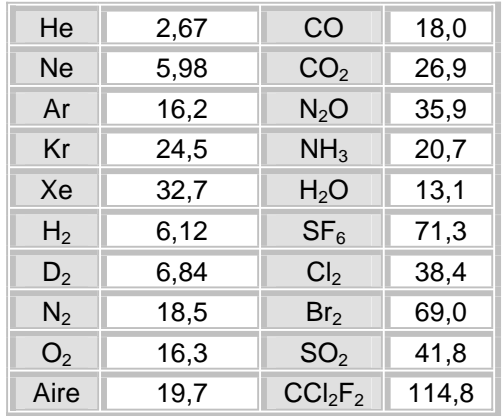

Tabla A.6 Volúmenes atómicos y molares a la Temperatura normal de ebullición. (Geankoplis, 1972).

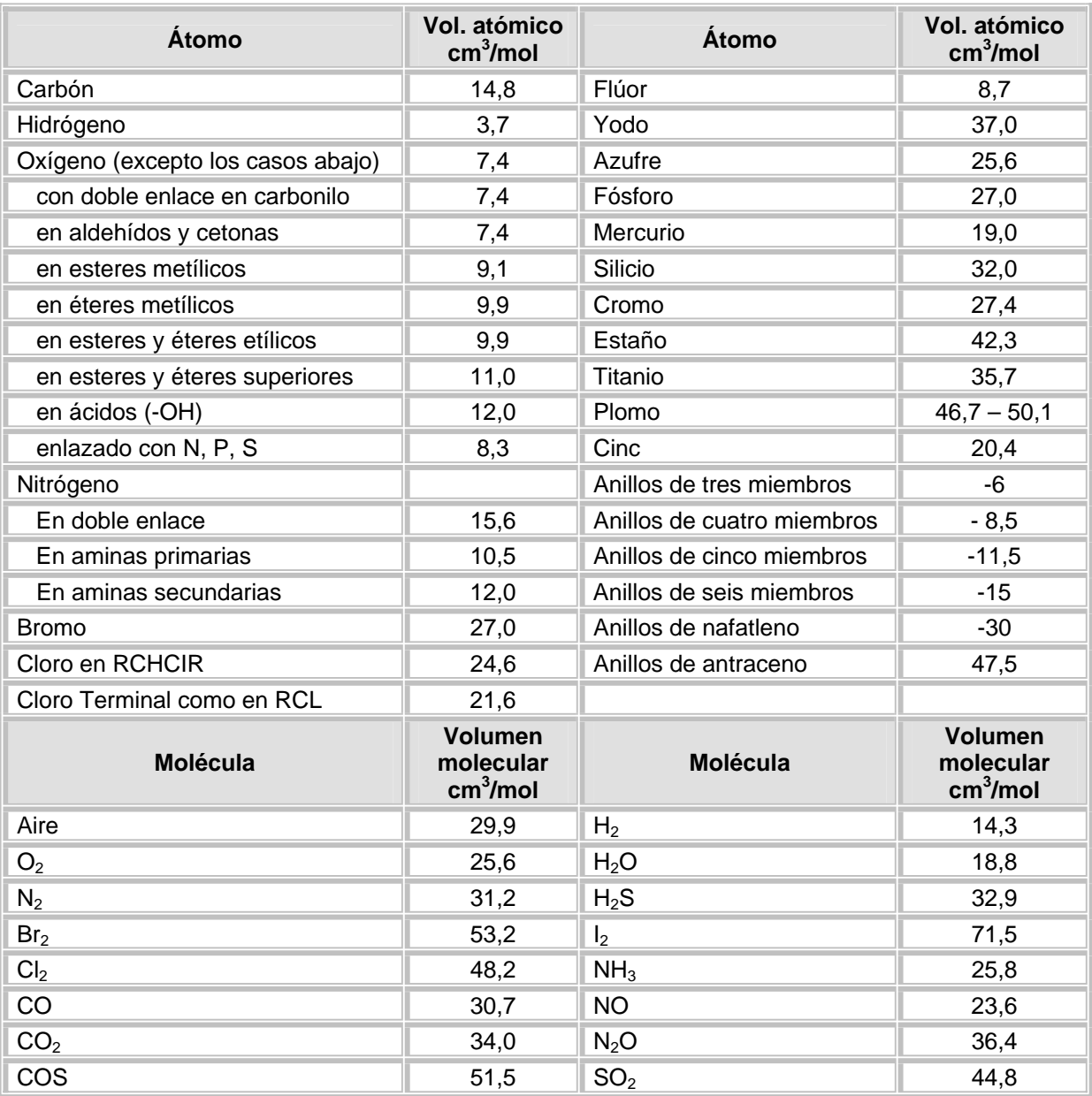

| $K_{B}$ -T/ $\epsilon_{AB}$ | $\boldsymbol{\Omega}_{\mathsf{D}}$ | $K_{B}$ -T/ $\varepsilon_{AB}$ | $\boldsymbol{\Omega}_{\mathsf{D}}$ | $K_B$ -T/ $\varepsilon_{AB}$ | $\Omega_{\text{D}}$ |
|-----------------------------|------------------------------------|--------------------------------|------------------------------------|------------------------------|---------------------|
| 0,30                        | 2,662                              | 1,65                           | 1,153                              | 4,0                          | 0,8836              |
| 0,35                        | 2,476                              | 1,70                           | 1,140                              | 4,1                          | 0,8788              |
| 0,40                        | 2,318                              | 1,75                           | 1,128                              | 4,2                          | 0,8740              |
| 0,45                        | 2,184                              | 1,80                           | 1,116                              | 4,3                          | 0,8694              |
| 0,50                        | 2,066                              | 1,85                           | 1,105                              | 4,4                          | 0,8652              |
|                             |                                    |                                |                                    |                              |                     |
| 0,55                        | 1,966                              | 1,90                           | 1,094                              | 4,5                          | 0,8610              |
| 0,60                        | 1,877                              | 1,95                           | 1,084                              | 4,6                          | 0,8568              |
| 0,65                        | 1,798                              | 2,00                           | 1,075                              | 4,7                          | 0,8530              |
| 0,70                        | 1,729                              | 2,1                            | 1,057                              | 4,8                          | 0,8492              |
| 0,75                        | 1,667                              | 2,2                            | 1,041                              | 4,9                          | 0,8456              |
|                             |                                    |                                |                                    |                              |                     |
| 0,80                        | 1,612                              | 2,3                            | 1,026                              | 5,0                          | 0,8422              |
| 0,85                        | 1,562                              | 2,4                            | 1,012                              | 6                            | 0,8124              |
| 0,90                        | 1,517                              | 2,5                            | 0,9996                             | 7                            | 0,7896              |
| 0,95                        | 1,476                              | 2,6                            | 0,9878                             | 8                            | 0,7712              |
| 1,00                        | 1,439                              | 2,7                            | 0,9770                             | 9                            | 0,7556              |
|                             |                                    |                                |                                    |                              |                     |
| 1,05                        | 1,406                              | 2,8                            | 0,9672                             | 10                           | 0,7424              |
| 1,10                        | 1,375                              | 2,9                            | 0,9575                             | 20                           | 0,6640              |
| 1,15                        | 1,346                              | 3,0                            | 0,9490                             | 30                           | 0,6232              |
| 1,20                        | 1,320                              | 3,1                            | 0,9406                             | 40                           | 0,5960              |
| 1,25                        | 1,296                              | 3,2                            | 0,9328                             | 50                           | 0,5756              |
|                             |                                    |                                |                                    |                              |                     |
| 1,30                        | 1,273                              | 3,3                            | 0,9256                             | 60                           | 0,5596              |
| 1,35                        | 1,253                              | 3,4                            | 0,9182                             | 70                           | 0,5464              |
| 1,40                        | 1,233                              | 3,5                            | 0,9120                             | 80                           | 0,5352              |
| 1,45                        | 1,215                              | 3,6                            | 0,9058                             | 90                           | 0,5356              |
| 1,50                        | 1,198                              | 3,7                            | 0,8998                             | 100                          | 0,5130              |
| 1,55                        | 1,182                              | 3,8                            | 0,8942                             | 200                          | 0,4644              |
| 1,60                        | 1,167                              | 3,9                            | 0,8888                             | 400                          | 0,4170              |

Tabla A.7 Valores de la integral de colisión  $\Omega_D$  basada en potenciales de Lennard-Jones (Hirschfelder *et al*, 1954).

Para calcular  $\Omega_D$  se dispone también de dos ecuaciones empíricas: La primera ecuación es:

$$
\Omega_D = (44,54T^{*-4,909} + 1,911T^{*-1,575})^{0,10}
$$
\n<sup>(1)</sup>

Donde T<sup>\*</sup>=k**T**/ $C_{AB}$  y  $C_{AB}$ = ( $C_A C_B$ )<sup>1/2</sup>. Esta expresión muestra que Ω<sub>D</sub> es proporcional a la Temperatura elevada a -0,49 a altas temperaturas y elevada a -0,16 a altas temperaturas. Así, las difusividades gaseosas son proporcionales a la temperatura elevada a 2,0 y 1,66 respectivamente, a bajas y altas temperaturas. La segunda ecuación es:

$$
\Omega_D = \frac{A}{T^{*B}} + \frac{C}{\exp(DT^*)} + \frac{E}{\exp(FT^*)} + \frac{G}{\exp(HT^*)}
$$
\n(2)

Donde A= 1,06036; B= 0,15610; C= 0,1930; D= 0,47635; E= 1,03587; F= 1,52996; G= 1,76474; H= 3,89411.

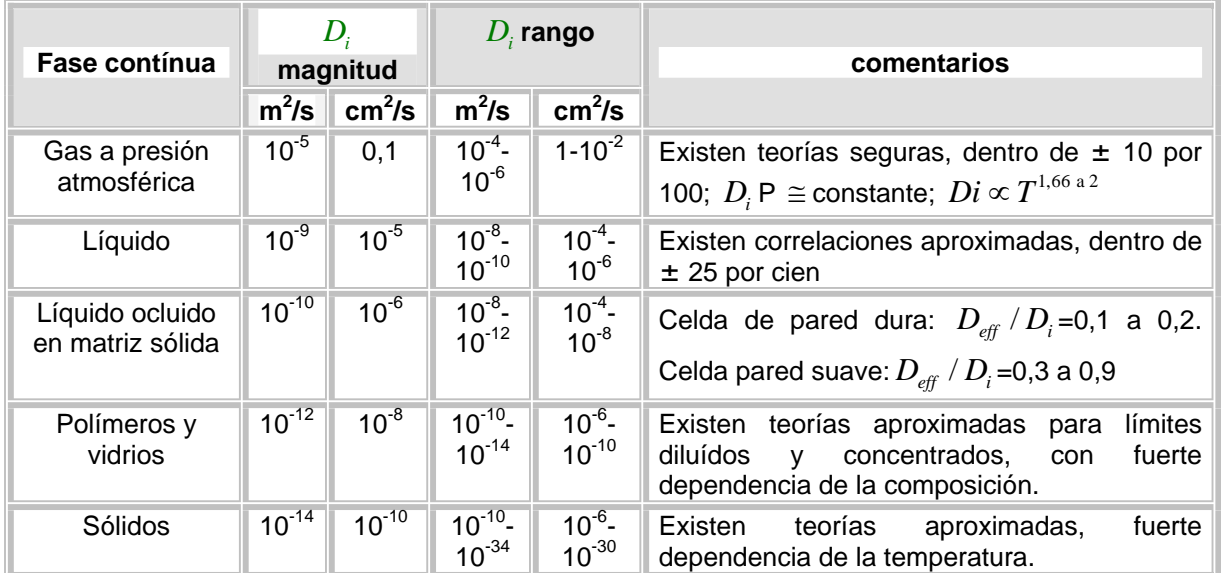

Tabla A.8 Valores razonables de difusividades. [Cussler, Reid y otros, Schwartzberg y Chao]

Tabla A.9 Valores experimentales del coeficiente de difusión para mezclas binarias de gases a 1 atm. [Reid *et al.,* 1977; Reid y Sherwood, 1958; y Hirschfelder *et al.,* 1954].

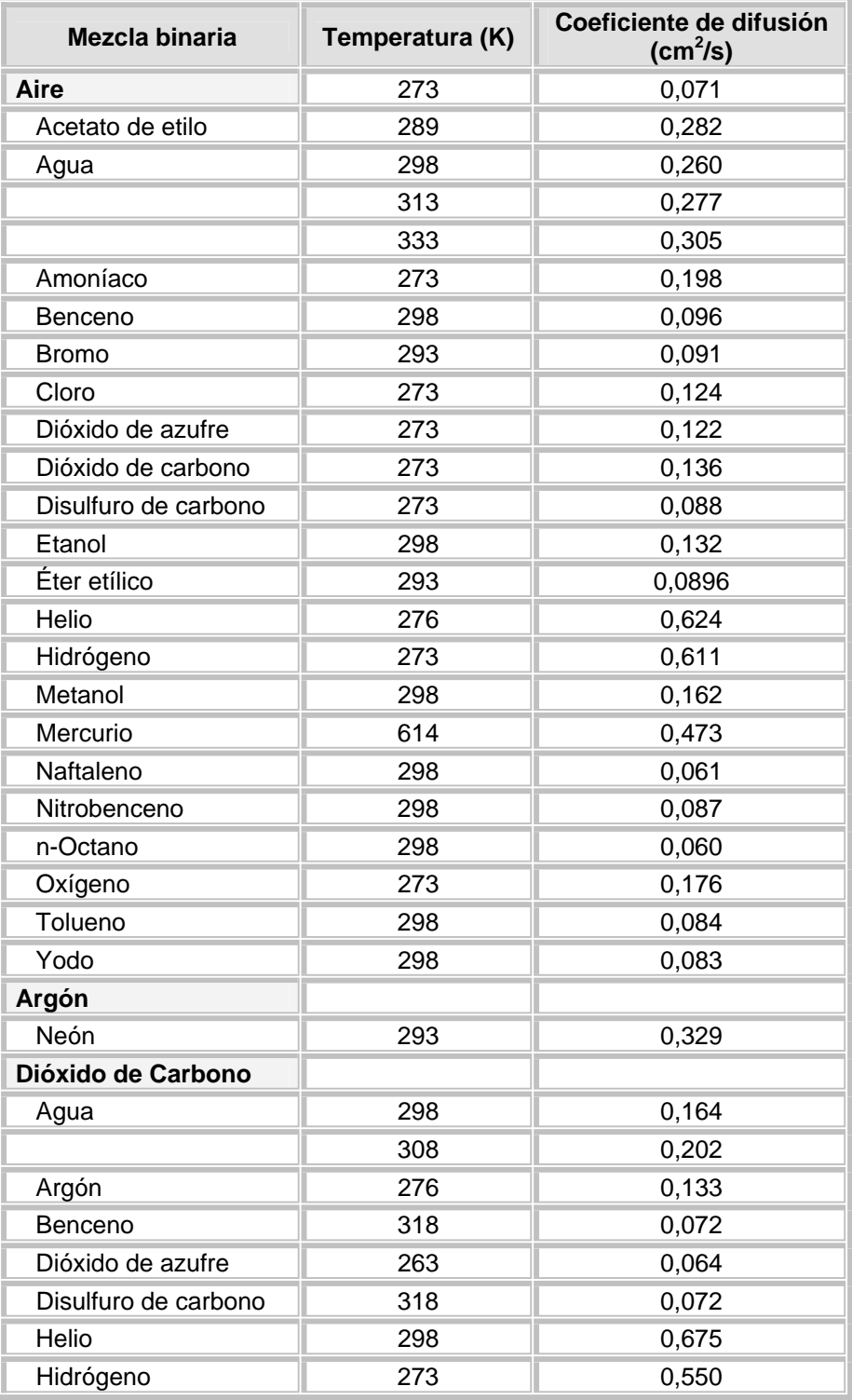

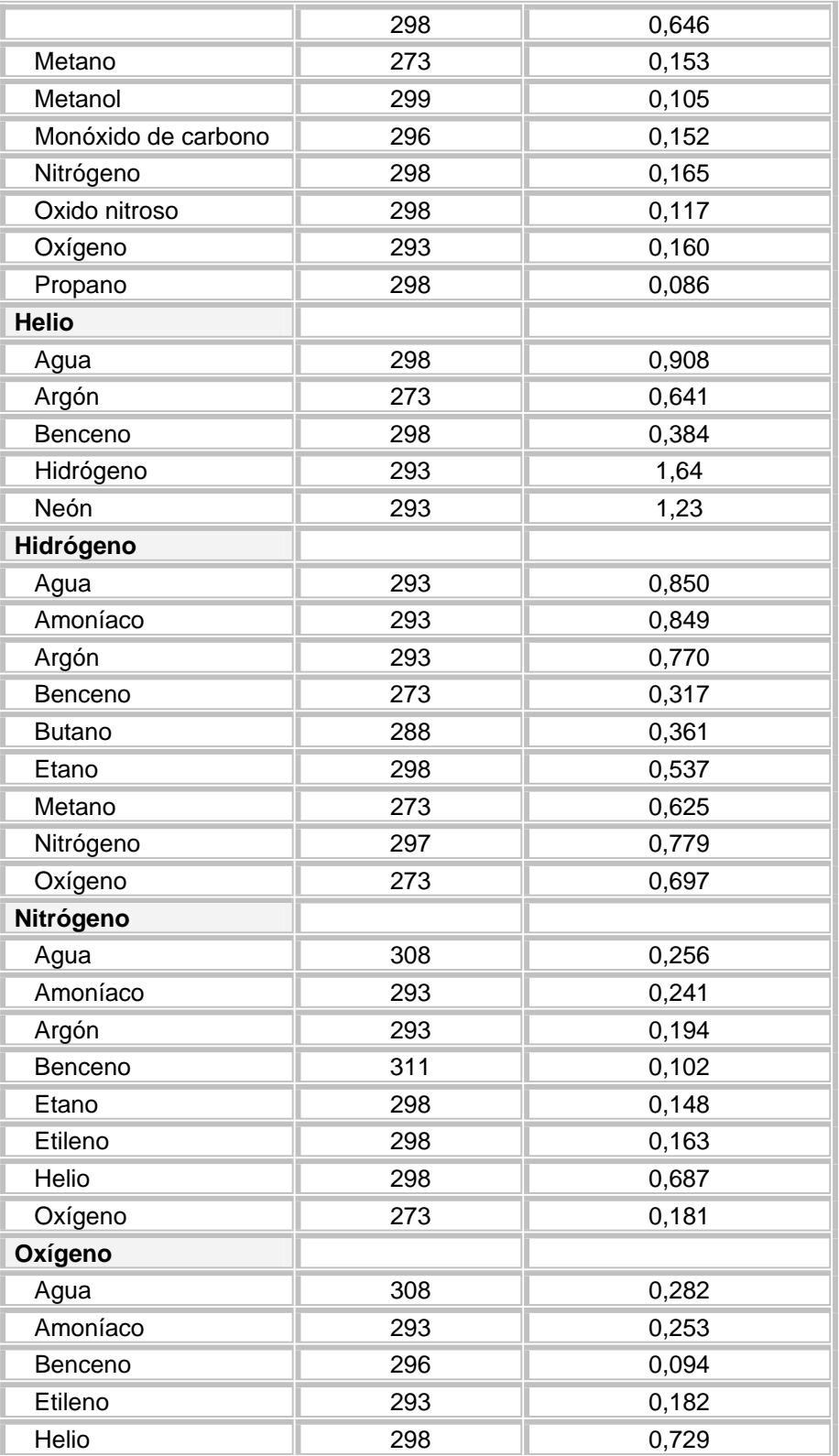

**ANEXO B.** Métodos y parámetros para el cálculo del coeficiente de difusión en líquidos.

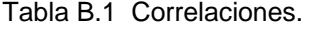

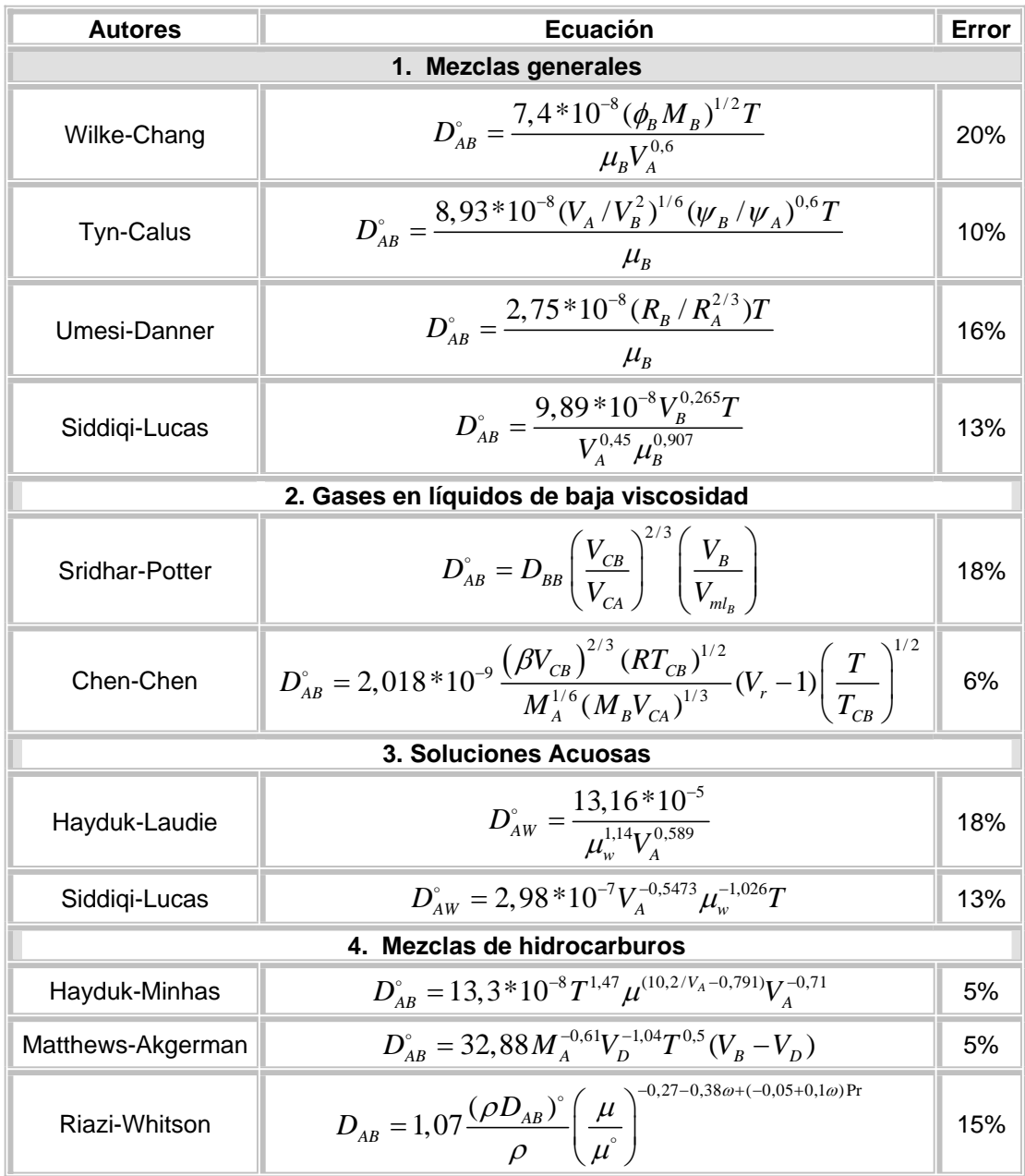

Tabla B.2 Símbolos y unidades correspondientes a la tabla B.1

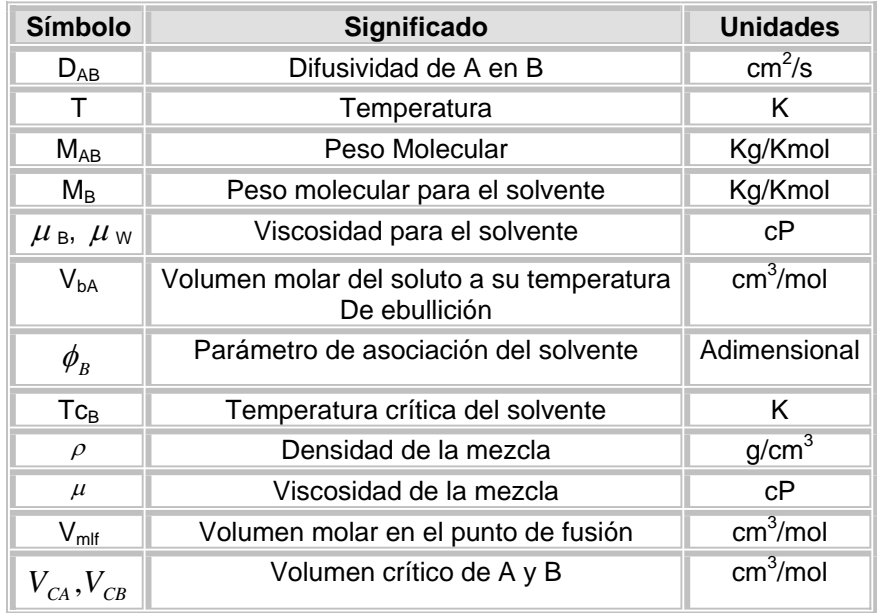

*Los parámetros Ψ<sub>A</sub>*, *Ψ<sub>B</sub>*, *R<sub>A</sub>*, *R<sub>B</sub>*, *V<sub>D</sub>*, *Vr* son de cada método específico y para esto se puede consultar la referencia PERRY, Manual del Ingeniero químico, Sexta edición, sección 5.

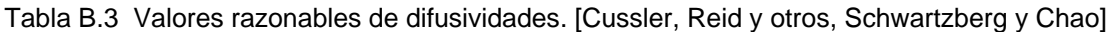

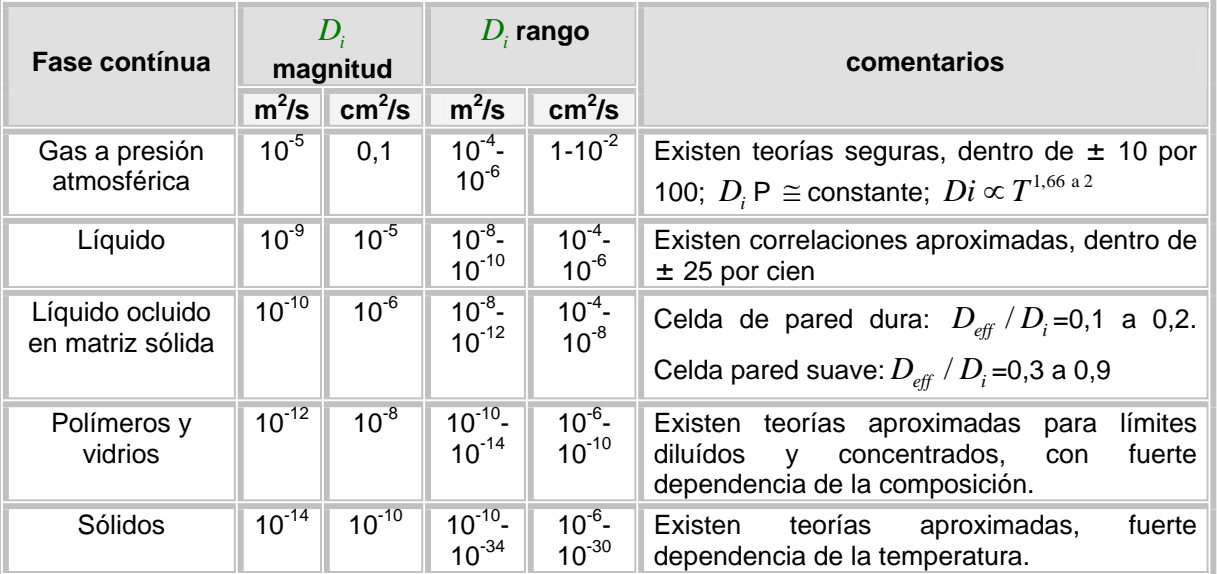

Tabla B.4 Coeficientes de difusión experimentales a dilución infinita de varias sustancias en agua. [Sherwood et al, (1975)].

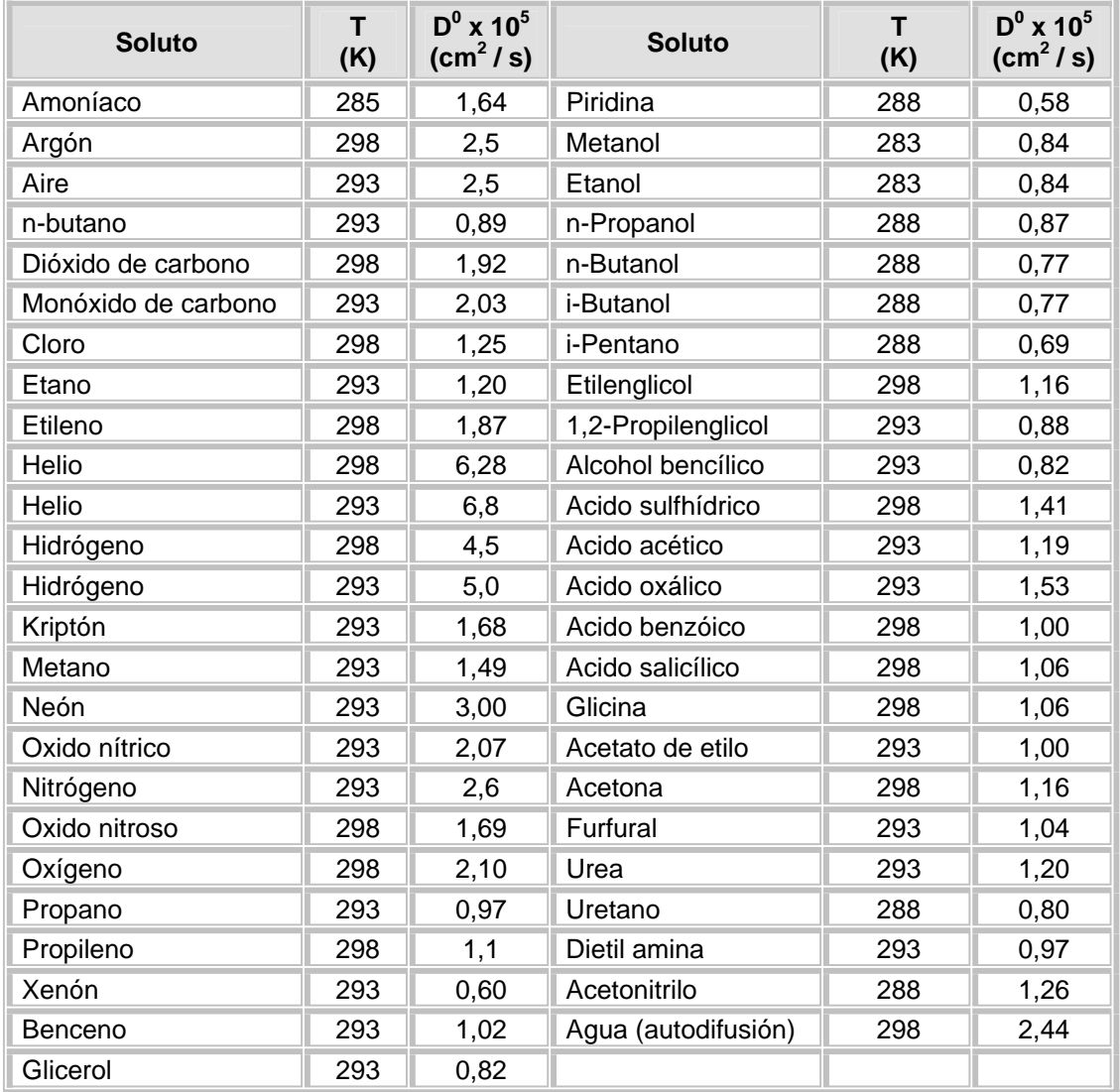

Tabla B.5 Coeficientes de difusión experimentales en líquido a dilución infinita. [Reid et al, (1987)].

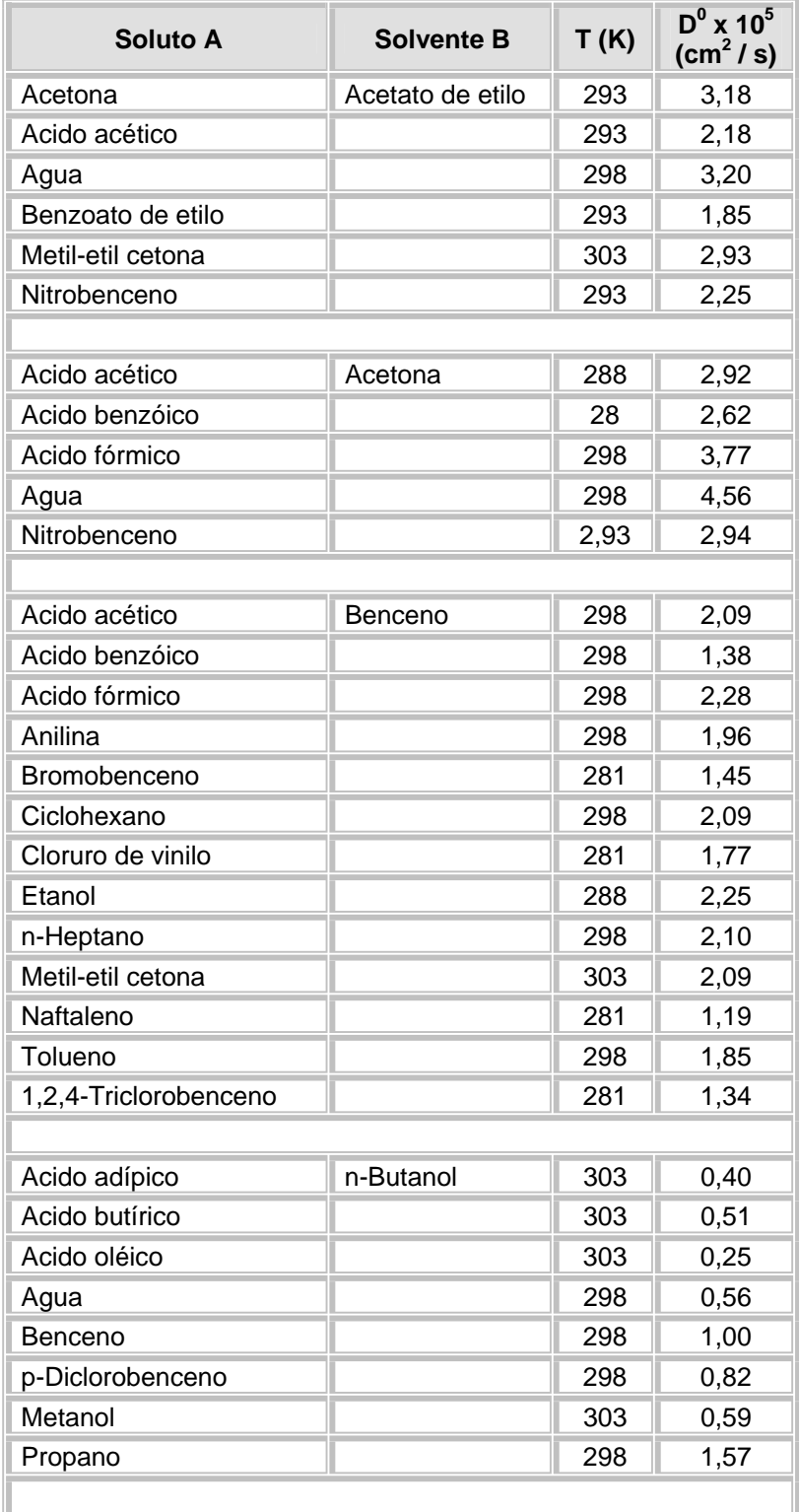

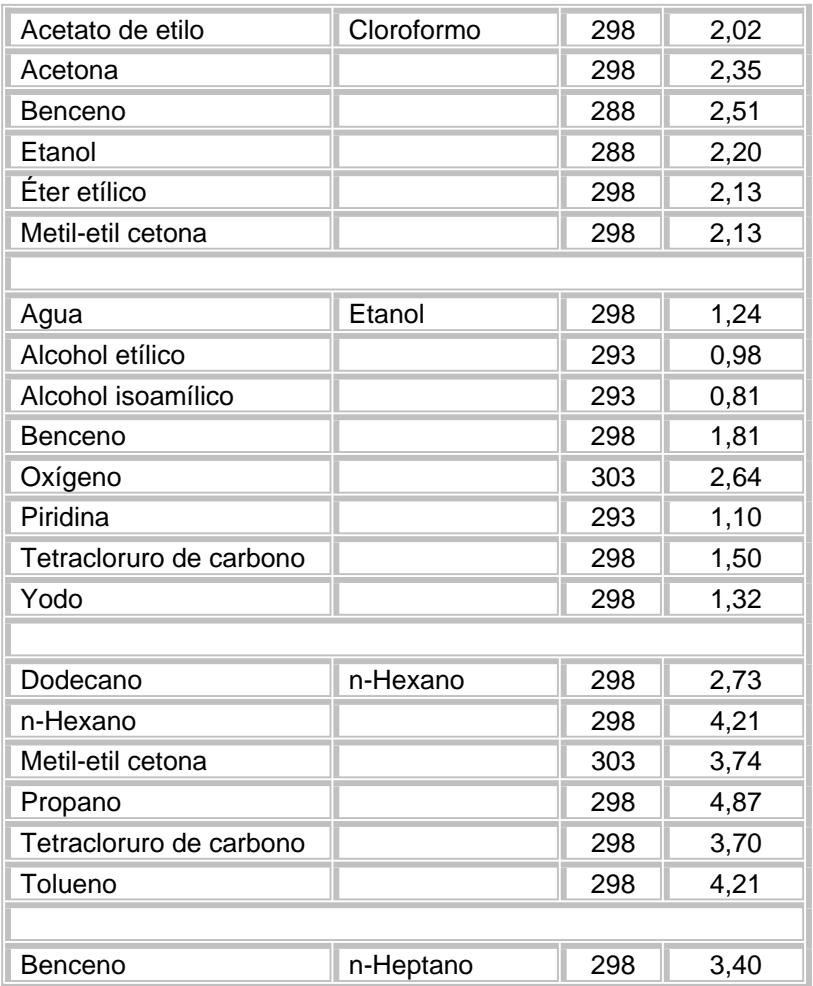

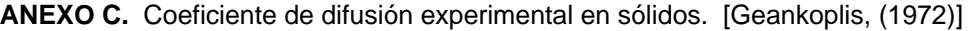

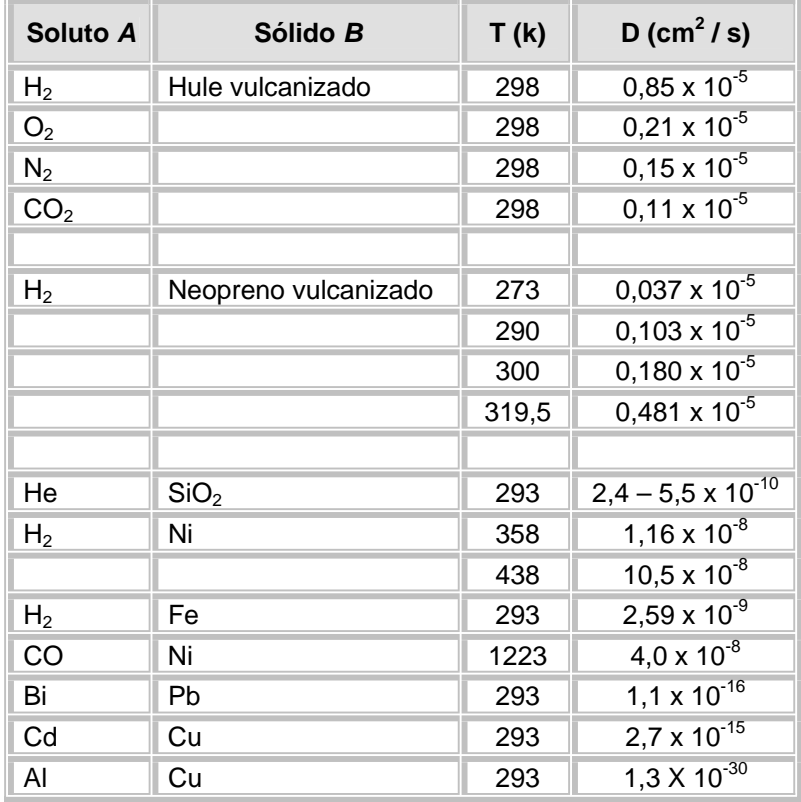

 $\log(\mu) = B\left(\frac{1}{T} - \frac{1}{C}\right)$  (3)

Donde la viscosidad está en cP y T en K.

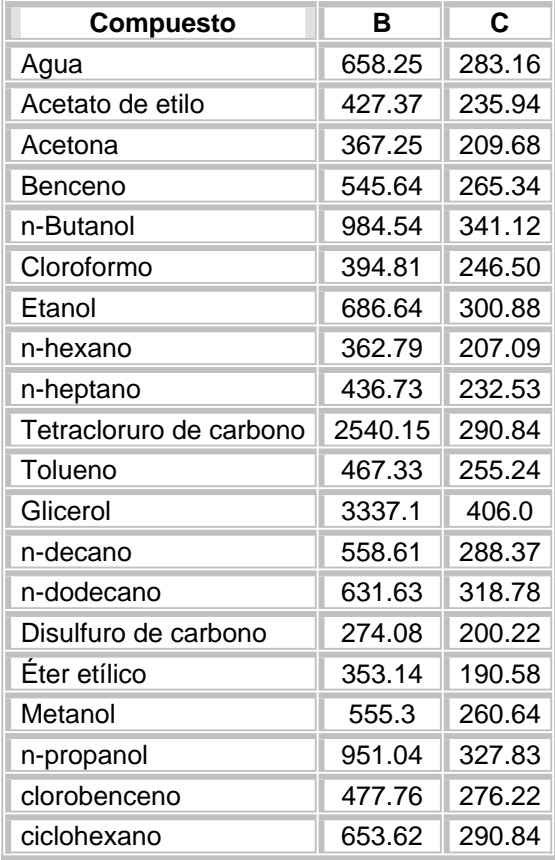

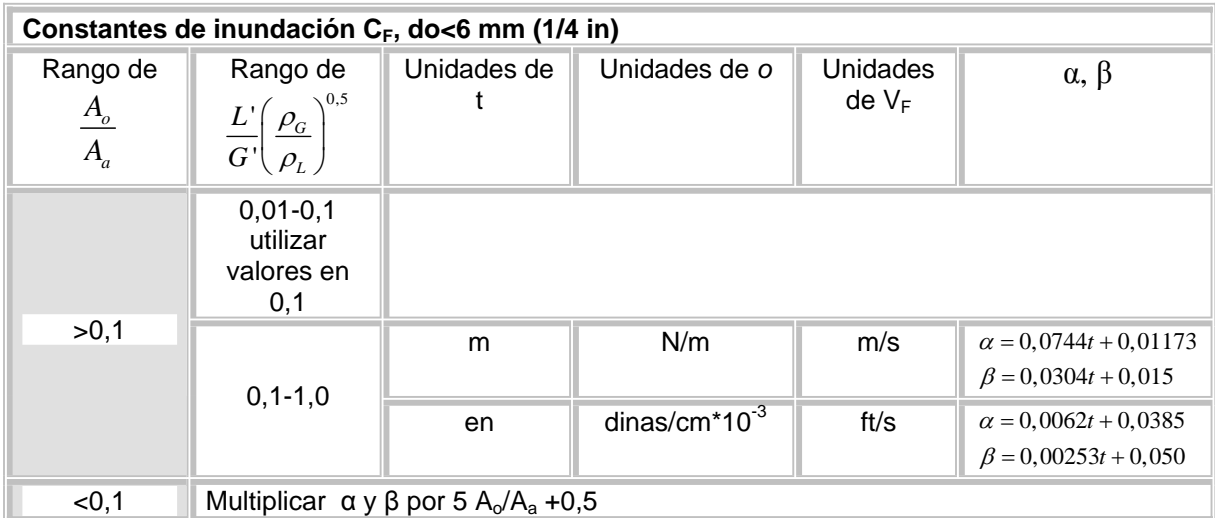

**ANEXO E.** Parámetros *α* y *β* necesarios para el diseño de torres de platos.

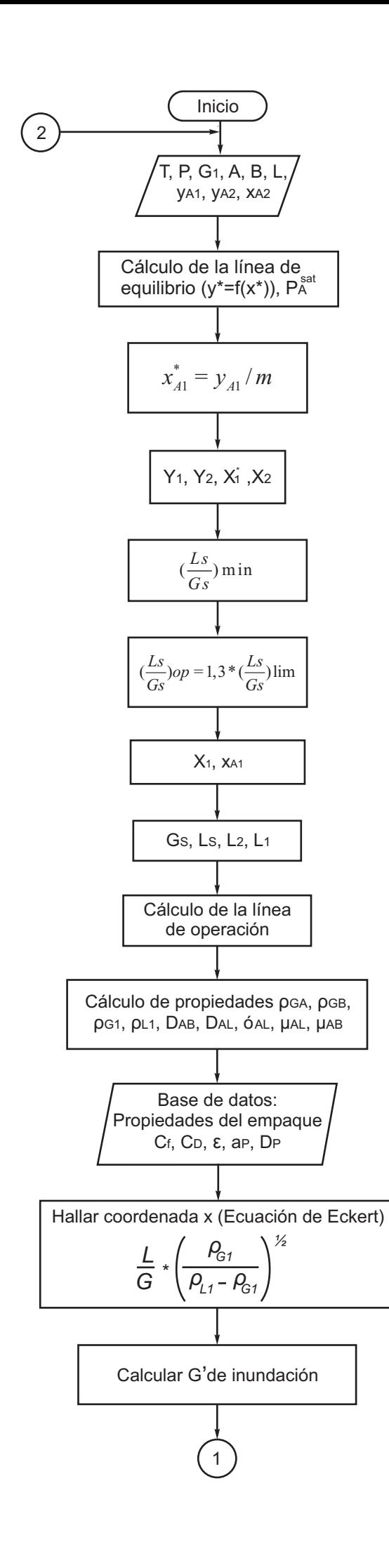

Anexo F a) Algoritmo diseño de una torre empacada

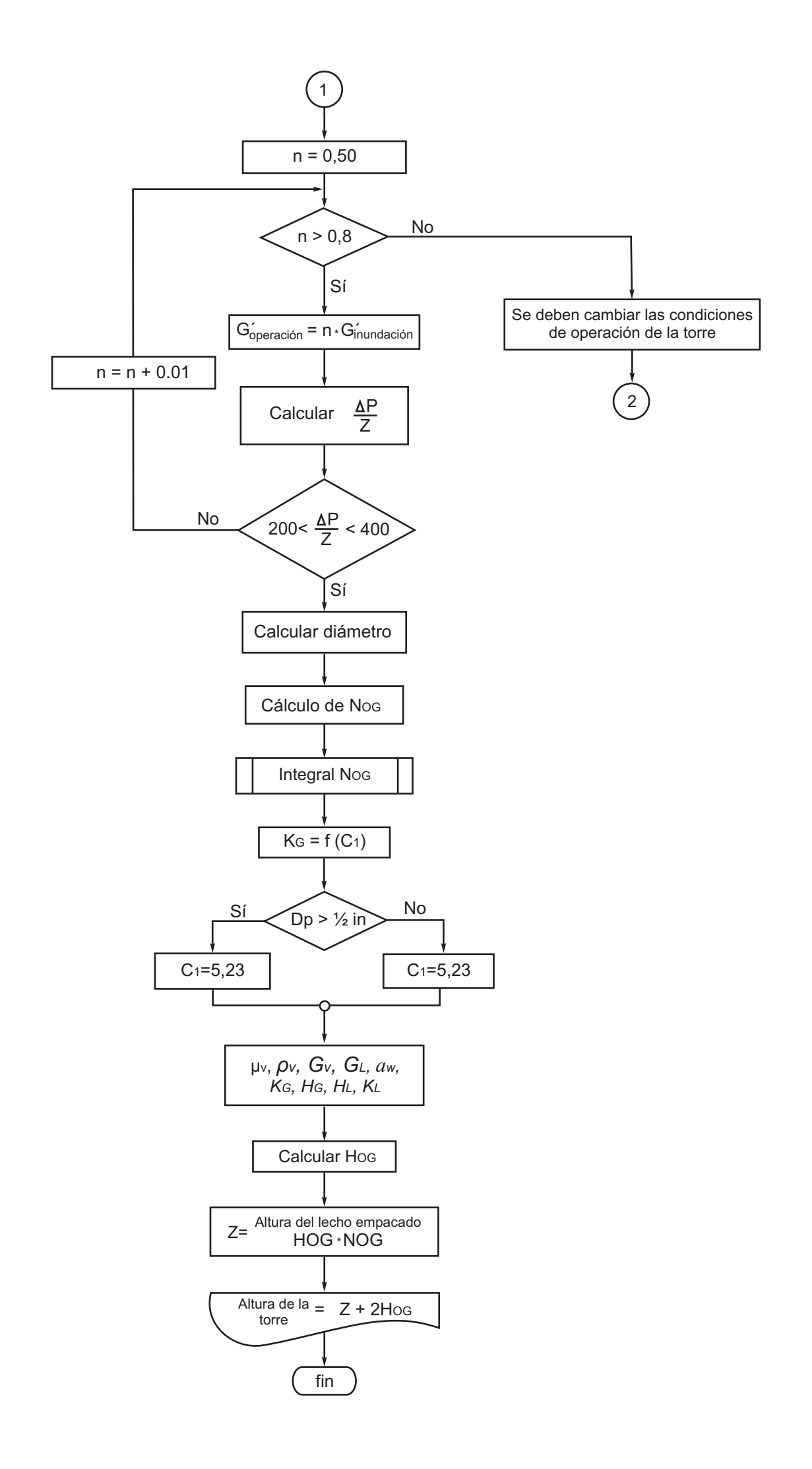

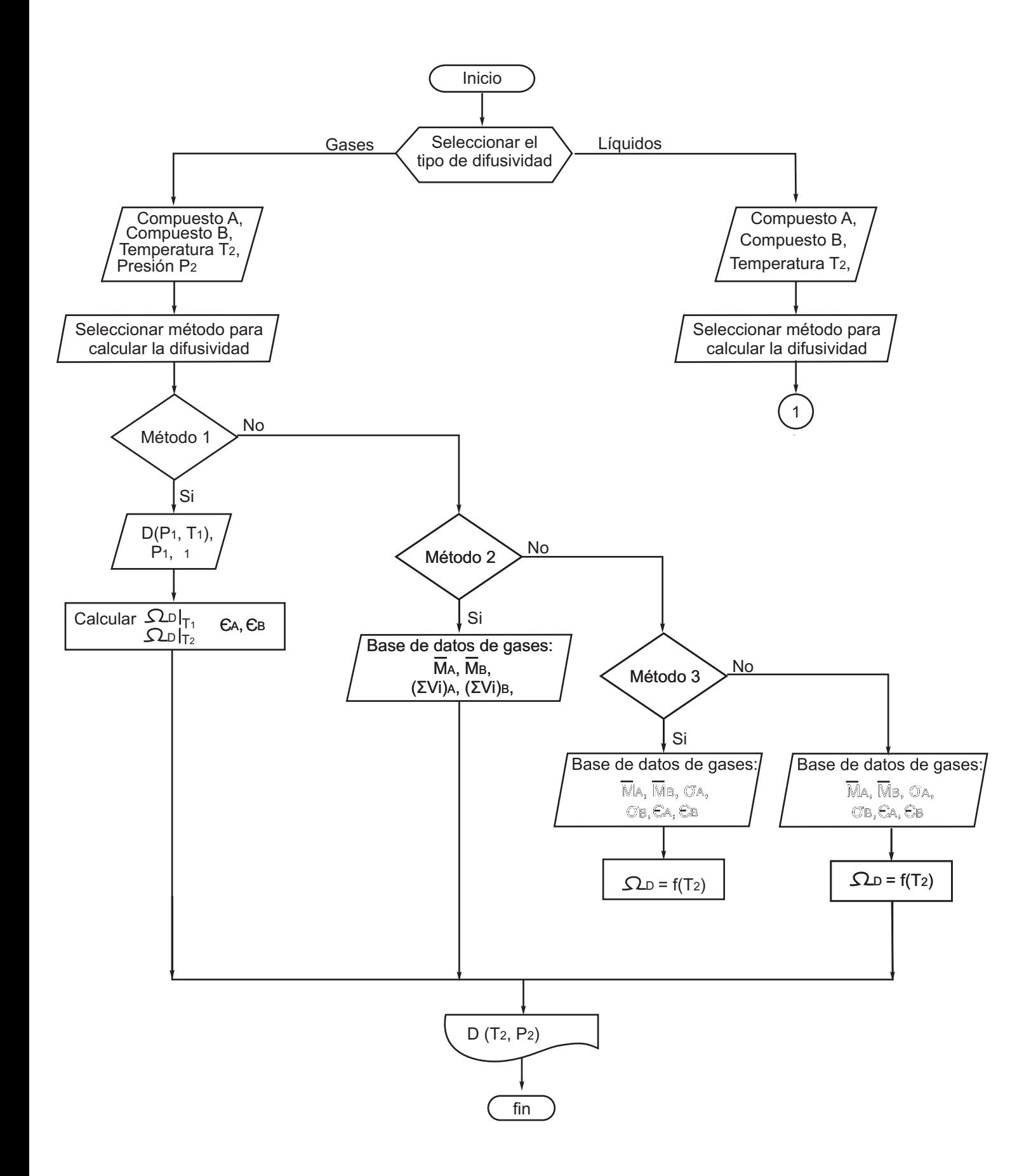

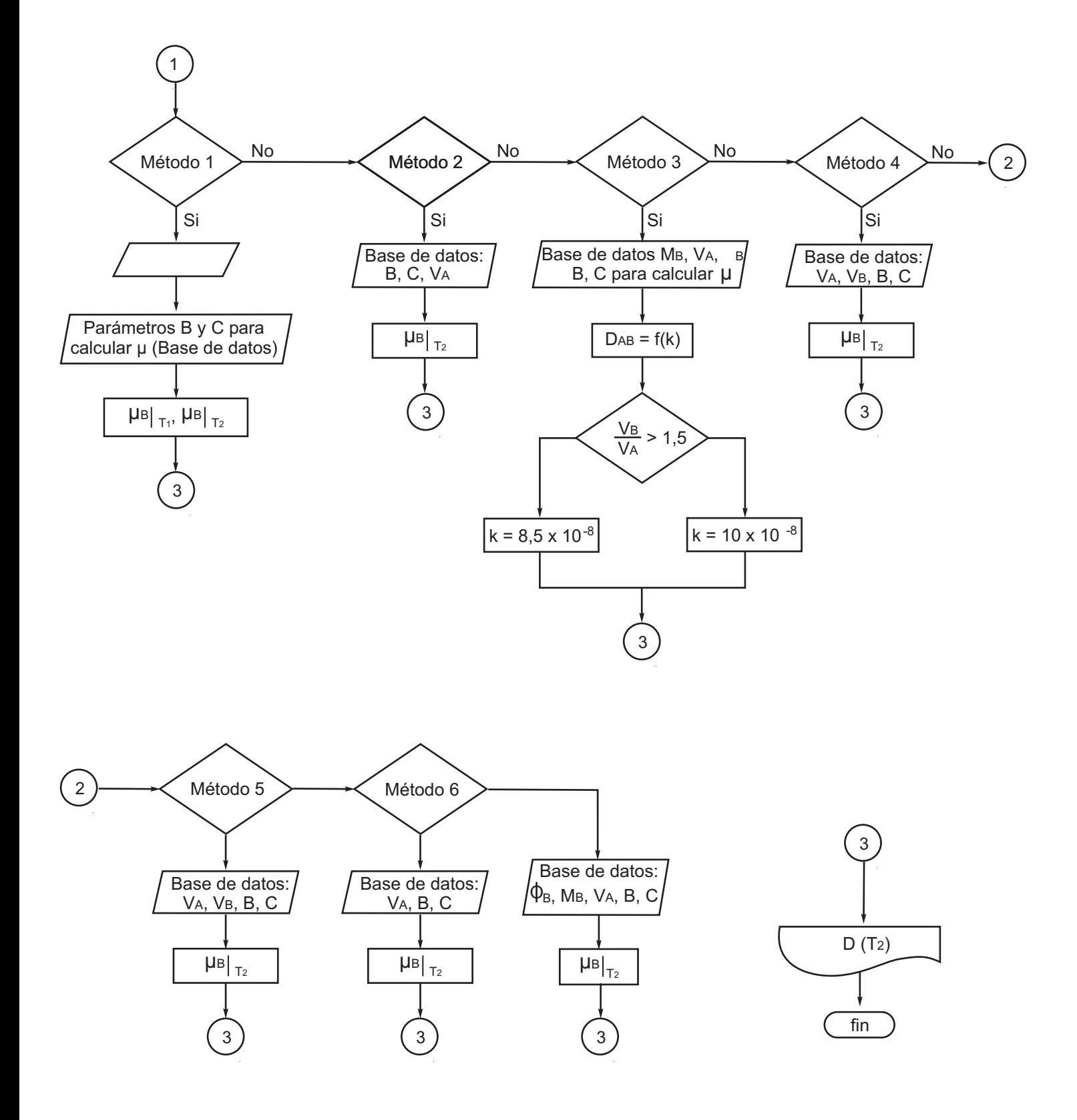
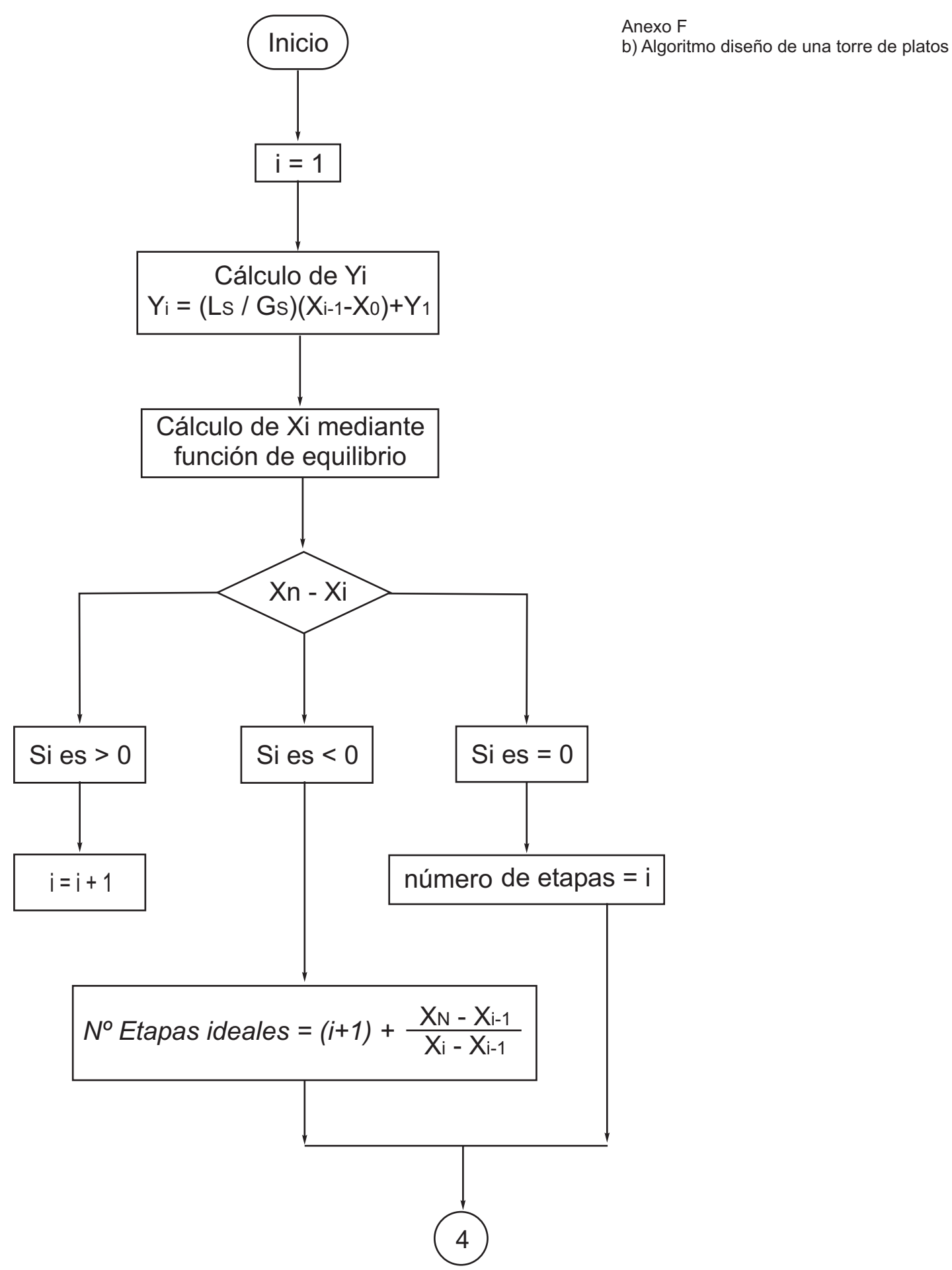

Anexo F